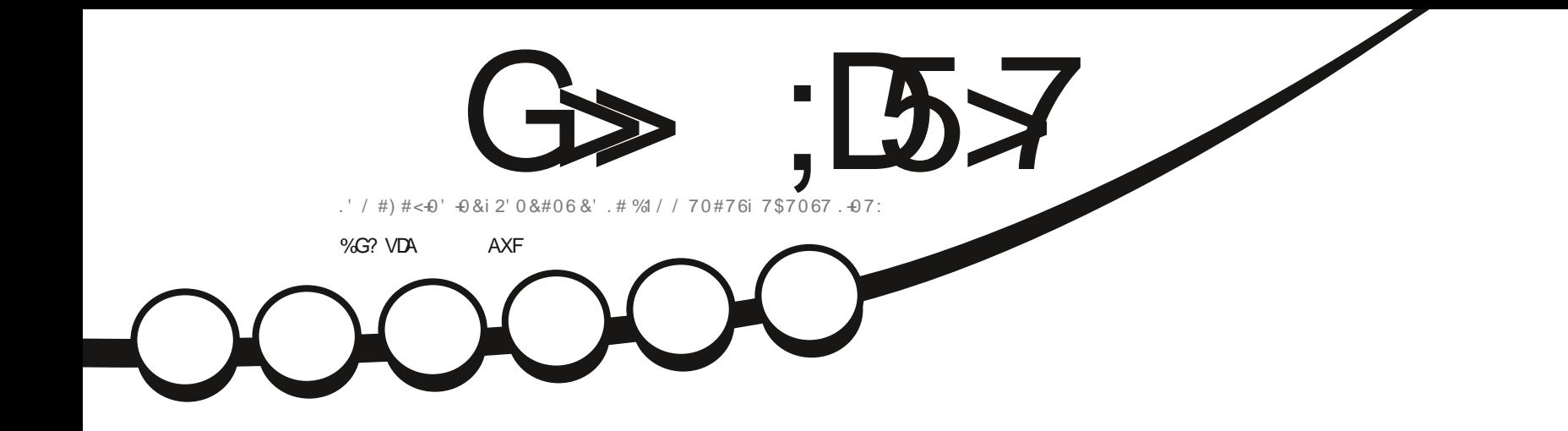

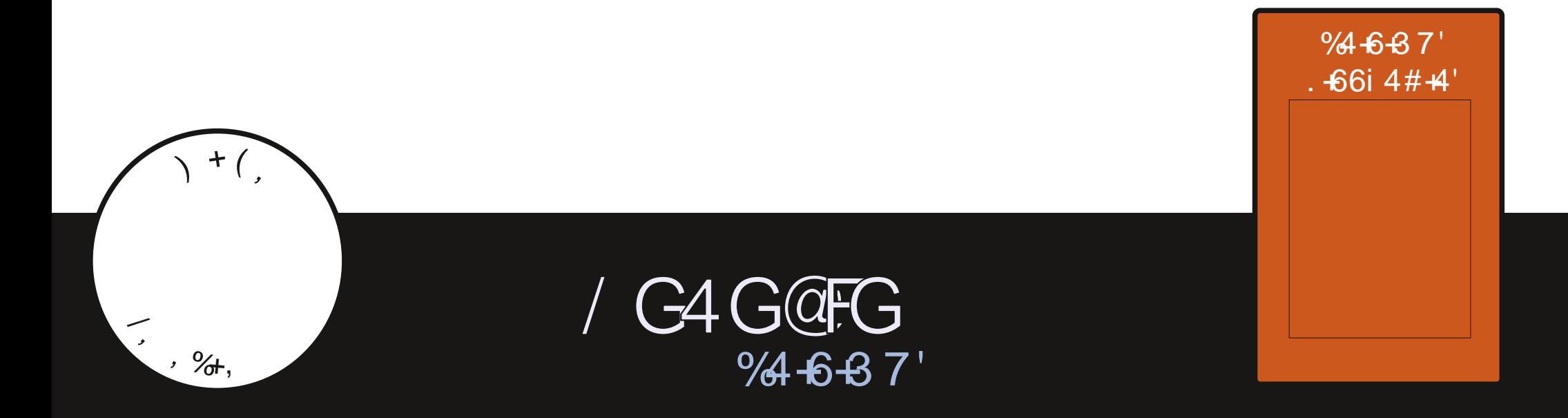

<span id="page-1-1"></span><span id="page-1-0"></span>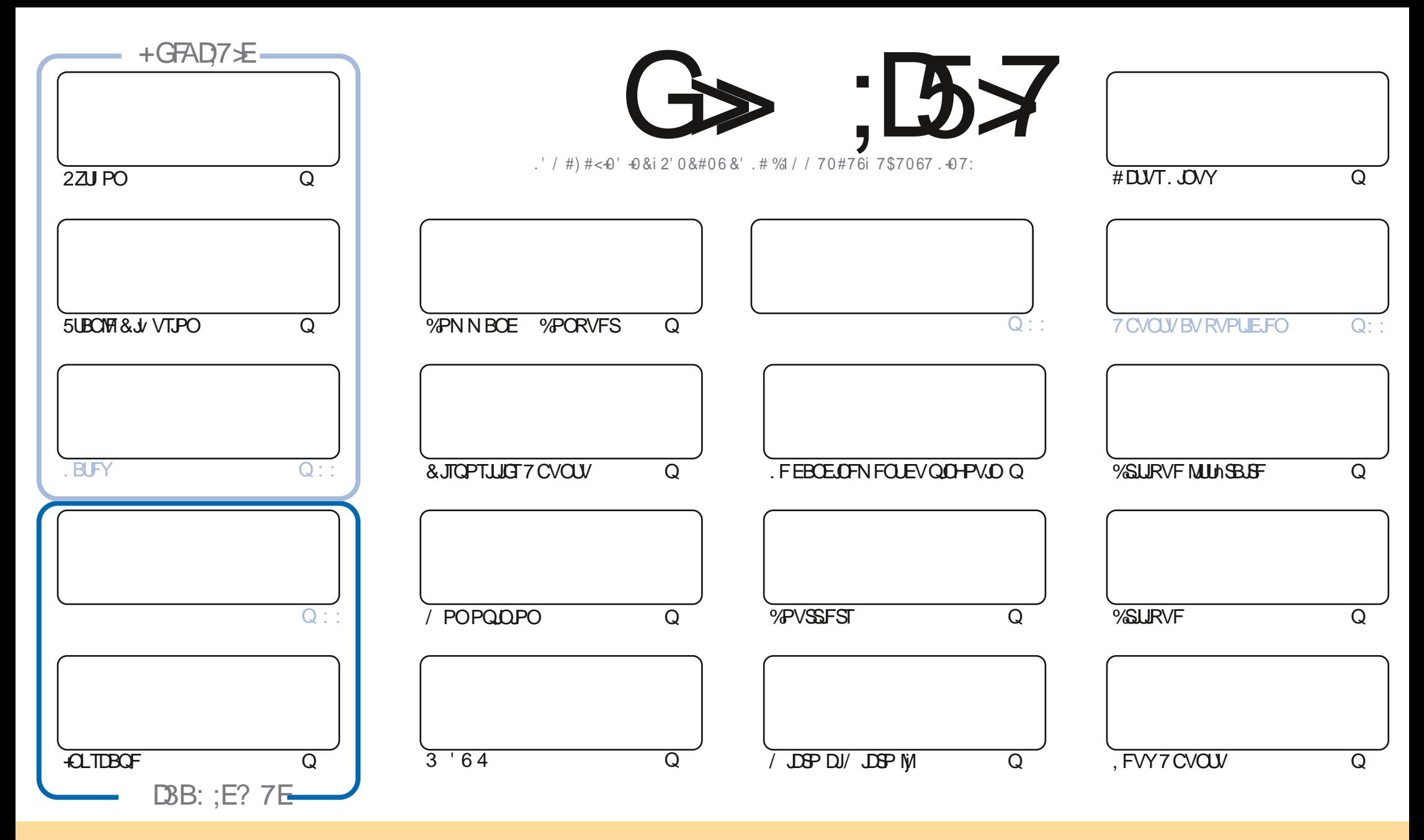

. FT BSUDWIT DPOUFOVT EBOT DF N BHEI LOF TPOUQVONNT TPVT NB NDFODF %GFBLWF %PN N POT #ULSCVUPO 51 BSF #NLF 7 OCPSUFE NDFOTF %FNB TUHOUWF RVF VPVT QPWFI BEBQUFS DPQFS EJTUSCVFSFUUSBOTN FUUSF IMTESUDIATN BJTVORVFN FOUTPVT IMT DPCELLPOTTVUVBOUFT VPVTEFVFI DUFSIA OPN EF NBVUFVSE VOF DFSUBOF NEOMS EVNPOTVOOPN VOFELSTIFFNEUNPVVOF74. FUNTOPN EVNEHEJ OF c(VMWWSENT/EHEJ OF e ELOTJRVFM74. XXX GAMMOSDHANEHEJ OFPSH TEOT QPVSBVUBOUTVHHYFSRVJVTBQQGPVVFOUVPUGFVUMJFBUPOEFM WGF 5JVPVTNPEJWFJ USBOTGPSNFJ PV BEBQUFJ DFUUFDSYBUPO VPVTEFVFJ EJTUSCVFSYBDSYBUPORVJFOSYTVWFTPVTYB NON FMDFODFPVVOFTNJBLSF

G> :D57 \$393L;@7TEF7@FUD7?7@F:@6VB7@63@F67 3@A@53>7EBA@EAD67EBDA7E,4G@FG-AGE@767H7L7@3G5G@53EBDVEG?7DCG77E3HE7F7EAB;@A@E 7JBD? VE:5; A@FD7TG>3BBDA43FA@67 3@A@53>

 $+8$ #

#### $\%$  % % % . . % \$P) & . \$ 1% . ## ) #

O F N PJT QPVS VPVT QRBGF QPVT BVPOT 2ZU PO 5UBQVA &J VTPO / LOSP DJN LOSP MY FU-CLTDBQF / BM **OVSVIFNFOUMOZBOBTEF. B6F:** 

7 OF DPVSUF ThSF FOUSPUT CBSUFT DPN N FOOF EBOT DF OVN nSP ' MAT CGNTFOUF MATELY FSTFT GBI POT EIFTTBZFS . DVY %FTUUPVKPVSTCFOQPVSN POLIFSBVY HFOTRVJTPOUDVSFVYEF. DVYTBOTENLBUGF MFVSDPOWHVSBUPO **BOUFNIT AGBAUGEST CPVHFSIFTD PTFT CFULOBTBOShT CFULOBT** 

#FRIN DPOUDVE TBDSURVE FF FUILSCAUPOT BAFDDFNAT FF VOVOLV MAY B VOF DSURVE FF 0 PUROM QPVSDFVYEIFOUSF VIPVTRVJDPN N FN PJEPUFOUUPVUOPUFS FUDFINIF EF) SFH EIVOBVUSF NIKSF TVS2ZUJPO

. IN RV OF EF 7 S OPSUIB TPS JIM 6# OPVSIVENS 1 5 6 PVD N PC JVF / BIMEVSF VIEN FOU KF OF OF VYUPV ARVST OBT NIFTIBZES DBSJADZE BNDVOF VIFSTPO OPVSN POS3 / PV N PO / FJ V /: ' UKF OF TVJT VSBJN FOUGBT BTIFIEPVn QPVSFOD& FSVOFNPJN ON F. FD SPJIF MITEPJHJ

0 PVONT OBT OPVTBVPOTVOFUBOWE EFTN BUINGFT RVJNTUF DIBRVFBSUDWE EF DIBRVFO AN NSP EV (%) / JWAT N FSOUT i 2BVM4PN BOP RVJMB N BLOUFOU I ULOT HPP HVLOI-RN FU TJVPPVT DI FSOIFT EF MBLEF EFT DPOTFJVIPV UPVUTJN QVAN FOLVOGFV EF CBVBSEBHF OPVONJFI GBT RVF OPVTBVPOT VOHSPVGF TVS6FMHSBN I LUIOT UN FIROD BU FD P/ (1 < K&D, FTO TO FUPVTZ VP S8 FOFT N FELSE OPOR VS

\$7: > GDE HY GJ BAGD  $)(65)$ SPOOF" GAMMASDAFN BHBI OF PSH

\$P O%\* \$ I WONT XXX OBLIFFORD GAMMADIAN BHBJ OF

+DAG+7L G> ; L57 EGD **GBDFCPPL DPN** G/MODSDWFN BHB LOF UKJUFSDPN G/MMDSDWFN BH **I LLOT N BTUPEPO TPDBM** " G/MODEDWIN BHB JOF %AGH7>7E: 746A? 363:D'E I LUOT G/MODEDWIN BHB JOF PSH **QPEDBIUT JOEFY YN M IND XXX TJID ESPPN T**  $WF$  and  $W$ **SEWE TIDS** I ULQ UVOFJOLPN SBEJP (VIM)  $%$ RWH 9 FFIM 0 FX TO

7 ? 393L: @ 3 VFV 5DV 3H75

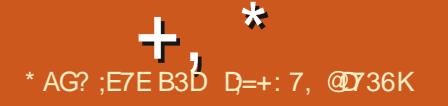

#### <span id="page-3-0"></span> $'$  ) \*  $\%$  $+$  +,  $)$   $)$  \*  $#$ )  $\mathcal{F}$  $\frac{1}{2}$

FT ENVENTOOFVST EV OPPNEU& FCBO **POUBOOPOD MUBUEV CPSUSHE PV** DEMEE MB F.JTL SCALLIPO OPVS NAT TZTL th NFT CBTnTTVSMBSD JFDVSF 4-5%8 CLI SIDW FT OBRVFUT OPVS4-6%8 TPOU EJTOPOLOWET OPVS LOTUBIWELUPO EF **ONJT ME EnOSU & FCBO 5.E 7 OTUBOM** #DUFNAM FOUNATTZTUMN FT4-5%8 EJT **QPTFOU EVOF DPN QUBUPO EFOWBPO** EV OPN CSF UPUBMEF OBRVFUT PSI **HOBVY OGNTFOUT EBOT NAT EnOSUT &F**  $CRO$ 

FORDETTYTE, CUMHERUPOEV OPV **VFBV CPSIB-FEBOT NBSD JVF & FCBOPG** WDFINIE TE GESB OSPHISETTJ/VFN FOU 2PVS **18 QSFN JnSF NUBOF JVT QSN/PJFOU EF** DPINIFIDUESVO FOTEN CIVEN JON VN E FO **GBRVFUT PSHOBVY EF MAT WPO** UBOTG SFSEBOT MBSD J/F Py DFMMF FUEF **NAT TJHOFSBNFDVOF DM ) 2) EJTUODJF** f MB EFVY.hNF nUBOF MIDOSBTLSVDU/SF EF CVJE VUJVIN QPVS MA EnVFMPQQF NFOU JUT OGN/P-FOU EF OBTIFS j MB QVOMIBUPO EFT DPN QUBUPOT EBOT NBS D J/F Py DFINIFI QPVSIM QPSLEHT SJID/V

'ONO MF USBVBLANTVS MF OPNATTEL FET  $*_{8}$ ) + **GBRVFUT FU MINN JOBUPO EFT FSSFVST** EnLFDLAFT DPN N FODFSB 5 JVDZ B GBT EF OGPOMINFT JN OGSNAT NB OGFN JNGF VFSTPO BVFD CSJIF FOD BS+F Py DFMF EV OPSUBHF EF SJIDW TFSB QVOMINF EBOT FOMPO EFVY BOT FUGFSB CBS JF EF MB **VFSTPO EF&FCBO** 

4-6%8 GPVSOLU VO TZTUMN F ELOT US/DUPOT N BD JOF PWFSU FU X FYJOVA RVJ CFSNFU EF DSHFS EFT NJOPOGP **IFTIFVST CPVS EFT BOOMBUPOT BSCJ** USBSFT 4-6%8 CFSNFU EF DSHFS EFT 5P% FU EFT OSPIFTIFVST FOUNSFN FOU PWFSJ #DUFNAN FOU JUFYJUF EFTTON DMDBUPOT4-6%8 VFOBOUEF EJ nSFOUFT FOUSFOSJIFT FUDPN N VOBVUNT TPVT EJ VFSTFT MUFODFT MCSFT \$5& / +6 #GB **DF** QWITJFVST EPV BLOFT EF VB SBOUFTEF D VSTEF N JOBOSPOFTIFVST QWT EVOF DFOUBLOF EF 5P% FU EF **QVIFT EnK QSPEVUFT TPOUFOIPVST EF** EnVFIPICOFN FOU, BOSIF FOD BS+F EF 4-6%8 FTU EJTOPOLOVA i OBSLJS EFT **VFSTPOT EFT CPZBVY ) MOD**  $COV$  $\overline{\mathsf{M}}$ HDD FU. JOVY

**I LLOT MILLT EFCBO PSH EFCBO SITDAY**  $NTH$ **IUNM** 

# $S'$  -

BnU BOOPOD F / 28 TF  $\sqrt{28}$ **IPOFOUS TVS IM ENVEIMAGEN FOU EF OPWENT GPODUPOOBNUNT FUBITIVS IF** UBOTGFSUPOTUBOUEFTJOOPVBUPOTEFT En CBUT / 2 MBZFS TBOT TF TPVDFS EF N BOUFOSME DPN CELLCAMIN BAFD/ 2MEZES  $E$  DPFF FF / 28 FTUF. TTURAN TPVT MB  $MFGDF$ .)  $2.W$ **DFSIBOFT CBSJFT** SFTUFOUTPVT MB ) 2. W NBJT MF QSP **IFTIVE EF USBOTJUPO VFST IB .) 2. FTU**  $\%$ **.** - ## \* ) \$ \* **QUETRVF UFSN ON FURE 12. SFTUBOUF**  $\cdot$  8., 1  $\#$   $+8$ ., 1  $\%$   $\frac{1}{2}$   $\frac{1}{2}$   $\frac{1}{2}$   $\frac{1}{2}$   $\frac{1}{2}$   $\frac{1}{2}$   $\frac{1}{2}$   $\frac{1}{2}$   $\frac{1}{2}$   $\frac{1}{2}$   $\frac{1}{2}$   $\frac{1}{2}$   $\frac{1}{2}$   $\frac{1}{2}$   $\frac{1}{2}$   $\frac{1$ **GFVUOLSF VUINTINF GPVSENTBDUVFSNPQ UPO FOBOVA MAIOM** 

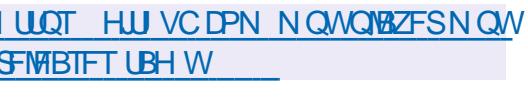

# $0/0$  \*

 $\perp$ LQSnT N PJT EF ENVENPOOFN FOU **TTIB VFSTPO** EF MAELUFVS HSB CJ RVF VFDJPSFMMCSF + QJTDBCF B nUM **QVOMME** . nEJFVSQSPQPTF EFTPVUMTEF FETTO X FYORT FUORCE FO D BRH IR

BV (FSN BUT58) 1 GFO&PDVN FOU&SB XJOH &: (9/ ('/ (TL 2& ('25 2PTU5DSQUFU20) & FTVFSTPOTQSUFT B TPSLIF EV MEDLEVS WENP PWFSL J MFN QWRJ E ELTDBOF TPOUGS GBS HT QPVS. JOVY #QQAN BHF QVOMUBUPOBU UFOEVF EF 5OBQ FU(MBLOBL NBD1 5 FU 9 JOEPXT

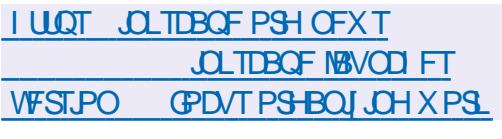

2 V.OUPO&FIQUED F ENVERAGEVSEV **KEV EF USFOBSTOF RVJGPODJPOOF** BVTU TPVT. **OVY** 4F5QBXO 6PVSQB NFOU B EF OPWFBV BOOPOD EF OPV **VFBVY N PEMMAT FU EFT N JIFT | KPVS QPVSIM IFV 4F5 GBX O6PVSOBN FOUFTU** VOKEV EF USI MB QGEN JAGE CFSTPOOF N VIWIRVEVST FOBSIOF DPN COLLUGBVFD EFT DPN CBUT SBOLETT FUNCFSHRVFT RVJ **SFRVJnGFOJI IB CPJTEF CPOTSIX FYFTFU VOF Shx FY.POUBLURVE** 

) SKDF | TPO TZTUMN F EF I BOEJBQ MFIDU/SF FU NFOSFHJIUSFN FOU EJN BHFT VORVF 4F 5GBX O 6PVSOBN FOU QYBUBB

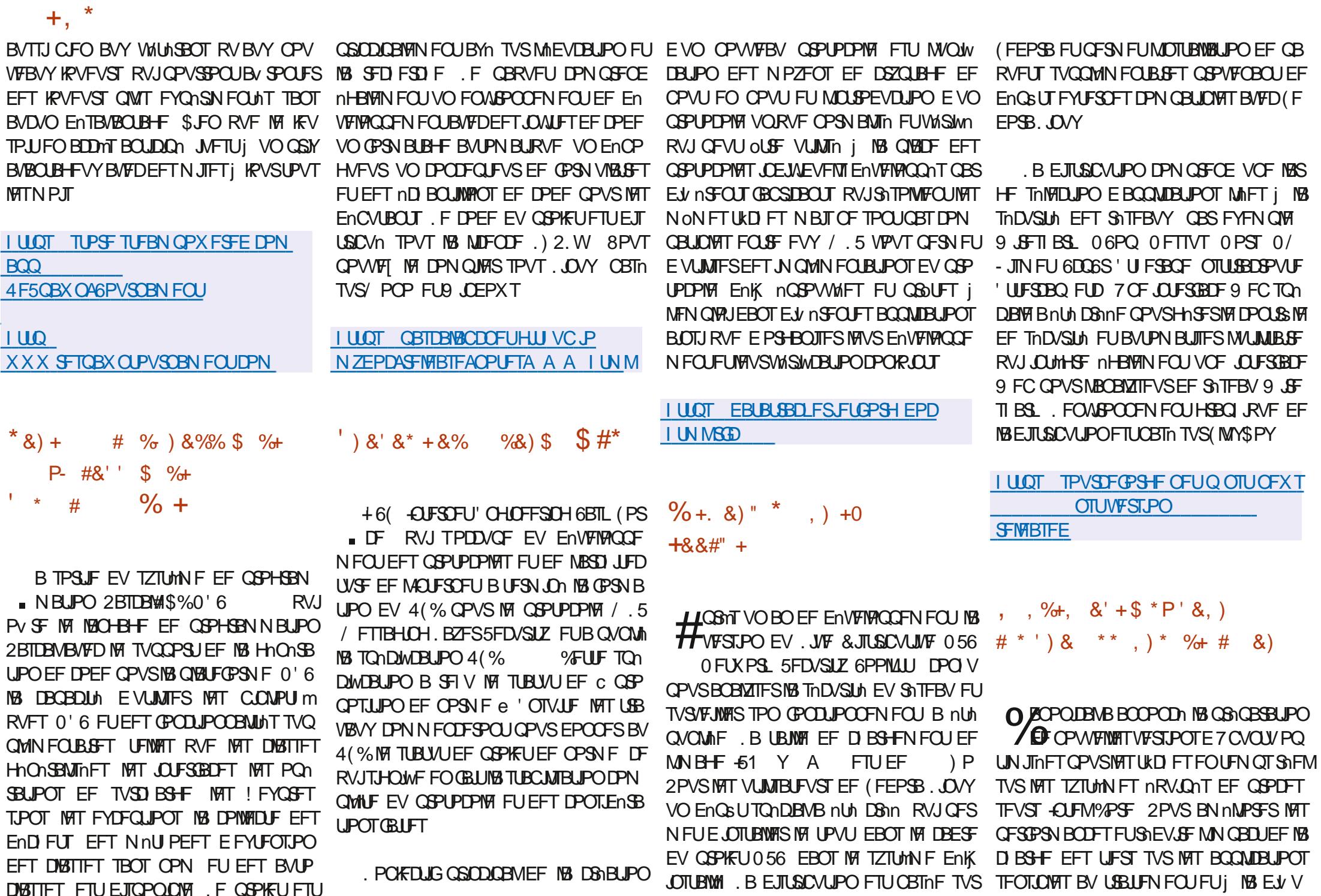

G/IWID.BDWF N BHB[JOF Od

DISTIFT FTU EJTOPOLOVE . F OGPIFU FTU

TPO EFT EPOO<sub>1</sub>FT EFT POUN JIBUPOT TPOUBOOPSINFT BVY VFST.POT RVJBVH NFOLFOURS OSPSILLE BODY TBV DBD F i **MB N nN P.SF FUBVY POISSUPOT SITEBY QPVSINT BOOMBUPOT GPODJPOOBOUFO LFN OT SHFM** 

 $+$ ,  $*$ 

2PVSHBSBCLJSVO UFN OT EF USBLIF NFOLOGNATION EFT NWOFN FOUT MY OPZBV . OVY BUFD EFT DPSSFDJGT 46 C 4FBM  $UNF2$ FFNQ $B24$ '' / 26A46 PVc Ste FILM JAJIn FROT NAT DPN ON ALL POT nRV.I CFN FOUE POUN JIBUPO TO DWRVF E + O LEMETLICBTn TVSM4JMTBJPO FET LED OPIPIHET6% 6.NF %PPSE.OBJFE %PN CVUCH FU 650 6.N F 5 FOTULLY FOR U XPS .. OH . FT CV JWET TPO UCBTINT TVS MB E.JUSCAUPO 7 CVOLV  $.65$  FUTPOU EJUSCVnT0\$7CVCUV2SP

**I LLOT DBOPOLDBMDPN CIVIH** POUN JIFE SFBM JN F VCVOU JI OPX **HFOFSBNW BVBJBCW PO JOUFMIPDT** 

 $8 - 1 \# 0$  \*  $\frac{9}{6}$ , ,  $\frac{9}{6}$ ,  $8\%$  + N  $*$  -  $\#$ %P) #+ $P^*$ 

FT GBRVFUT EV CPZBV . . OVY GPVSOJT - EBOT 7 CVOLV POUS NAMI EFT WIM ONSECULINT DBVTnFT CBS MOLSPEVOUPO EF DPSSFDUGT CODWRVFTi 7 CVOUVEBOT ME N PEVME 1 VFSMEZ(5 . FT WWO hSBCJ **MUNT OF SN FULFOUI VOBULBRVBOUE BVH** N FOLESTET OSIAMMET FROT NATZTUMNE FU TFIVAO IVAT OSPOMIN FT JEFOLJIVINT OBS MAT D FSD FVST CFWFOUTF COPEVUSE **EBOT FOMPO** EFT JOTUBNELUPOT 7 CVOUV . FT WWO SBC MUNT BOOBSBJT **TFOU VORVEN FOU EBOT MAT OBRVEUT** BUFD MA OPZBV OPVS 7 CVOUV FU TPOU nNN JONFT EBOT NAT N JIFT | KPVS QV **OWFIME** KWATU 7 CVOLV

 $FID$ 

 $FTU$ 

. BWMOnSBCMIn %8' FF MANP **TBVThE CBS MBIPV4 JEO** EJMDBUPOTQnDJWRVF j 7 CVOUV BV N P

EVME 1 VFSM2Z 5 RVJN FUFO WSF EFT

TBOT WAS WEST SPELLER TO THE LIBOL OVERVISION TO THAT HE WESTERN EPOON RVF NFYNDAUPO EF DFUUF CPOD UPOODFTUFVOOG OVERHEEFMOPEF **JMIBUTPVTFOLFOEV RVF MB GPODJPO %8'** BOOFWECUF EJTOPTBLUENK EFT OSIANNIHFT THE OBS NECTFODE EF DPOLSS INT EBV ONDFTTBLEFT OPVS USBVBUWFS i OBT OU **VFBV BVFDNA(5** 

TBOOMRABURVBAY BUSCAUT EF LSAT PAMAEPATEUXBUS BY MEV EF VATATEUX UFE PVFSMEZCT FUCF CG61TFCUBLICBT EF BLUS FUCBT TFVMFN FOUNDRST EF MBDDHT FROHES / BILEO num BARVUM i MANCHAN FOURUPO OSODU DPVD F EF SFDPVWSFN FOU %PNNF OBVE EV OPZBV, OVY FO DPO «JUBAFD OPVSING OGFN JAGE WAMA SBC AULA NB DPS MAT DPSSFDUGT TO DUWRVFT i 7 CVOUV BOGGT RVPJING WASWOBUPOB nUt EnTBD UV OB OBT DPOEVULIVOF WINDASBOWUT UME OPVSUPVT NAT BUSCAUT BABODYT FUNA OSPOMIN FOFTUBOOBS/RVBOSNT FUGST TEVWEN FOUGPVS USVTUFE PVFS MN CM/N FOUBLIPON BKFVSF E1 VFSMEZ 5 MEZG ' ON BOOMBOUNFTOBDE EF OPN T OSPEVILLE FO EF MUMBUFVS VTFS OBN FTOBDF VO

N POUFS1 VFSTEZ 5 FULOTUBIVESEFT BULSI PVFSTEZGT WWWFSBC.MUZ

GPODJPOOBMUNTE.OTUBWENJPOFUEFTVQ CVUTBVEXODT OPVS NAT WD JFST EV (5 OF TIPO E BUISCAUT EF WO JFST BABO NPOUN SITMABULD FT BUISCAUT POUNUM DOT, CEWEVENT US/TUFF PVESSEXCE YBUS BYTUFOORDOTVEST FETWO, ESTEROTME

B EFVY.INN F WWWD.SBC.MUN EF MB FTU nHBMFN FOU DBV UPSIN BOOSPOSNT. FT DPOLS NATIOPOU CBT nlth Fy FDJ/nT EBOT MB CPODJPO PWADPOZAVOAN FUBA OPEFAEBUB FO SBJ FOLLEYWIN FOLL DELLIF N PELVOBLIPO OF TPO EF MBOCCFM EF MB OSPIDNEVSE VO DPSSFELUGB BVY BLUSCAUT NUFCEVT, CLUFSCET EF MB **SFOUPOFY FOUVINE I MPSHILT CPVS7CVO** 

VUMTBUFVS OPO BVU FOUM OPWELU I ULQT XXXXJ JP CIVIH VCVOUV

 $.7<sup>3</sup>$ 

**HASSIT TFOUBOT EF ENVERAGEN FOU THE VEST.PO** FF MELLEVS N VML **QY&UFGPSN F XY ' ELU RVJ GPVSOLU EFT GOOLPOTE NELLPOEF UFVUF FUEF EVN OT** I FYBENDN BVY BNU QVOWIF. FOSPIFU  $+$ ,  $*$ 

. F DPEF EV QSPIRUFTUNDSUFO% CV. WHIT TPOUGPSN NT OPVS EVFSTET EJT 159 CEPXTFUNED 5

XY ' EUEJOPTE EF OWTEVSINP I LLOT OPOUETURED PN EFT ENEUPO UPMFDPMPCOFTTEUF UPJIUPJIUPJIEO FUEF GODUPO SFN PVF JOGBIN B CBMINT LENTET RVE NAT THOFLI NA DP MASSUPO TZOUBY.RVF MB DPOVFST.PO EF MFODPERHE EV UFYUE 760  $-61$  $Y\%2Y-1+FIDMB \text{ IIB}$ FVDJPOFFTNPLT MATUMMD BSHENFOLT MAT UNMID BS FN FOUT BUFD OWNTFVST WD JFST NAT UNIMD BSHEN FOUT BUFDOM **T.FVSTUMMD BS+FNFCLT** 

#### **I LLOT X YN FEJUHU VC JP EPX OVPBET I UN M**

 $\frac{1}{4}$  \* \$  $'$  ) P- & +  $+$  %  $*$  $8\% + 8\% + 4 + P^*$ 

**O BUF I SBI BN ENVERAGEVSDIBSHI**  $U$  FV DPO US MARE FING RVEN UM EBOT MA OSPIEU-& BOVOM VO BOFSIV EFT **GPODJPOOBMUNT RV JNFTUGGNW EF TVO OSN FSEBOT MB VFSTPO-&' 2MBTN B** 

OPVSTVUM ENVENEROOFN FOU EF MILEJ QNEOWNE OPVS NEVUPN OF .B ENGEVU. BUBUWE EF MANSHE 451 BN PS VEVID FOUPV DIFSO FSNE OPOOF GFOO UFVS/BE ELURVUB nUMB BOBOEPOON FO QWOBSU EFT POOPSWOUNT POTPWNNFT IBOVE FTU EF NEWS TO RVBUSF WESTPOT USE SEDPWAFS FOR OBSEBAUSFT GEONSET RVIO ESPASEO FRANCIO EN VERPOCENTO I TEO JEJ TOPO ONETO PSE OBJECTO EN SOLE PREVENTO IN TITULAN E FEVAR LIONALES FO VUMBOUNT GEN FXPSL XY9 JEHFUT EF-&' FUCF GPODUPOCFOUGET DPS ) 01/' c. UF e BWFD: GDF FUNTAVST FUEJTUSICVIN TPVT INB NUFODE) 2. W. FT SFDUFN FOUTPOUTVIKFUUFT i INB TVOOGFT POLJPOT OPVSINFT NUBOWITEN FOUT EFO TPO, BTVCOSFTLPOEF DFTDPN OPTBOLT TELFOFN FOU USCAUPOT EF. DVY (SFF\$5& 4FBDU CFSNFULSB EF MDGFS EFT SFTTPVSDFT **CPVSCGPN PWP.SMT.COPVBUPOT** 

**XIBUXFOROUP** 

 $18.968*$ 

 $*_{8}$  +

 $- <$ PSO 15

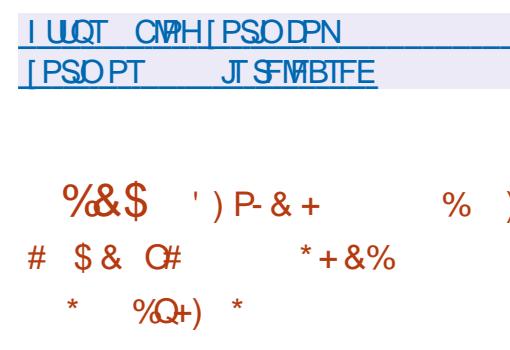

CPCBT \$FSOBSE EF MARV.OF SFTOPO B TPSUF EF MB EJTUSCAUPO, JOVY **OBOY EF IS DECOFOUPO EF MOUF** CBILE TVS 7 CVO V GBDF VUMTBUFVS) 01/ 'B ShTVN n MP Bold BOOPODLE %FULF F.TUSOV SOTVIVIBUT EF IMB EJIDVITUPO EFT ENVE UPO TRESETTE BVY VUMTBIEVST OPVNDET MPOOFVST TVS MAT OMBOT EF N PEFSO I BCLU/nTi USBVBUWASTPVT9 JOEPXT 400 TBUPOEF IBLIFTUPOEFT GFOOLSFT EBO **FJIOPTEO J F VO DPOMENSBIEVS TO DBM** 01/ ' +MFTUi CPUFSRVF MAN PEmi RVJQFSN FUEF EPOOFSBV CVSFBV VOF FF HETUPOFFT (FOOL SET OBSED CBM JF WF EJ nJFOUF LIQRVF EFT EJ nJFO DPOTUS AUTUS EFT DPODFOUT E JAZ B UFTVFSTPOTEF9 JOEPXTFUN BD15 FU **BOT OPVSFV FDU/FSEFT BDJPOT JOVJIVIT** ODWUVCE TOMATURO FF OSPHSBN N FT MAFT BY SOHNEHE EF NB UBJNAT FUBY En **OPD FT FF DEVY BVYRVENT NAT VUMBE** QYZOFN FOUEFT GFOOLSFT **UFVSTEF 9 JOEPX TTPOUI BCLIVINT 2PVS** 

> *SJFORVE EF OPN CSFVY VUMBUFVST* TPJFOUI BCLU/nTi DF N PEmMA JVIOFTU CBT POLIN BMFU D& F EFT EJ DVMINT **QPVS INT EnCVUBOUT RVJ EPJVFOU En** N BOUFIVAS N BOVFIVAN FOU IVA UBT NN FS HEBOUFFT CEULET GEON SET RV.UTE DLE

MAT GFOOLSFT EF N BOLASF i DF RVF MAUL MIBLEVS OVJITE JN N DE BLEN FOU DPN N FODESI USBABINAS FUVP. SINT GEODUSET ONDFTTB BFT CPVS SNTPVESF MA CGPCMM NF FO DPVST TROT FFVP. B CBTTFS FV UFNOT i NBOLOWERS MET GFOOLSFT OPVS POLFOSVO EN ORDEN FOUFUVOE UB NOT BODFOLBOWET, BOOSPD F BOLVENWEN FOU VUM THE CPVS USBVB NORS BUFD NAT GEOD **USETETLIRVBMMEFFCEnTPSESEe** 

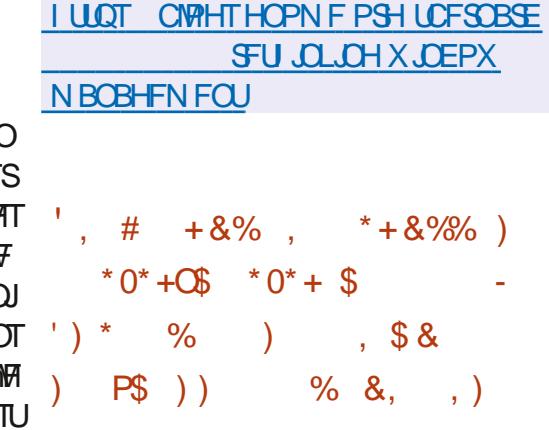

**HAGGAT DICR N PUT EF ENVERAGEN FOU**<br> **THIS VESTPO** EV HFTUPOOBSF TZIUFNE FIU OSNIFOUNE . F D BOHF N FOUNT QWT OPUBONT EF DFUUF OPWERNED **VFSTPOFTURE CSITE FOD BS+F EVN PEF** FF SFENN BSSBHF FO FPVDFVS DPN N BOEF TZTUFN DUMPGUSFOPPU RVJOFS N FU EF SFENN BSSFS VORVEN FOUNT **IPN CPIBOLT EF NFTCBDF VUMTBUFVS TBOT** 

GUINNDED WIN BHB LOF Od

JOUH SFS IM CVSFBV | VO TN BSLCI POF

**NBOOMBUPO<PSO%POOFDU CBTnF TVS** 

**GBRVFUT EFT En GS UT EFC FU7 CVOLV 183** 

CGJIF FO D BSHF EFT GPSN BUT (MBUCBL

#COAN BHF FU 5CBO FTU BOUWAF CBS

UPVD FSBV OPZBV. OVY %F OPWFBV ' \*\* \$ \$ + # \* ) - , ) N PEF OF SN FUEF UF SN OF SIMPLISHAME F **IPVT NAT OPPETIVT FF NETORE VIJIM** TRIFVS OVIT FF SEN ORDES MN RHE FV (5 SEDOF OBS VOF OPWENNE VESTPO NPOLNE EBOT SVOCFYLSPPU FUEF MECOFS MA COPDFTTVT E OUBMEN PO EV TZTUMNE TROT SED BSHES MA OPZBV E **GBU EF DPOTFS/FS MALIBU EVO OPZBV** GPODJPOOFM MPST EV SFN OMBOFN FOU EVOFOASPOOFN FOLMUMENT FVSOFSN FU EFNEUSE FO' WSF MBNJIF I KPVSEF **DESBOT TESMET FO N PEE SHEM TROT** BSSOU DE RVJOESNEUM USBOTGES JEFT EFTDSQLFVSTEF WD JFST FUEFT TPD FUT SNTFBV EnDPVUF CPVSDFT TFSNDFT EF MRODEO FOMPPOCENTEQUIVEST ME OPV **VFBV 2PVSNFULSF i KPVSMF OPZBV FO** DPN COBJIPO B/IFD VO SFENN BSSBHF FO EPVDFVS.MFTUOSPOPTn EVUMMTFSMFN n **DROIDLE MARCELLO CPVS BOOPS ES FET** DOSFED JPOT BY OPZBY . DVY TROT SEED NBSSFS FUTBOT BSSOUFS NAT BOOMDB  $LPT$ 

 $+$ ,  $*$ 

**I LLOT MILT GEFEFTLUPQPSH** BSD J/FT TZTUFN E EFVFM  $.WM$ **IUNM** 

 $\frac{1}{2}$ 

ALD BSE \* VH FT DS BUFVSEV GEBN F TXPS 2BDB+F-JJEVTZTUMNFEF **HFTUPO EFT DPVMWST %PMMSE EV TFS WDF 72PX FS EFT TZTUMN FT EF MMSBJIPO** EF NJOPOGPHGENNFT.8(5 FUEBO **QMDBUPOTUFINATRVF) 01/ '5PGKBSF** ) 01/ ' 2PXFS/ BOB+FS FU) 01/ ' **%PMPS/BOBIFS B Q&TFOUN TPO OPV VFBV OSPIEU 2BITJN 2BITJN FTUVO** TFSVFVSEF DBD F QPVS MB EJTUSCVUPO EF WD JFST RVJ VUMJIF NA I BD BHF EV DPOLFOV TNJBLSF i £(5 £ UFS2NBOF UBSZ (JVA 5ZTUFN. FOSPUPDPNA N& 0.5 #VEBIJ FTUVULUMTn QPVS EnUFSN JOFS MB **OB THOT EFT WD JFSTEROT MY EnOSU. F IDEF EV OSPIFUFTUNDSUFO % FUFT LSCVn TPVTMBMDFODF.) 2. W** 

2BIT.N QFVUoLSF VUMIn QPVSBN n MPSFS MFV DBDUN EFT BOQMUBUPOT RVJ **UNMD BS-FOUGNSPERVEN FOUEFT N n UBEPCONFT FUEFT WD JFST ONDFTTBLEFT** BV ISBIENEQUE BASET FENROFET . EnF EF OBIF EF MUMBUPO EF 2BT T.N FOUBOURVE TZTUMN F EF NIMBOTPO EF DPOUFOV MPDBNFO DBD F FTUEF EJT **USCVFS INT WD JFST GENRYFN N FOU EF** N BOENT TVSIVA SNTFBV IVADBIVITBOT BDDN EFSEJFDJFN FOUBVY OGODOBVY TFSVFVST FUTBOTTFO-BH-FSEBOTVO%&0 HWRCBM 2BSFYFN QVA 2BITJN QFVUOLSF VUMJIN

QPVSPQUNJIFSIBLEJUSCVUPOEFTNJIFT SNEVU / P POLINUM OSNOBSNFTOPVS *i KEVSEV NJOSPIGHLDFMEF MUJULIBLEVS MEUMHD BSHEN FOU* FFT N nLIREPOONET FFT TZILMN FT FF

**OVPDB-FEFT OVOMDINT FUEFT HETUPO I LILOT OBSFTEF OBRVELT ' O OSBURVE 2BITJN CGN/P.UE VUMTFSCPVSMPS BOTBUPOEF** MENWER TPO EFT NJOPINAL DENTILATIEVULTION SEMBLEE IUNIM GK VGE FU. 8 (5 EV GSPIFU

#### **I LLIOT CIVELT HOPN F PSH I VHI TJF O SPEVDOH GBIT.N**

## $$#%/$

B CPWFNA VFST.PO  $EF / J$ OVY VOF EJTUSCYUPO VUMTBUFVSNU ON BUILF RVJ OFTUGBT JITVF EBVUSFT **COPYFUT FU RVJ VUMTF VO FOWOPOOF** NFOUL HOBOL RVF CBTn TVS.9/ FTU EJICPOOM / .JOVY CFVUOLSF VUMMIn OPOTFVMEN FOUDPN N F FOASPOOFN FOU . J/F QPVSMIF EFT WD JFST N VM/JIN NEJST FU SYTPVEST EFT UKD FT EVULUTELEVS NBJT BVTTJ DPN N F TZTUMN F EF SNDV CASBUPO BOGAT EFT CBOOFT FUDPN N F QP&UF CPSN F QPVS (BASF CPODUPOOFS EFT TFSWFVST  $.$  #/ 2  $.$  OVY #GBD F / BSB&\$ FU2\*2 6SPJT JNBHFT.JVF BVFD VO FOASPOOFN FOUHSB Y A **Q RVF** ) P VOF ThMFDUPO EF QSP **HSBN N FT QPVS INT TZTUMN FT EF TFS** ) P FUVO FOASPOOFN FOU **VFVST** 

**NMOVY SFINALLET CIVILITATION TLBCNA NMMY** 

 $3.$   $8 +$  $8 + 4$  $, ,$   $\%$   $, +8$ .

F QSPKFU 7 \$ QPS JT RVJ B SFOSJT MA **ENVENROOFN FOU EF NB ONBUFGPSN F** NPCME7 CVOLV 6PVD POSSOT ME SFUSBU EF %BOPODBMB QVOWIN MAT WSN XBSF 16# (PDBMPVFSUFBLS +MTBHUEF **MB EFVY.INN F VIFSTJPO E 7 CVOLV 6PVD** CBTnF TVSMS CBTF FF CBRVFUT F 7 CVO  $\mathsf{U}$ **MTBODFOOFTVFSTPOTnLBFOU CBTnFT TVS 7 CVCLV**  $F$   $\Omega$ PKFU ENVERFACCE NHEARIN FOUVO CPSUBHE FY **OnSN FOURMEF 7 OUZ SFCBCLJIn** P  $N.S$ 

. B NJIF i KPVS E7 CVOLV 6PVD  $16#$ (PDBMFTU GBLIF CPVS NAT (BLS QPOF FU (YUFD2SP: )PPHM 2JYFM B 8PNMBQ POF **8PNACLECE** 8PMBCJPOF: FU8PMBCJPOF.FT CVJNET CPVSNAT 2.0F 2.0F2I POF 2J **CF2I PCF 2SP FU2.0F6BC TPOUDPOTUS/UT** ThOBSIN FOUFUQPVSINT 2.0F21 POF FU 2 JOF6BC VOFNJIF | KRVSTUBOVA OF TFSB

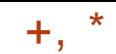

#### **CBT CVCM F BVFDNA NACFM: 16# e**

**I LLOT VCOPSJTDPN FO CIVIH** VCQPSUT CFXT QPTUVCVCUV **UPVD PUB GPDBNGFMFBIF** 

 $#$  $-$  #  $+$  #, \* P# \*\*  $\#$  %  $\#$ % /

FENVENPOOPVSNA ON TEDUGEF NBEJT  $\blacksquare$  USCAUPO#MODE . OVY RVJUSBARM **MALUTPVT MA OTFVEPOZN F EF OTZLPTF B** ENNJIT.POON OVARVN TFT DPN CUFT FU DFTTn EF USBVBUWASTVSMA OSPKFU # OSMT **MEDIOBRIEF OTZLPTF FOASPO C<sub>B</sub>** RVFUT OPOUGBT nUt NBOLFOVT 5FMPO **MATTUBUTURVETEV OSPKFUOPVS** NЯ ENVENTOOFVSOBSLIB OPPEV.LUQ NOT EF NB NP.U.I. EF UPVT INT DIEQ-FN FOUT EBOT **NAT TO SOLT EF NA DPN QNALIPO EV OBRVEU ROPST** TVS DPN CBSBJIPO IM ENVFIMACCFVS IM QWT UPO, LOFOPPU VOF EFN BOEF EF DFT BOUGFOEFVY.http://gPT.UPOBFvFDLVn TFSEVUMTFSMFOPN ) 07 \$PPUCPVS

**OPTIJPO** FOFTUM QVJIEN FOUNN PUPOOFMITH EN TUBEF DIBOLIFSE BOUWUND TET OPROT OF 07 SPPU FONMUBULSOVBOUNBIN BSRVE NFOUPOCBOURVE MOUFOUPO EF EPS c OPO PV DFINIE e %FUUF NFOUPO JO  $R.M$ 

BEJUSCAUPO#MODE . JOAY FTUCB OB GBT MY ESPULEE CACNIFSEFT VIFSTPOT THE TVSIB COMPUT MRVE TZTUMNE / VTM BV OPN EF DE OPPKEUSJVPVT TPVI BLIFT FUVO FOTEN OVA E VUMUBLAFT \$VTZ\$PY CBSUDOFSBV ENVENACOFN FOU VIPVT FF

FINA COSTFOUR EFT FYJ-FODFT EF TOD/ SLIN BOOS/FT FUFTUBTIFN OWIF BVFD552 5UBD 5NBTI JOH 2SPUFDUPO 1 GFO4% TJPO FTUVUM TO DPN N F TZTUMN F E COUBMIB UPO FUBOL PXO OBLIFUN BOBIFS FTU VUMIn QPVSHOSFSNAT QBRVFUT #MQQF FTUVUMIn CPVSCPSN FSEFT JN BHFT EF **IPOUFOFVST & PILFSPY DENNET FUEBOT MF OSPIELL2 PTUN BSLFUL 5** 

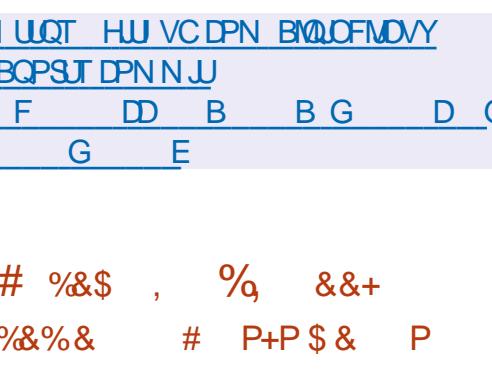

LLESBO\$PVSN BMU GOEBUFVSEV OFP  $H$ KEU) 07 SPPUBFOVPZni. FBI f UUSFEF 4PXF MB EnVFMPCCOFVTFEF MB EJTUSICV D BO FINFOUT FUFO UPLIMINT EJUSOVES TB VESTPO ANZ B EFVY TF #COBSENNEQUISBESTPO NBOFT FBI BOVOM VOF VFSTPO SOEVLIF EF JOSE OPPUTPVT MA OPN EF F.RVERVE FBLOFTLICBT MBCSODOBM SFTOPOTBOWE EF ) 07 SPPUFURVFMW

VFI FOVPZFSEFT DPSSFDUGT QPVS SNVJ & FCBOBVFDEFT BN NMPSBUPOTEV QSP

Dan FO KVD DPOTUS/DUPO EF . FBI FU OB CBT FO QVONUBUPO. F QSPKFU ) 07 \$PPU B BV UNMID BSHFN FOU BOTURVF EFT VFS OGNW EF ENVERENCIES VO CPSL. LOSE T.POT CLUT BUFD ME CVSFBV - & OPPU RVJ VUMTE EFT FYJ-FODFT OMT ) P FU EFT VFSTJPOT TUSDUFT OPVS JODWISF EFT DPN OPTBOUT HFTUPOOBJEF EF GFOOLSFT (MYYOPY COBSFT FURS DPN QUBUPO OSPOPTINF B SO TPIN DF OSPOWINF . FBI B FYOURVO RVFODS BOUTB VFSTPO OPO PV DFNMF **JMPVIBLUTFVIRIN FOUBLEFS IF OPVVFBV OSPIEU POTVOOPTBURVE MAT DIGBLEVST** EF) 07 SPPUTFSBFOUFON FTVSFEVUJ MIFS IF I DPEF QVOWI EBOT IFIVS OSPIEU / BWGS MUMURUPO EV NONF OPN MAURVFUUF C CPO PV DFNWA e BVBLUnUA **BIRVUNFI MBVFSTPO** 

**I LLIOT TEMBOOBI HOV PSH OSPIEDUT HOVCPPU** 

#### $*_{8}$  +  $$/$  #% /

**B VFSTPO** EF MB EJTUSCVUPO MIHTSF / : . JOVY D8nnF TVJJF i MB DPINNACPSBUPO EFT DPN N VOBVUNT CPS NnFTBVUPVSEFTQSPKFUTBOLJFU '2-6 BnUt QVOMF.BVFSJPOFTUOBINFTVS

TPO FU OPO DBIFS VPUSF OGPOGE VFS KFUBOLJI FUEFT OBRVFUT EF TPO OGPOGE EnQ<sub>S</sub>U. B EJTUSCVUPO VUMJE NA TZT UMN F E OLUBNIBUPO TZIB OU FU TFT . F QSPIFFUP DFM 07 \$PPUB nUt QSPQSFT PVUNTIQPVSDPOWHVSFSFUEN VON PJT BVBQU MB QVAZFSMA TZTUMN F & FT VFST.POT  $F<sub>U</sub>$  $CUT$ ) P Y A J BVIFD MA LPSF FV MF UFN QT EF DSHFSTB QSPQSF CVSFBV: CLF ) PTPOUEJTQPOLOMFT P BVFD MA

> **I LLIOT NYMOVY PSH CIVEH NY MCSFUP OPX BVBMBCW**  $\%$  $#$  $+8%$  $\mathcal{S}$  $-$  # \*  $\cdot$  8) +  $. 0# \%$

F GSPKFU) 07 B CVCM MB VFSTPO  $EF$ ) 07 'N BDT MB QGFN JnGF VFSTPO EF MB TnSF Y MB CSBOD F BZBOUnUt VUMINF CPVSM EnVF **MAGGEN FOU, VTRV | MB GSPEVOLUPO EF**  $07'$  NBDT MF GSPIFUB nUt EnVF **MACCO TPVT MB E.SFDUPO CFSTPOOFNMA EF** 4 JD BSE 5 UBWN BO RVJB D nEn IVF QPTUF EF DI FGEF QSPIFUI. PI O 9 JFHWEZ FO **BVUPN CF** . F DPEF EV QSPIFUFTU **nDSU EBOT NAT NBO-B-FT % FU. JTQ FU** EJILSCVn TPVTMBNIFODF) 2. W

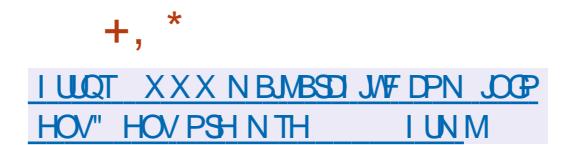

 $'$  / ) & ''#  $, +8$  \*" +  $\%$ &\$\$ % % N') &\$ &. - &) &% & %+ \$ %+ #  $'$  # + &) \$ & %. \*

 $\bigcap$ MBS #EPCF #QQWF #VUPEFTL FU  $\angle 08 - 8 +$  POUBOOPOD NB DSBUPO EF NEW BODF #175& #MBODF CPS1 CFO 75& BYnFTVSMBQSPNPUPODPOKPLOUF E1 GFO75& 7 QWFSTBN5DFOF & FTDSQ **UPO TPO ENVENROOFN FOUFUDFIMUEFT TUBCEBSET BTTPDAT. BIMBODE B nUM** DBINF TVS VOF QUBUFGPSNF LOENCFO **EBOUF TPVT INTIBVTOIDFT EF IB. PLOU&F VEIPION FOU( PVOEBUPO RVJFTUTVOFS** WITH CBSIB. JOVY (PVCEBUPO)

POKED JGFF NBWIRODE FTUE BN DNP **SFSIB OPS BC.MUN FOUSF INT BOOM BUPOT QPVS USBVBUMPS BVFD EFT HSBQ RVFT** & BOTJRVF MA ENVENTO OFN FOUFUMS **CPSN BMTBUPO FF N PZFOT VOVESTEMT QPVSMF USBOTGFSUEF EPOOTET & FOUSE NAT ECOMPEUPOT 5PVDFVTFT EF HBSBO USIB OPS BCMUM EF IBIVST OSPEVILT IBT** FOUSFOSTET POUNDUFOUPOEF OG OBSES VOF TO DWDBUPO ENDSWBOU FO ENUBM UPVUFT NAT DBOBDLINT E1 OFO75& RVJ

EFVERLU OUSF BOOSPVMAF OBS M SHBOU FOURGIRVE CPSN F

**I LLOT XXX MOVYGPVCEBUPOPSH QS-TT BOOPVODOH BIMBODF CPS POFO VTE BPVTE** 

, ,  $\%$ , - ) P , ) # +  $\$$ ' \* %P \*\* ) N#P#\$ % + &%  $\frac{0}{6}$ \*  $\#$ %P) #+ $P^*$  $\#$  \* ' (, + \*, %80, #%, /

MFCFS5PVIB JOHN OFVSD FT %BOP **ODBMRVJUSBVBUNT TVSIM OPZBV.J** ONY OPVS 7 CVOUV B BOOPOD IM OBT TBHF i VO OPWFBV DZDVA EF NJIFT i **KRVSEV OPZBV. F OPWFBV DZDVA DPEn** e COMPLUME CPSN BUPOEF CBRVFUT  $\mathbf{C}$ 57 VOEBUF TVOOMINFOUBUET BVFD MF OPZBV 5FDVSLIZ 7 QEBUF DPN QSF OBOU EFTDPSSFDUPOTEF GSPOMINFTEVSHFODF FUEF WMONSBCMUNT N BSRVNFT DPN N F **EBOFSFVIFTFUDSURVFT** 

5FMPO MA CPWFBV TD nNB MAT CB RVFUT 547 VCEBUFT 5UBOVA 4 FIVABIT 7 GEBUFT BVFDVOOPZBV TFSPOUQVOMMT UPVUFT MAT TEN BLOFT USBOTG SBOUNT **IPSFILIT WFOBOJEFT WFSTPOT IPSFID UVFTEV OPZBV. JOVY** 

F OPWERN TO NNB EFVSBUBDD TBUPO OUFSOBLIPOBVA EF OPSN BMTBUPO MSFS NB CPVSOLIVSF EF DPSSFD JPOT EFT WIND SECULTATION VULTIMELEVST FUBDOSPO | ULOT MPSF LESOFMPSH MOVY YGT USF NB QBIVATICALIA EV QSPDFTTVT EF En VENROOFN FOU. BODFO TZTUMN F RVJ **OGN/PZBUVO DZDVA EF ENVENACO FN FOU T6** EF USPJI TENBOFT OPTBLU EFT OSP OWIN FT FO DE RVJ DPODESCE IN DPSSED UPO SEQUEF EFT GENWIT 5J NECOFO DB **MEGSFSOLBUN BOLFOV MATVUMIBLEVST** EFVELFOUBLIFCES FK/TRVi LSPJT TFN BJ OFT NB DPSSED JPO FF WWO DO SPC MINT OPO **DSIJRVFT** 

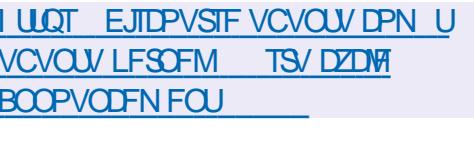

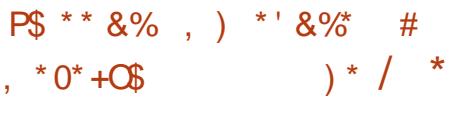

**OBSEL 9 PCH B BCCPCD1 TB En CAN JTDPO FOUBOURVE SFIOPOTBOM** EV TZTUMNF EF WD JFST: (5 EBOT MF OPZBV. JOVY 5FMPO MU JMB BTTVN n VOF **D BS+F JOTVCOPSBOW FUTFTUnOVJIn** FO FTTBZPO JFF DPN COFSINT SSINT FF ENVENPIQQFVS EF SNVIIFVS EF UFTUFVS EF SFIGPOIBOW EFT VFST.POT FU EF CFSTPOOF EF DPOUBDU +MFTU JOERVn RVF M TPVTTZTUMN F: (5 B BTTFT EF USBVBUNCPVS CFSTPOCFT NBJTRVFO **GBU MEN ON FUSEVELATE PLOUSE FV FOLVO** 

#### **CBSMBN P.U.IN EF MARV.CF**

**TUHU GPHTGPHTGPH** FC BDF BOB  $N$ FE E  $FDF$   $F D$  $\overline{D}$  $8#$ )

HASSIT QNAT E VO BO EF ENVERERASE **TINFOUR VESTPO** FV TZTLtMN F PWFSU EF N PENJIBUPO & GBSBN n USRVF (SFF%#& RVJTF DBSBDUNSJIF GBS VOF QFSTPOOBMIBUPO TPVQVA FU EFT GPODUPOOBNUNT HSKDF | MB DPOOFY.PO EBRYJ B nUn QVOMIF . JOUFSERUF B nut DPO VF i NBLEF EF IBS CLOUPUI MRVF 3 U. FTN PEVINT DPN OWN FOUR SFT OF V VECLIOUSE DBOTEO27UPO ADGECE FO D BSHF NB DPOTFS/BUPO FUN FD BSHF N FOUEF N PEMINT EBOT EJ NG TOJ OPS NBJ OPUBNNFOU56' 2 + ' 5 FU56. .F DPEF (SFF%#& FTU EJTUSICVn TPVT MUFOUF .) 2. W 1 QFO %#5%#&' FTU VUMIn DPN N F CPZBV EF N PENMIBUPO & FT VFSTPOT COSUFT ; MFN CIPRUTFSPOU CFOUNDGROBSHTOPVS. DVY #COANB HF NBDI5FU9 JOEPXT

(SFF%#& CFSN FU FON PEJMBOUNTT **CBSBN MUSFT EV N PEMMA EF WITVENTES**   $+$ ,  $*$ 

EJFSTFTPQUPOTEFDPODFQUPOFUE nVB **MFSIM USBVBM EJ nSFOUTN PN FOUTEV** ENVENPIOOFN FOUEV N PEMMP. F OSPIEU **GFVUSFN GRIDFSHSBUXUFN FOUNTINAHU** DFM EF %#1 DPNNFSDBVY UFM RVF %#6# 5PME 'EHF FU5PME9 PSLT \$JFO RVF MPOKFDUG QSODOBMEF (SFF%#& TP.U MICHOFSF FU MB DPODFOLIPO EF OPWIFBVY QSPEVUT IN TZTUMNF CFVU OUSF VUINTIN EBOT EBVUSFT EPN BLOFT UFNIRVF IBIPODFOUPOBSD JFDJVSBVA

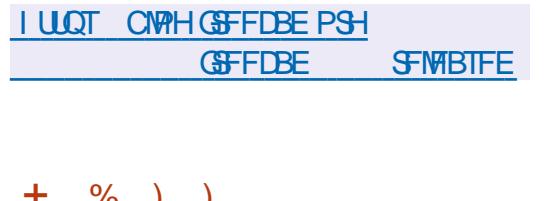

F DAFOU EF N FTTBHFSF 61 VOEFS  $.C.F$ **BnUt QVOM 2BSEnGBVU** VO OPWEBY CBOOFBY EF WWEBHF SB QEF EFTN FTTB+FT FTUBY D n BV EFT **TVTEF MB MTUF EFT N FTTB+FT 2PVSB/** DI FSDF GBOOFBV DURVFI TVSIVI OPVUPO c ( JWF SBOLEF e 3 V.D. ( JWFS

**I LUOT XXX U VOEFSCJE OFUFO** 75 U VOEFSCJE **SFINBIFOPUFT** 

 $P) - P$ ,  $*0* +C$ \$  $8\%$  R# \*  $8\%$  %,  $*$  #/

**LLIVFILE 5BSBJ RVJUSBVBJWFF D FT 575' TT**FUTVCCPSUF NAT CBRVFUT BVFD.: & EBOT MA QSPYEU POFO575' B DSnn MA EnO<sub>s</sub>U<sub>f</sub>O<sub>N</sub>T RV.IB MOLECUPO FF EnVE MPOQFSVOGPSLEVTZTUMNFEFDPOLSSMPT EFT DPOUFOFVST.: & F EnSLW B nUh D3nn BO3nT RVF %BOPODBM RVJ FTU MA DABLEVS FULLY COODOBMENT WARRANTYS  $EF$  : & B EnDEn EF  $F \cup F S$  : & EV ENVENPIQQFN FOU EBOT NA DBESF EF NB DPNNVOBVUM, LOVY %POUBLOFST FUEF EnVFIVACQFS.: & j NBVFOSFOUBOURVF **OPHELLE FOURFOSTE** 

.B DSBUPO EV CPSL FTU Eu j MB **DBOUF RVF YBOPODBACE DETTE EF TPV** LEOSE BASET FJLSCAJPOT FROT : & ' O CBSUDANTS EFT CHBOT POUENK NUM BOOPOINT OPVS DPODFOUSFS MA USBVBLM TVS MB GPVSOUVSF EF .: & BV GPSNBU TOBO RVJ FTU OPTUPOO DPNNF MA **GSODOBWPSN BUE JOTUBWELLPO EF.: &** # DUVFINIERN FOU +CDVT USBVBUNKE | NB TVQ **QSFTLPOEFTEnQFOEBODFTJOVUMTFUI IBEnDPOOFY.POEFTNFOTB/FDIFTPVUM** FUNT UFD OPMPHET TO DWRVET BVY *OSPEVIJI "ABOPOJBM. F EnSIM TFSB En* VENROON BUFD NB OBSUDOBUPO EF NB DPN N VOBVUM FU FO UFOBOU DPN CUF FFT.O.MSN.TFFTOSPKEUTUFST

GUINNDED WIN BHB LOF Od

**AIDPONFOU EF OPUFS RVF IFF QWT HEACE OPN CSF EVUMIBUFVSTEF.: & OF** TE USPWE CBT TVS7 CVCLV NBJ TVSMB QP&UFGPSNF % SPNF15 RVJVUMJF MB CPOUF I PVUNTIEF DPN QUBUPO FCVUME **QPSLIBHE EF) FOUPP, JOVY** 

**I LLOT OFXTZDPN CLOBUPSDPN JUFN! JE** # ') % ' # P  $#8'$ ' , )  $-S^* + P P P$ 

**THEN** / PPIFICERS BAUFAS EF MAEJ 218TIN B N BJ FINNET BABLEQUIRE TUBLINU **DUFVSEF UFYUF 8 JN FTUENDIEN 5VS E CTUBOWT. BEJ IN SFODE FOUSE NATION** BOT \$ SEN FOB DPOTEDS  $F^{\dagger}$ ENVENPICIOFN FOUEV OGPYFU8 JN BVRVFM DIBLIFE EFT BOOMUBUPOT - &' (SBN F JMB BOOPSUN MB HSBOEF N BARSUN EFT XPS BAFDC OF BAMIBeFUVOCVSFBV NPEMBLIPOT i ULSF EF DPN CBSBJIPO **\$SEN BIPOLSOVni IBVUFVSEF** 

DPN N JU FU N JWIPOT EF MHOFT EF **DPEF UBOEJT RVF IM EFVYJNN F ENVF** MPOGEVSEF 8 JN MF QWT BDUGB BKPVUN **MHOFTEF DPEF DPNNJTFU** . FEFSOFSDPNNFOLBUF EF \$SBN TVS MFEnCsU8JN SFN POUF BV KUMWFUI FO KHFS OBS NBOOPODE EFT OSPD FT EF **\$SBN 18 DBVTF EV EnDnT FTUVOF NB** 

#### **I LLOT HSPVOTHPPHMEDPN H** WIN ABOOPVOOF DU9 BIDBILU

MBEJF GEPHEFTTJPOSBOLEF

 $, # * / P)$  \$ % + , /  $\frac{9}{6}8\%$  -

FOR PHEU- &' 0 FPO RVJS BAJTE EFT U. JUF CVINAT BUFD NAT VEST. POT BD **IVENT FET OPHRENNET FULDENCE** TBOUT-&' BBOOPOD MBDSBUPOEF CVJET FYODSN FOLBYY BUFD VO FOW SPOOFN FOUGFSTPOOBNING CBTN TVSMID LESO SHEVS FE DENNE POFFT - &' 2 MBT NB FUEFT BOOMBUPOT OPSINFT TVS  $-8'$  (SBN FXPSLT #VGBSBVBCU MF **QSPIFU-8' OFPO BVBLU EnK QSPEVU** EFT VFSTPOT FYONSN FOUNT BVFD- &' BV VENWET VEST.POT FTUNG TOBSBUPO ON T 2N3TNB OWITTUBOVA

. F OSODOBNO BO-FN FOUEBOT- &' FTUMBLISHOTLIPO VIFST 3 U MB N P E.WERJPO FF DESIBOT OBSBN mLSET FF CBTF CBS En GBVU FUNB CPVSOLIVSF EVO FOTEN OVER EF CBTENJI KPVSEF C.CNP U mRVFT FU EF DPN QPTBOJT E FYnDV UPO-&' (SBN FXPS) CPSN BOUNBOM  $M$  HDFM  $H$  FF -  $R' - R'$  2M  $M$  B FTU **BUFOEV OPVSNBVUPN OF** 

**I LLOT CIGH OFPOLEF PSH** BOOPVODOH LEF OFPO **FYOFSN FOURM** 

TPNNBSF@

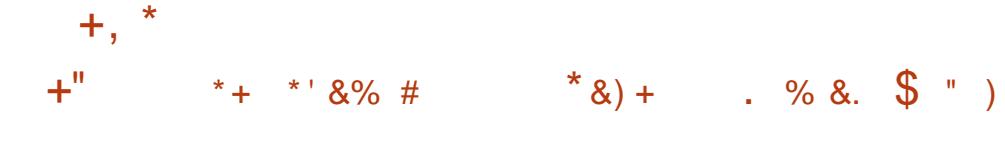

 $H^{\text{CBT}}$  DOR NPJT EF ENVFIVAGOF **TT**NFOUMBYFSTPO EF MB CPdUF *i* PVUM NVMUQ BUFGPSN F QPVS DS RFS VOF JOUFSCHEDE VULMIBUEVS HSBCI RVF 6- B nuh QVOM F ) 6- GBU QBSUF EVO OPWIFBV OSPDFTTVT EF ENVFIVAQ **GFN FOURVJUFOUF EF GPVSOLS BVY En VEIPICOFVSTE BOOMDELPOT VOF #2+TUB CIT FUTVCCPSBOTA RVJ CFVUOLSF VUI** MINE TBOT DBB. OESF RVF INTECCOMBUPOT EVITEOU OUSE SEUSBARING HET UPVT NAT T.M NPJ FO SBJIPO EFT D BOHFN FOUT BO **QPSINTi M#2+EBOTMB QSPD BLOF CSBO**  $D$  FEF) 6-

f MB WO FF NROONE, NTICANVP, FOU JFF CPSN FSVOF CSBOD F FYONSN FOUBLE MB RVJ ENVFIVACOFSB EFT GPODUPO **OBMINT OPVSIBGAUGE VESTPO EF) 6-**. BCSBOD F ) 6- COM/SB EFT D BOHF N FOUTBY OVERY EF IS DPN CBUC MIN EF SVOLVSFEFM=2+OBSFYFNOWTMBUSB EVOUPOEF DFSIBOTX EHFU PCTPMNUFT UFNIRVE NBODFOOF OP UF EF E.BIVIHVE EF TO WELL PO EF WO JFST 477 POUD HBW N FOUEJIDAUN EF IBIGPITICIAUN E BSSOUFS **ME TVOOPSJEV OSPUPDPME:** EBOT MB CSBOD F ) 6- FU EF OF USBVBUWERS RV BVFDNA OSPUPDPNA 9 BZNACE

ILLIOT HUMBCHOPN FPSH ) 01/ HUL UBHT

**4 OF BOT FUEFN JBOSHT MB OPSNB I JPOFF MACSOD F MRVEST.PO** 

EV HFTUPOOBSF EF GFOOLSFT 9 JOEPX / BLFS RVJ GPVSOUVOF JOUFS **GREE FROT MET JAME FF 0' 656' 2 B nl h** QVOM F. FT DBSBDJNSJTURVFT EF 9 JD FPX / BLFSTPOUNTTVJVBOUFT EJTOP TIJPO FO QIVA EFT GEODUST BUFD DPO US IN THA JBAUPA BURVE EF INSEJIOPTUUPO FON PTBRVF GBOVED OTPN N BUPOEF **SFTIPVSDFT DECEDUNT EF DPOWHVSEUPO XFYORT WB RE DPOM-MSBUFVS E LOUFS** GBDF HSBQ JRVF PV IM WD JFSEF DPOW HVSRUPOLEME HODSRUPOEZOPN.RVE FV DPOLFOV EF NBOOMDEUPO CSJIF FO **YPN N VODBUPO YPO/FOUPOT / BOVBM** OSTE FOD BSHE EF MS MADBATELIPO DB **CBDIA E.CLAHSBUPO BVFD NAT CVSFBVY** ) 07 TUFQ ) 01 / ' FU- &' FUDPODFQ UPO EBOT  $M$  TUZM / ': F DPEF EV CSPIELIFTUnDSLIFO%FUEJTUSCVn TPVT  $M$ FO<sub>F</sub> $)$  2.W

**I UQ XJOEPXN BLFSPSH** 

#/  $+#$  &\$\$, %, +P  $\#$ % /  $8\% + \%$ ) \*

F ENVENROOFN FOU EV TZTUMN F EF - HFTUPO EF DPOUFOFVST.: & B nUt **CGT FOD BS F CBS MB DPN N VOBVUM. J** OVY YPOUBLOFST RVJB TVOFSNJIN MY EN **VENROOFN FOUFF : & BVBOURVE %ROP** OFFANCE ENDER FF ENVERFACCES.: & FO. UBOURVE OSPIEUE FOUSFOSITE . F CPSL TFSB ENVENTION TPVT MT OPN E-CDVT EBOT MF EnOSU HUJ VCDPN MIDJODVT .B NONF LOGISTUS/DU/SF RVF DFMWF VUM The CONDITEEN N FOUCT YS.: & TFSB VUM ThE CPVS-CDVT, POKELUGEV CGPKFU FTU EF CPVSOLS VOF BNFSOBLIVF JOEn **GFOEBOUF FU HISIF GBS 18 DPN NV** OBVUM BY OGPIFU.: & DPOLSBM OBS DIESHF EF MB OPSN F 4/8/6 EUFS%AUFOU %BOPOLDEM & BOT MF DBESF EV OGPKFU **CDVT JVFTUnHBIVEN FOU CGSVW EnNINJ** OFS DESIBLOFT FSSEVST DPODEQU/FINITI **DPN N JIFT MPST FV ENVEMPOOFN FOUFF**  $\therefore$  & RVJ OF QPWELFOUGBT OUSF DPS SHIFT TBOT WPIPTS IB DPN GBUICAUN BT **DECEROLE** 

> **COVT DPN OF CBU5UHQ BOF) SBOFS** FY %BOPODBM #MFILB 5BSBJ VO JOHN OFVSEF 575' RVJQGFOE FOD BSHF MFT QBRVFUT :: & EBOT PQFQ575' 5FSHF \* BINZO VOEFT GSODOBVY EnVFIVACOFVST EF.: % % STUBOS SBVOS SBFS VOEFT **GSODOBVY ENVFIRGGFVST FUBDDPN GB HOBUFVST EF .: & FU.: % FUNAT EnVIF**

MACCEVST ' O GBLU UPVUF MARV.CE RVJB Dan: & GBUCBSUF FF DEVY RVJBD DPN QBHOFOLINT QSPIFULOD/T

**I UDT MOMPORDESTPSH.ODVT** 

 $+8%$ 

B VESTIPO  $EV$  QSPKFU8% + RVJ **ENVENTAGE VON PUFVS EF KEV PV** VFSU DPN CBUCVA BVFD MA GPSN BU EF FPOOLET VUMMIN FROT NAT KEVY \* ESPET PG/ JH UBCE / BHD + FTUEJTOPOOM 70 POKELUG JN OPSLEOU EV OGPIKU FTU **nHBWN FOUEF TVOOPSLFSIVITN PET RVJ** VPVT QFSN FUUFOU E BKPVUFS EF OPV VENWIT WANT In SPT N POTUSFT BSUFGEDUT FUTPSJI BV KFV . F DPEF PSHOBMFTU EJUSCVn TPVTMDFODF) 2. W 4MFTUCGJT FOD BSHF EBOT. JOY 9 JOEPXT NBD 15 FU# OESP.E

**I LLOT VION JFV OFX T VION J SFMBIF** 

 $\frac{9}{8}$  #% / \*+ \*' &% #

**BOGFN JnGF VFSTPOTLEOVA EF MB EJT LISCAUPO 41 JOP. JOVY RVJNFUFO** WE IBN WEBJIPODPOUD VF EFN JIFT I **IRVS OPVS EPOOFS BODYT BVY VIFST.POT**  MEUPORVJGEVVIFOLIECDUPOOFSFON PEF . JUF TPOLJ OG GROBS HET OPVS NAT BSD J **UFDVSFTY A**  $\overline{P}$  FU#4/ IP & FT DPN QUBLUPOT CPVS NAT BOOB **SFJM#4/ 2.0F6BC 2.0F6BC 2.0F2IP** OF FU4BIOCFSSZ 2JTPOUEJIOPOLOWITTn **CBSNFCU** 

 $+$ ,  $*$ 

. B HFTUPO EFT CBRVFUT FTUFV FD **U/nF i MBEF EF TPO OSPOSE HET** UPOCBSF EF OBRVFUT S UP OLH SOL RVJN FUFO WF EFT CTURE OT A TVSINT **HETUPOOR SET FE OBRAFLIT #26 2BD** TURNWIX BLOBLEUTORO 41. OP OH VPVT **GFSN FUE VUMTES VO VUMUBLEY OUTSTEM QPVSFV FOUFSEFT PO SBUPOT LIQRVFT** BAFD EV DSFOJ CPSN BLIFF OBRAFLI **CBSFYFN OVE CPVS OTLBWESTVOOSNES** NFULSE i KPVS FUSFD FSD FS EFT CB RVFUT 2PVSDPN QMASMB EJTUSCVUPO MB OPOUF I PVUNTI. JYFS VJNZI EV OSPYFU&F CBO FTU VUMINE BVED EFT N PE.MOB UPOT FN QS/CUMFT i 8BOUWEM 5. JOTUBM MAVS% BYEN BSFT FTUVULAJIN OPVS. OTUBVI **MASYBEJUSCYUPO** 

FIDEN OPTEO TEV CVSERV ME OPZBV .O.Y MADPOPN.TEVS ENDRO FE En

MATO WITS OF CUFTEFT OF PHERIN N FT FTU NESSENF MATURING FT EF DPODFOLIPO MA TPS JF FT OPWERNET VESTFOT EFT BO OBAHBUFVS (JFGPY FURTT VUM BUFT En COUTEL POT COPAFOCEOU COODCEMENT FOU VERTICO T FROT ME DEFOE FV COPAFUTEOU EF MBCSBOD FEF ENVEMPOOFN FOLJEFT EJTUSCY IN TOBS MF CBJTE VO ENOS U2BD EnQBUT 7 CVOLV RVJ DPOTUSNJEGU EFT TUBWWEJTULODU. FHETUPOOBSEF EF QB **CBRVFUTBVFD19TCPVVFIN9TVFSTPOTEFT RVFUT 2BDTUBNVITF CPTUPCOF DPN NF** BOOMBUROTIZOD SPOJINFTBAFD&FCBO VOBOBYPHAF EV ENGSU#74 #SD 7TFS 5.F FUZOTIBOWE FT NBHFT F.OTIBM 4FOPTIPS OPVS 7 CVOLV FUCESNEU BVY ENVENROOFVST UFST EF EJTUSCVFS **NAVST CBRVEUT TBOT OUSE , CONVIT EBOT NA** EnQsUQSODOBNEFMBEJTUSCVUPO

**I LLOT SI JOPMOVY PSH OFXT I UNIM** 

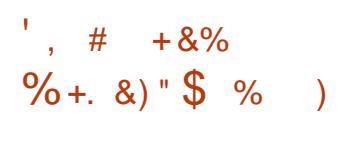

**TOF VESTPO TUBOVE EV X JEHFUE JO** I UFSGEDF OFUXPSL FTU EJTOPOLOVA **QPVS TN QWWFS IB DPOWHVSBUPO EFT CBSBN mUSFT STIFBV OF UXPSL/BOBIFS** BUFD EFT QWIHLOT CPVSIM TVQ QPSUEV 820 . CSTXBO 1 GFO%PO OFDU 1 OFOTXBO 5562 FUD. FT QWIH **JOT TPOUENVENROONT EBOT MA DBESF EF** MAVST OSPOSFT DODAT EF ENVEMPOOF  $NFA$ 

**I LLOT HUMBC GEFEFTLUPQPSH** 0 FUX PS / BOBHFS OFUXPSL/BOBHFS UBHT

 $# *$  \$  $*8\%$  $\star$  (,  $\star$  $%$  0&, +.  $#8()$ .  $#$ 

F CPVSOJITEVSBNARN BOE 7 CESTOBDE . RVJ CPVSOU MINOFSHENFOU FF ZPVU/CF EM B CIVIRVn ZPVU/CF EMPSH BOGGT BUPLS SFIV VOF PSEPOOBODF EV **ISC /CBMCPVS ME CM2FB+F RV.I B nlh** POUFOV OBS INT N BJIPOT EF EJIRVET 5POZ ' OUFSIBON FOU 9 BSOFS / VTD ) SPVQ FU7 QWFSTBW VTD 7 OF CBHF **BUFSOBLIVE EV OSPIEUZLEMPSHHLU VC.P** FUM EnOSUTVS ) JJ VC SFTUFOU EJT **GPO.OWT. BTPMUPO OF TBOOMRVF GBT** BY SFHJUSBSF EV EPNBLOF ZPVU/OF EMPSH EF TPSUF RVF MI OSPIEU: PVU/OF EMOFVULSBOTGGSFSMFT.IF VFST VORMSF InCFSHFVSi UPVUN PN FCU

. B EnDIT, PO EV USOVOBVB nUn OSTE TPVTM CONLEYLE RVE ZPVLVCE EMETLIVO PVUMEE WPMHUPO EFT ESPUTE BVUFVS #VOBSBVBOU NB 4FDPSE.OH %PN OBOFT #TIPDBUPO PG#NFSDB 4## BVBU EnK UFOUN EF OVARVES: PVU/OF EMIVS ) IT VC N BIT NAT CBSLITBOT EV COPIEU POUS NOTIJI DPOUFTUFS IT OT PIDE HF FUI SILBOMEMBODIT BV EnOs U'O  $5P$ OZ' OUFSUBON FOU 9 BSOFS/ VTLD) SPVQ FU 7 QUIFSTBM / VT.D POU nHBIVEN FOU UFOUN EF OVARVES ZPVU/OF EMPSH i MBN BOWE N BJT ME GPVSOJITFVS E 7 OFS TOBDF B SFG/Th EF TF QMFS| MFVST FYJ **HFOFT** 

. B EnDJIJPO EF OVPIDE F B nUn OSJIF FON BST NBJT MA CPVSQJITEVS E 7 CFS TORFE B EnDEN FF (BSF BOOFMELLB) SECPS IN NEYOD A JPO FF NPSEPOORODE #CBnT DFULF BDUPO FO DBT EF OPO SFIGEDJEF MEYJHFODE MA CEVSOJITEVSB n Lth N FOBD EVOF BN FOEF EF FPNAST FUE DVFOUVENANT OPVSTVULFT OD **CBWT ' O DPOTARVECOF W CPVSOJITEVS** OB CBT FV MED PJY FUB CMPRVn METLIF ZPVU/CFEMPSH & BOT MF N ON FUFN OT 7 CFSTOBDE B MIDLIFOUPO EF OPVSTVJVSE **18 QSPD EVSF FUTBOOGSUF i EnQPTFS** VO SEDPVST BVOSHT E VOF JOTUBOUF EF **OWITI BVI OWFBV** 

**I LIOT UPSFOLGFBL DPN ZPVU/CF** EMTJF HPFT Pz JCF BT I PTUCH **QSPWEFSFOCPSDFT DPVSUPSEFSFE CBO** 

 $+8%$  $8. + .$  ")  $#$  $\frac{0}{8}$ + \*

**TACE OPWENE VESTPOTLECKE EV NAHU** DEMEF TUPLEHE EF OPUFT 1 VU B nlh CVOME B CBSJDV 9 J FS MESLIN EV OSPHSBN N FFTURVF MAT OPUFT **TPOUTUPD IN TPVT CPSN F EF SIGFS** UP SFT BVFDEFT WD JFST UFYUF FUI D B RVF OPUF VPVT QPVVFT BULBD FS VO OPN C FROUGHT FF WD FST F OP **HEBN N F OF SN FUEF STELFSEFT OPUFT**   $+$ ,  $*$ 

DPSSFTQPQEBQUFTU, OTUBNA1 & FQNATi **MB OPTT.C.M.IN EF OVED FSEFT (PSN VIVET BV)** FU E OTO STS VO OVAD EF DPEF BUFD **DPIWSBUPO TZOUBY.RVF QPVS EJ nSFOJT** MBO-BHFT EF OSPHSBNNBUPO.F OSP **HSBN N F FTUnDSUFO2ZU PO JOUFSBOF** XY2ZUPO EJTUSCVn TPVT MUFODF ) 2. W FUEJIOPOLOWE FO VEST-PO OPVS ', # QVONFSB UPVU WE DPEF TPVSDE ON . ONY TOBOFUX BLOBL FU9 LOEPXT

I LUOT KFOZBZ OFU5POU1 VUX LIFS

 $8"0 #\% / 8" #$  $+$  \* \*  $8\%$  PP  $, \%$  P'R+ &\$\$, %

 $\bigcap$   $\bigtriangleup$  4PDLZ. OVY 1 SBDWF FU575' **POLU BOOPOD NB DSHELIPO EF NBT** TPDBUPO EFT ENVFIVACOFVST EF EJTUSI CVUPOT 1 QFO .# 1 QFO 'OUFSOSTIF . JOVY #TTPDBUPO WTBOU j EnVFIVAQ OFS DPORIOUEN FOU VOF CBTF EF OB RVFUT DPN GBUOVA BVFD4FE \* BU' CUFS **QSIF.OVY. POKDJGEF NBTTPDBUPO** FTUE VOSINT FV PSJ EFT ENVFINACCFVST EF EJUSCVUPOT CPVS BITVSFS IB DPN **GBUCMUM BMFD4\*'. ' CUSF BMUST D P** TFT MA COPYFUB D3nn VO EnCsUQVOND NBOLFOV DPOROUEN FOUBVED MEDEE

FO VUMTBOU EN NJFOUFT OPUBUPOT TPVSDF EFT OBRVFUT RVJ OFVU OUSF I ULOT HUJ VC DPN JE 5PGLX BSF \*6/. XJJ/BSLEPXO TJ MF QWIHLO VUMJIn QPVSD&RFSEFT EJTUSCVUPOT RVJ RVBLF SFSFMFBTF EMM TPOUFOUNGEN FOUDPN CBUDWATCOBGE NBLEF EF QWIHLOT VPVT QPVVFT BKPVUFS NFOU BVFD 4\*'. JEFOURVFT EBOT MF DPN QPSUFN FOU QUVFBV BVFD 4\* '. FU \*  $8$ ) + CPSN BU. BSF: TVS INTICBHFT EVOX LU BOOSPOSINFT OPVS VOF VUMMBUPO FO  $$N$  OVED FN FOL EF 4\* '.

> .F OPWFBV EnQsU QFVU oUSF BQ **GBI FOEN DPN N F NUBOURT ENGS UBOBO** EPOON HUDFOUPTPSH, F EnQ<sub>B</sub>U1 QFO DFTTBLSF CPVS D&TFS EFT EJTUSCVUPOT DPN CBUCKAT BYFDINAT CSBOD FT 4\*'. **FU**

I LUOT POFOFIBIPSH OFXT I FINARAX PSNE  $) PP + 8\% # )$  (

EISPOCK BSF BNJTTPVTMUFODF) 2. W WE DREF PSHOBNEV KEV 3 VBLF ++C 4F **SFINBIF e RVJFTUVOF nEUPONJIF i** KPVS BN DAPS F FU DLECEVE EV DRIT TRVF 3 VBLF + F DPEF FTUDFOT noLSF VUM QPVSD&FSEFT N PET FUEF OPV VENWET VESBOUFT EV KEV 'O QNAT EF MB VESTPO2% MBCPWEMME nEJJPOBBKPVLh **MROSTE FOD BSHE FF MR2M775LBLJPO** EF MB2 MBZ5UBUPO EF MB: CPY1 OF EF MB: CPY 5FSFT: 5 FUEF MB 0. CLFCEP  $5XJD$ 

 $. 9/1.$ 

B NJ TF i KPVS  $.65$  EF  $M$ **EJTUSCYUPO 7 CVOUV B nUt FV FD U/nF 'NWE CONVUEFT D BO-FN FOUT MNT** MBN nMPSBUPO EV TVOOPSUN BUNSFM EV OPZBV. **OVY FUEF IBQI IT HSBQ RVF** EFT DPSSFDUPOT EBOT MOTUBNAYS FUNA UMMDBSHFVS. - 51 NJ IF | KRVSDPN **QGFOE NHEMPIN FOU EFT NJIFT i KPVS QPVS QWTJFVST DFOUBLOFT EF CBRVFUT** MATI MANN CBUPOEFTWMOD SBCMUNTFU EFT OSPOWIN FT BY FDUBOU IB TUBCAMIN & FT N JIFT | KPVSTJN JBLIFT POUnUN FG **GEDUNFT OPVS7 CVOUV SVEHF**  $.65 - VCNQV$ .65 7 CVCLV  $/$  #6'  $.65$  7 CVOW / #6 .65 7 CVOW 5 UVE.P  $65$  VCVCLV  $.657$   $C$  $N$  $N$  $V$  -  $7$  $M$  $D$ .65 FU. VCVOUV .65

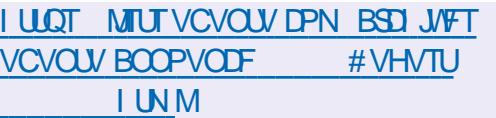

 $\frac{1}{3}$  % + & \$ \$ % )

HAGGATI VUN PUT EF ENVENERGEN FOU  $H$ nb v $FSPO$ FV HETUPOORSE FF WD FST FF MB DPOTPME / FOH U *YPN N BOEFS EPOUN PDEF TPVSDF FTU* EJTUSCVn TPVT MUFODF) 2. W B nUh **OVOM<sub>IF</sub>** 

107 / LEQHU%PNNBCEFSBnUn DPO V DPN N F VO DWACF MCSF EF 0 PS UPO%PNNBOEFSEF. PIO5PD B A0GFOE **NHEIRIN FOUIRIN FJIVERVSEF IRPHIDENT OWT** SOFOI BAFD FFT, OFSEDET T.N. MASET 07 / LEQHU %PN NBOEFS FTU MW% BUFDIN TVOOPSJEF IN TPVSJI TVSYUFSN FUPQUPOOFINERN FOUTVS INS DPOTPINE. J  $\alpha$ 

**I LLOT HU VC DPN JEQH U/PN N BOEFSN D SFMARIFT IBH** 

 $-$  %)  $-$  \$

FTN FN CSFT EF I BIDPN N VOBVUN TF TPOU EPOON NB N BO EBOT NA En **VEIPICOFN FOUEF MIELIFVSEF UFYUF 8 JN** BOGGNT MEN PSUEF \$ SBN / PPMFOBBS RVJ **BE.SHOT MUTFVAM ENVERAGEN FOUFU** BOOPS IN THE HEROFF N BLASSIN FFT D BO HENFOUT \$SBNN BBKPVUN  $N.M$   $+$ ,  $*$ 

EF MHOFTEF DPEF TPJU GPJTQWTRVF **IB DPOLSCVUPO EF UPVT INT BVUSFT En** VENPICOFVST SNOT FT OSPD FT EF **SSEN / PILACES POUSFNJI INTI EPOOTET** EV DPN CUF BV En CsU i MB DPN N V OBVUN BY TUF FUBVY NMINFOUT ELO GSETUS ADVS OF RVJB OF SNJT EF SF MECOFSME ENVENPIGGEN FOUEF8JN

#### I LLOT HSPVOTHPPHWEDPN H **WN AEFWD ER 9 V KR86X**

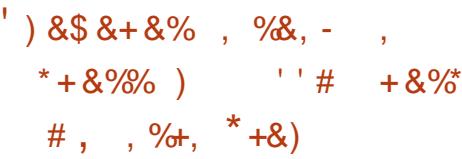

**NAT VESTPOT EF UFTUE 7 CVOUV** TEN BOF OGPD BOF VO OPWERV HET i MBODFO HETUPOOBJE E BOOMDBUPOT UPOCBLIFE BOGANDBUPOT 7 CVOLV 5UPSF EV N BHBTLD 7 CVOLV BVDVOF ND FMWR nDSUFO NBO-BHF & BSUVUM JBOUNT GBB NFXPSL (MUUFS FU EJTUSCVn TPVT MB FU MF VPUF TF GBU TPVT GPSN F EBQ MUFOUR 2. #W & BOT MB VFSTPO .65 E7CVOU **ME H-TUPOOBSF EBO** *OMBUPOT DISTIRVE 7 CVOUV 5PGX BSF* OBIn TVS) 01/ ' 5PGK BSF TFSB DPO | ULQT EJIDPVSTF VCVOUV DPN UBO **TESM CBSEnGBVU** 

7 CVOU/ 5 UPSE CPVSOUVOE, OUESBOE DPN CLOTE CPVSLSBVBUWASBVFD EFT CB RVFUT BV CPSN BU&' \$ FU5CBQ +M/PVT

MFST EF %PN N JUT FUnDSU N JWIPOT OF SN FUEF SFD FSD FS FUEF OBAJHAFS  $*_{8}$ ) + **EBOT IF DBUBIPIHVF EFT CBRVFUT TOBOL DBGUP FUEFTENGSUT&'S AWPVTCFS** N FUEF HYSSMOTUBWELPO MB TVCCGFT **TPO FUIBIN JIF I KPVSEFT BOOM BUPOT** E OTUBNATS EFT GBRVFUT & '\$ TnGBShTi **CBSLISEF WD J-STIVADBVY, LOUFSERDF FTU DPOTUS/JUF i NBLEF EF N nU PEFT BEBQ UBUVFT RVJVPVT QFSN FUUFOUEF QPTJ** UPOOFS INTI NMIN FOUT EF N BOLNSF PQ UN BY TVSIYAT HSBOET N POUFVST FUIYAT nDBOT EF TNBSQ POFT 70 UmNF TPN CSF FTUGST FOD BSHF EBOT MB DPO **DECLIPO** 

**BOOMBUPOFTUSFNBSRVBOWN CPVS FOWERO** TPO CPWFBV TZTUMNE E NVBWBJPO FU MBODFOUN JT TVSMB OSTF FOD BSHF OST NBSF EFT OBRVFUT 50BQ RVJTPOUQSP **QPTIT QPVS MOTUBWALIPO FO QGFNJFS** . FT ENVENROGENST EZCVOUV POU NUFV MPSTRV JWZ B VO OSPHSBN N FEBOT MOUFOUPO E VUMIFS CBS ENGEVU EBOT NAT CBRVFUT EFC FU TOBO TOBO FTU **18 ThMPLIPOOn GBSEnGEVU %POUSBIEFN FOU** EF OPUBLIPO | DOR OPULU OFTUVUMUTINF **GGADBUPOT TVS MHTRVFMAT TF** CBIF MBCPUBUPOW&WFMWFj DORnUPUMT

VOEBUF PO BOQ TUPSF VCVOUV TUPSF

#### $-$ . %

#### BO VOMBUPO EF NB EJTUSCVUPO & F

 $-WRO$ c & BFEBMT e EnSIMF EF & FCBO) 07. JOY CPVSOF TBOTTZTUFNE FTUBOOPOD F. BOPWENVECSBOD FFTU / VSEPD MF SFN BSRVBOVA OPVS TB USBOTLIPO VFST &FC<sub>R</sub>O UMMID BSHEN FOU EFT JN BHFT. JVF FU EF ENVFIVACOFS VOF EJTUSCYUPO DPO EFT N BHFT 51 E LOTUBWELUPO OPVSIVIT (PSN F I MFTOSLUE PVVFSLUST UPUBVFLO **BSD JEDVSETJ** BNE BSNFMBSN BSN FUQQD FMTPOLOGGOBSGFT

. F QSPYFUHOSE EFT CSBOD FT QPVS **GBRVFUT & FCBO RVJTPOU** N PEJWYT OPVSTE ENOBSBETTES EFTZT JAZBEV VFSTJPOT MBOSTE FOD BSHE UFNE DIBOHFSEF NBSRVF PV TBEBO UFSI MOGISTUS/DU/SF EF & FWBO & FVY BITVS OF EFT EnOSUTEF OWTER **GBRVFUT EFWBOCBTFDPOGKCLOTEF** CBOHWE CV. MAFO VERWBO OF TPO JOS TFOUT RVF EBOT & FWBO FU TPOU EBOT MB EJTL\$CAUPO FTUEF BITPDATI MB DPOWHVSBUPO EFT EnOSUT FU BV GPODUPOOFNFOU EV TZTUMNF EBITFN OPGHF 5.0PO & FWBO FTUFO UINGEN FOUDPN CBUDVA BAFD & FCBO FU NACCEVST FOAGPO **GFVLOUSF VUMMIN DPN N F CBIF CPVSD&FS** EFT DPN QUBUPOT EF & FCBO EnEUNFT TBOTTZTUFNE.FTQBRVFUTTQnDWRVFT i & FWBO QFWFOU OUSF UNMED BSHIT i **CBS JSEV En Cs UCBD BHFT EFW BOPSH** 

**I LUOT XXX EFWBOPSH PT BOOPVODF EBFEBN/T SFM/BTF BOOPVODE** 

#### $\%$  % #% /  $0/2^*$

F GSPIFU& FCBO GUF TPOUSFOUNN F **BOOVFSTBLSF** . B EJTUSCAUPO B nUt BOOPODIF OPVSIBIOSFN JNSF CPJT OBS-BO **BPuU TVSMBMTUF** FE F.V VT.PO DPN OPTMDVY FEVENRO C SPPLXPSN e 2PVS MA NFOU. F CVUOSODOBVEV OSPKFUNUBLU In  $FQU$ j . OVY FU) 07 BOTJ RVBV ENTS EF CFSGEDUPO UFD ORVF FU EF **WBCMth** 

> #V DEVST FF NEY TILEODE FF & FC BO **FF** BSD JFDJ/SFT N BUNSFINITT B nUN **GBRVFUT POU nUt DPOTULIVNT. BUBINER LPLBYA FF LPVLIVA DPFF TPVSTF CSPCPTn** N.MRF EF MHOFT EF DPEF . B UBMAT UPUBY EF  $P.F$ **LPVT INT CBRVFUT FTU EF** OPPKEU.NO MRVE OM TFF  $FnW$ **EJT SCALPOTE**n SUMFT POUnLin DBnFT TVS MB CBIF EFT UFD OPIGHT-RECBO TBOT DPN CLESIGHT OPN CSFVTFT SBN JWDB JPOT EFT EJTLSICV UPOTOBINETTVS&FCBOUFINATRV7CVO  $\mathbf{W}$

**I ULQ HSPVOTHPPHWTDPN HSPVQ** DPN OPT MOVY EFVFMPON FOUN TH B E F FG CDEDD

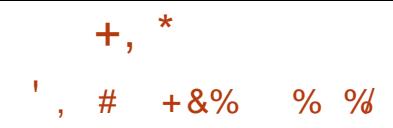

**THAT OF VESTPO EF NB CSBODIF OSODI**  $\Gamma$  OBNE OHLOY **BnUt DPOTLS/JF** I LUOT HU VC DPN JIVC GIFSPFT Pt MF EnVFMPQQFN FQUEF OPVVFMPTTQPT **SFMBTFT UBH** T.C.MUNT TF CPVSTV.U 2BSBYWWINFIN FOUI NB CSBOD F TUBOVA TVOOPSUNF EF Y TEVNT NAT DI BOHEN FOUT MAT j MANAJ **OBUPO E FSSFVST FU EF WWOMSBCAUNT HSBNFT TPOUFV FDU/nT f NBVFOG VOF**  $18.1$   $\#$ % / CSBOD F TUBOVA NB **TFSB D&nF TVS** MB CBIF EF MB CSBOD F OSODOBMF Y F DPEF EV OSPIEUFTUNDSUFO MECHEHE **%FUEJTUSCVn TPVTMDFODF \$5&** 

**I UD CHOYPSH** 

 $*$  &) +  $\frac{1}{8}$  \*

MZBVOOPWFBVTLOK WFVYESFVO  $\overline{W}$  CBIn TVS \* 1 / / FO BDDnT BO UDION BOOFING SURFOUR FSUSFOI VPUS **DITWPVToUFTVOGBO I LILOT TUPS TUFBN OPX FSFE DPN BOO 5JACDFAPGAU FA5JFO** 

TVQQPSUGPS/NTBOOPVODF! . BVFSTPO EV OSPIEUG FSPFT  $\mathbf{U}$ FILLEJIOPOOM 'NY SEDAF NA NPLIFVS EF \* FSPFT PG/ JH UBOE / BHD ++ i **QBSLIS EF In SP. F DPEF EV QSPKFUFTU** nDSUFO% FUEJTUSCVn TPVT MDFODF ) 2. W 2PVS EnN BSSFS MA KFV JMGBVU

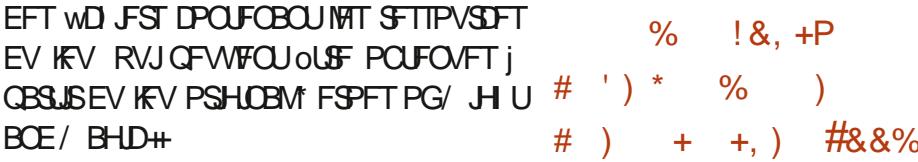

 $8**8-1$ 

O PEF9 FBVFST B QVOWI %SPTTPVFS

**IPO V QPVSFYnDVJFSEFT QSPHSBN N FT** 

FUEFT KEVY NDSLJT OPVS I BOLGUFGPSN F

9 JOEPXT % PEF9 FBWFST FTU MVO EFT

**GSODOBVY GBSJDOBOJ BV OSPIEUS JOF** 

**EPOU JVITOPOTPSJIF IVA ENVEIRAOFN FOU** 

FUBVRVFMMSFTULVF UPVUFT NAT JOOP

VEUPOTN JIFT FO' WOF CPVSTFT CGP

EVUIDPNNFSDBVY, FTDPEFTTPVSDFT

EFT DPN QPTBOUT PWFSUT EF % SPTT1 VFS

**I UQT XXX DPEFX FBVFST DPN** 

**GFWFOLDLSF UNMD BS-INTTVSDFULF** 

CBTn TVS MA DPEF 9 JCF FU

 $*_{8+}$ 

70

**CBHF** 

**NTH** 

OPSUMPOH OPVSMATTZTUMNFTOBTnT #XBSET DPNNFMBNFUMMVSFWMOInSB TVS MBSD JUFDU/SF. PPOH#SD VUMJINF *GSPIFTIFVST. PPCHIPO UPOEF DPEF | EJTUBODF* **FROT MAT** FUJN CM/N FOLBOU4-5%-5# TJN JPBLSF i / £5 FU4 5%8 . B CSJIF FOD BSHF EV OPWEBY OPSUBHE FTUBKPVUNF i MLOGEB TUS/DU/SF EF MB DPN QUBUJPO FUI NBS D J/F PV DFNMF EF & FCBO #V TUBEF **BOUFMEF MICULIFIBUPO TVSMB CBTF EFT GBRVFUTEJTGPO.OWTTEBOTEFCBOGPSJT CPS. PPO-#SD VOFOTEN CWF E FOASPO** 

**GBRVFUT FTU EnK DPOTUS/JU RVJ TFSBOSPHSFTTJ/FNFOLINUFOEV** 

I ULQT MILUT EFCBOPSH EFCBO **FFVFMROOPVOOF**  $NTH$ **IUNM** 

 $\frac{9}{8}$  - 7

**O ADPI 7000 WMM-SBC** nMN, OnF

EF TFSNUF MPST EF NBOBIZITE EF WD JFST BVFD EFT JN BHFT EF EJIRVF TO DBW NFOUDPOI VFTBV GPSNBU\* (5 ATBHU EF IB EFVYJNN F WINDISBOUWIN EF NBO ONFEBOTMFGPSNBU<sup>\*</sup> (5 MFGGPOMINF **GSIDHEFOU GFSN FULBLU E FYHD/UFS EV** FT ENVERAGEVST EV GEPKFU& FCBO DPEF BVFDIRTESPUTEV GEPDFTIVT % VERN . POUBOOPOD MN QMN FOUBUPO EV #8 FUB nUM SNDPN QFOTIN QBSINT 2X QF C.NUM EF NBOONF DPOEVJIBOUj NFYnDV

> . BVFSTPO  $EF$ % $B$ N #8 nMN  $\Omega$ F nHBWFN FOUNB WMOOn SBC Muh %8'

> TO DWRVF I MB VFSTPO Y RVJ FOUBLOBALU VOF En CBUWBOLF EF TFSALDF MPIST EF NBOBIZIIF E#VUP+U 2BSN JMPIT DPSSFDUPOT OPO MINFT | MB TnDVSUM OPVT OPWPOT OPUFSVOF BN nMPSBUPO EF MB CISITE FOD BSHF EF MB DPN QUBUJPO BUFD 1 QFO55. Y TVS MB QMBUF CPSN F NBDI5 MF EnQBOOBHF BVFD MB DPN QJ MEUPO QPVS 9 JOEPXT MPST EF MVUM TBUPO EFT PVUMT4VTU FURGSTIF FOD BSHF EF MBCPdUF | PVUMT4VTU

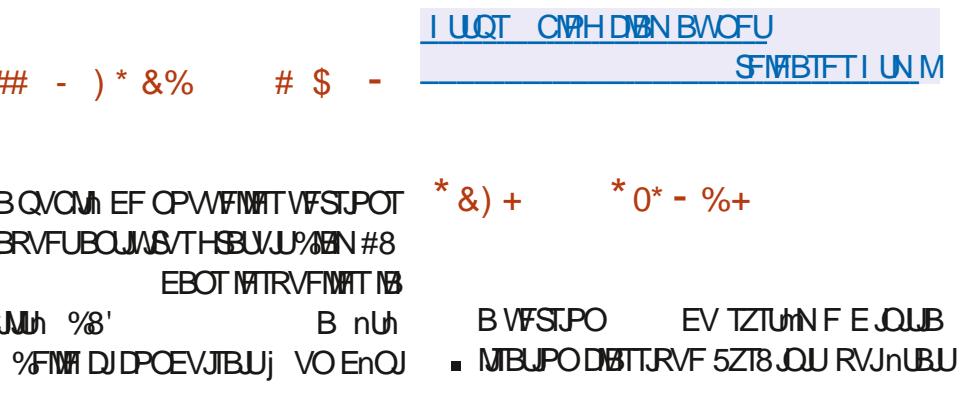

 $+$ ,  $*$ 

EJICPOCNY +MDPOUDVF EOLSF VUMIn MAT VUMUBLEST LOTTESAV FU TUBSLOBS EF TZIWOU OPOU GBT D BCH , VUMUBUSF JOTTFSW FTU DPO V OPVS PSHBOJTFS MA **COPDFTIVT EF UNMID BOHFN FOU FOUF OBOUDPN OUF EFT ENGFOEBODFT FOUSE NAT TOGOUT LOLU FUTUBSIOBS FTU VUINTIN QPVS QFSN FULSE MFYnDVUPO QBSBWWHR** EF OWTUFVST TOGOLT OFCEBOU MT DIBS **HFN FOUEV TZTUMN F** 

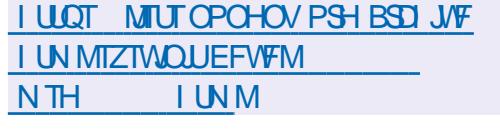

 $\pm$   $\pm$   $\frac{8}{6}$   $\pm$   $\frac{8}{6}$   $\pm$   $\frac{8}{6}$ 

EF5EVDJPOBnUh BVEST.PO QVOWINE 'NOT ENVENTO OF CJUSI CVUPO. JOYY PSFOUNE CVSFBV DPOT US/JF TVS&FCBO5.E JOTUBOYA 5.EVD UPO FTUVO CPSL E#CUPTLE EnSIM FO . B QSODOBVA EJ nSFODF KY, NYAI J BVFD # CUPTLE FTU MVUMJBUPO DPN N F FOASPOOFN FOUGFSTPOOBNIN EVOF VIFS TPO ON T SHOF OF EF - &' OSPVFOBOU EV EnQsU FYQNSN FOLBM3 U-&' 'O

NESS-FN FOUVUNUTING EBOT NATT EUTLISCYUPOT UN MIDI BSHFN FOU EFT VIFST-POT CERTIFT FOVOF TPD NUN GSIME RVJOF QBSUDOF UFVSS NIDLFUNB CONPUTARYF3 U . ONY BUBOU TZTUFNE FU VOTUBSU FTU TVS-&'  $\rangle$  P: CEF  $\rangle$  PFU.: 3 U CBT  $\gamma$  MB ON HPDBUPO FO CPVSTF  $\gamma$ FVY ) P TPOU OGPOPTINFT BLOTJ RVVOF RVJOF TPVI BUFOUGBT VFOESF IFINST BD EBOT EFT EJTUSCAUPOT UFWATT RVF &F WFSTPO NUON BUTUF c OP: e ) P UPOT BOGSTT MB DPOVFSTPO OPVSSPOU OVN nSP EF WFSTPO FTUEu j MBSSSUEV WBO & FCBO) 07 \* VSE FUBOUJ . FT GPVSOF TBOT FOAGPOOFN FOUHSBO JRVF SFTUFSOBSN JIMT BDUPOOBJSFT EVOF TP VESTPOT VUM THET DPOR CUFIN FOURNED FU DPO VF OPVS NAT VUM TRELIFVST RVJ DJHUH OSIMAF. F DPOTF ME BEN LOTUSB TPVI BUFOUPSHBOJIFSIVINSTZTUMN F FVY UPO FU575' POUTPVUFOV INSUBBOTGPS NON FT & FT VFST.POT OPO Py DENWET NEUPO FUPOUE nDWS RVF MF GEULEF BVFD) 01/ '%DOBN POFU' #6' TPOU RVJUFSING OPVSTF OFSN FULSB j NFOLSF DPOTUS/JUFTTnGBSNNFCU **CGIF EF TF DPODFOUSFSTVSINT BOUWUNT** PO BUPCOFINAT FUNS NJ TF FO WSF

> & BOT IB OP WENT VEST PO IB OBTF EF EVOF TUBEUN HUF | IFICH UFSN F EPOO<sub>n</sub>FTEFTOBRVFUTFTUTZOD SPOJINF BWFD MF EnQsU& FCBO 7 OTUBOMF. FT I ULQT XXX TVTF DPN OFXT'36 WFSTPOT EV CPZBV, JOVY EV HFT BOOPVODFT VPIWOUBSZ QVCND **UPOCBSF TZTUFNE** FUEF MOTUBM QVSD BTF PV FSBOE JOUFOUP MFVS%BMEN BSFT POUnU NJIFT jKPVS EFMJU575'  $-8'$  2NBTNB  $\cdot$ : 3U **FU** TPOUGSPOPTINT OPVSINTT PSEJ  $\cdot$  GF **OBUFVSTEF CVSFBV**

> > **TUBOE.OH**

 $\frac{1}{2}$  \* + + +

**I LLOT TEVELIPOPSH** 

POU F TI PVMEFST PGHBOUT

 $\mathbb{R}^n \times \mathbb{R}^n$ 

\*&  $P+P'$ ) - P

\* & P+P',  $\#$ (, N  $\#$ )

**SFMERTE CPUFT** 

 $\star$   $\star$ 

 $( , + ) &$  & \* )

**BVFSTPO** EF RVUFCSPX TFS RVJ **.** GPVSOU VOF LOUFSUBLET HEBCI RVF  $+$  % %  $*$ N ON BY FIRVI OF HOOF OBT NB WITVE MIBUPO EV DPOLFOV FUM TZTUMN F EF **OBAHBUPO EF MIELIFVS EF UFYUF 8 JN** FOUL THE FOULD OT SAU TAS EFT DPN CJ **OBJIPOT EF DIBAJES B nUt OVOMME. F** DPEF FTUnDSUFO 2ZU PO FO VUMBOU 2Z3 U FU3 U9 FC CHOF. FDPEFTPVSDF FTUEJTUSCVn TPVT MDFODF ) 2. W . VUJ MIBUPO EF 2ZU PO OB FDUF CBT NAT **CFSD-SN BODFT DBSMF SFOEV FUNBOBIZITE** EV DPOUFOV TPOUFV FDUVnT CBSMF N P

70 DBO HEN FOUN BHEVS EBOT MA TVOOPSUEFT BODFOOFT VFSTPOTEF 3 U 2Z3 U 3 U B FC CHOF FU 2ZU PO BOTJ RVI EFT FYJFODFT BODSVFT OPVS IMT TZTUMN FTE FYQVALIBUPO 'O CBSUDVINTS RVUFCSPXTFSCFTVCQPSUFQWTRVFMFT **VFSTPOT EF 3 U FUQWT SIDFOUFT** 3 LO FC CHOF FU MAT VIFS TPOT EF 2ZU PO j QBSLIS EF  $\Box$  B **CSJIF FOD BSHF EFT QWAUFOPSN FT N BD** 15 K/TRVi MB VFSTJPO FU9 JOEPXT KATRVI NBIVFSTPO **BnUt BCBO** EPOONE . B CSJIF FO D BSHF EFT VFS TPOT CULLEF 9 JOEPX TB nUt BOBO EPOO<sub>n</sub>F

**I LLOT HU VC DPN RVUFCSPX TFS RVUFCSPX TFS SFIMBIFT UBH W** 

**O BOTIVE LPEF EF NFOASPOOFN FOLMUJ**  $Q$ MEFVS -  $8'$  2MBIN B **ME DPN OPSIFN FOUOPVSBOUVFSIFIT US OFT TVS** MF CVSFBV B nUh N PEJM 2PVS PVV&S EFT WD JFST FUEFT SNOFSLPJET OBSEN **GBVU VPVT EFVFI NBOLFOBOUEPVOM** DURVFSBVFDVPUSFTPVSJT#VOBSBVBOU **VOTN QVI DND NBUVUNIT N BOUFCBOU** EBOT MA CPWFBV - &' JMCF DPCEVJU

BSDFM. 7:  $#5#4$ . BDUPOOBSF

NBRSIBSF EF 575' RVJEnUFOU

EFT BOUPOT BBOOPOD MB DPOVFS

TJPO EF 575' EVOF TPD hUn QVOWRVF

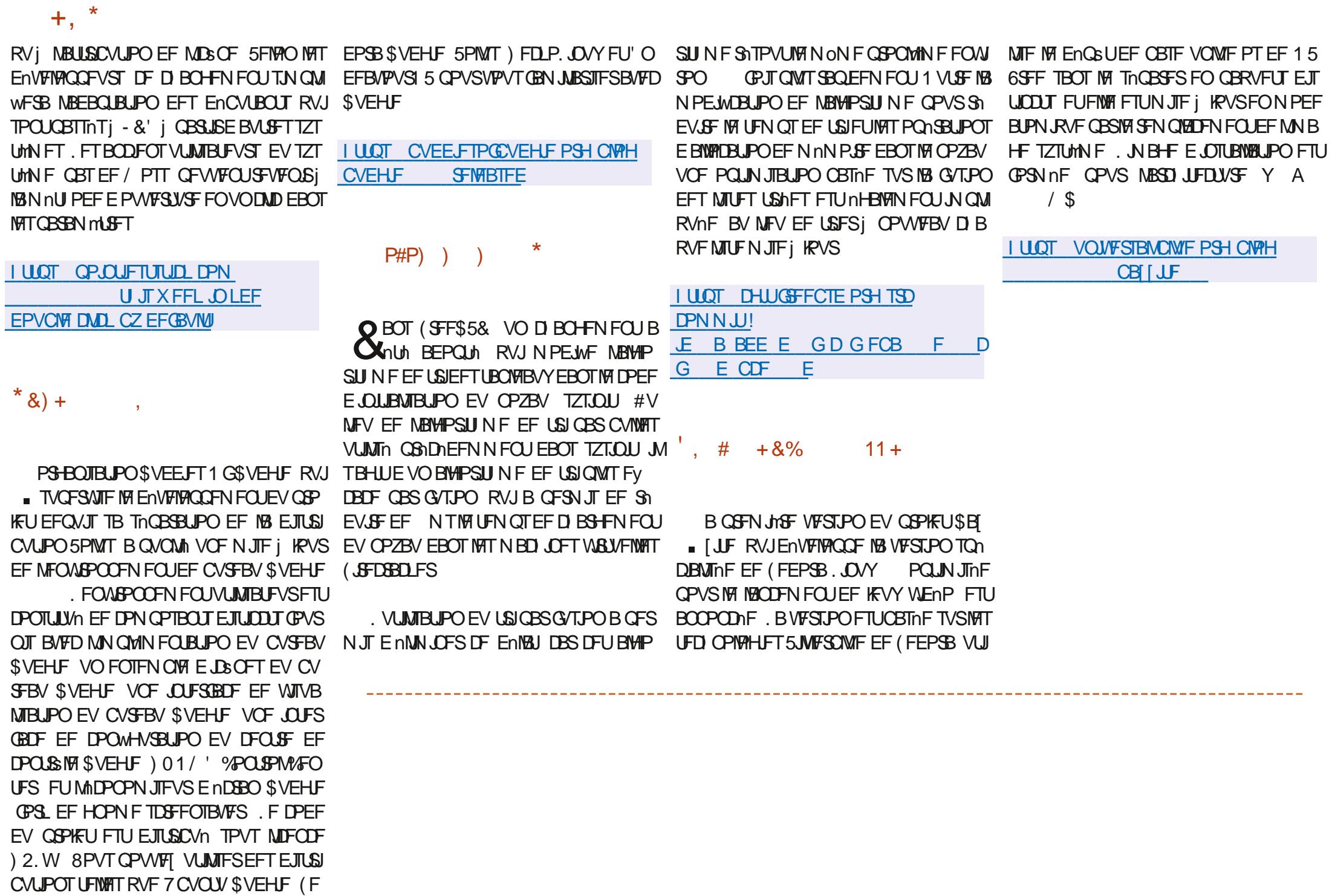

 $P + 8\%$  \* P # \* 0+ 8%

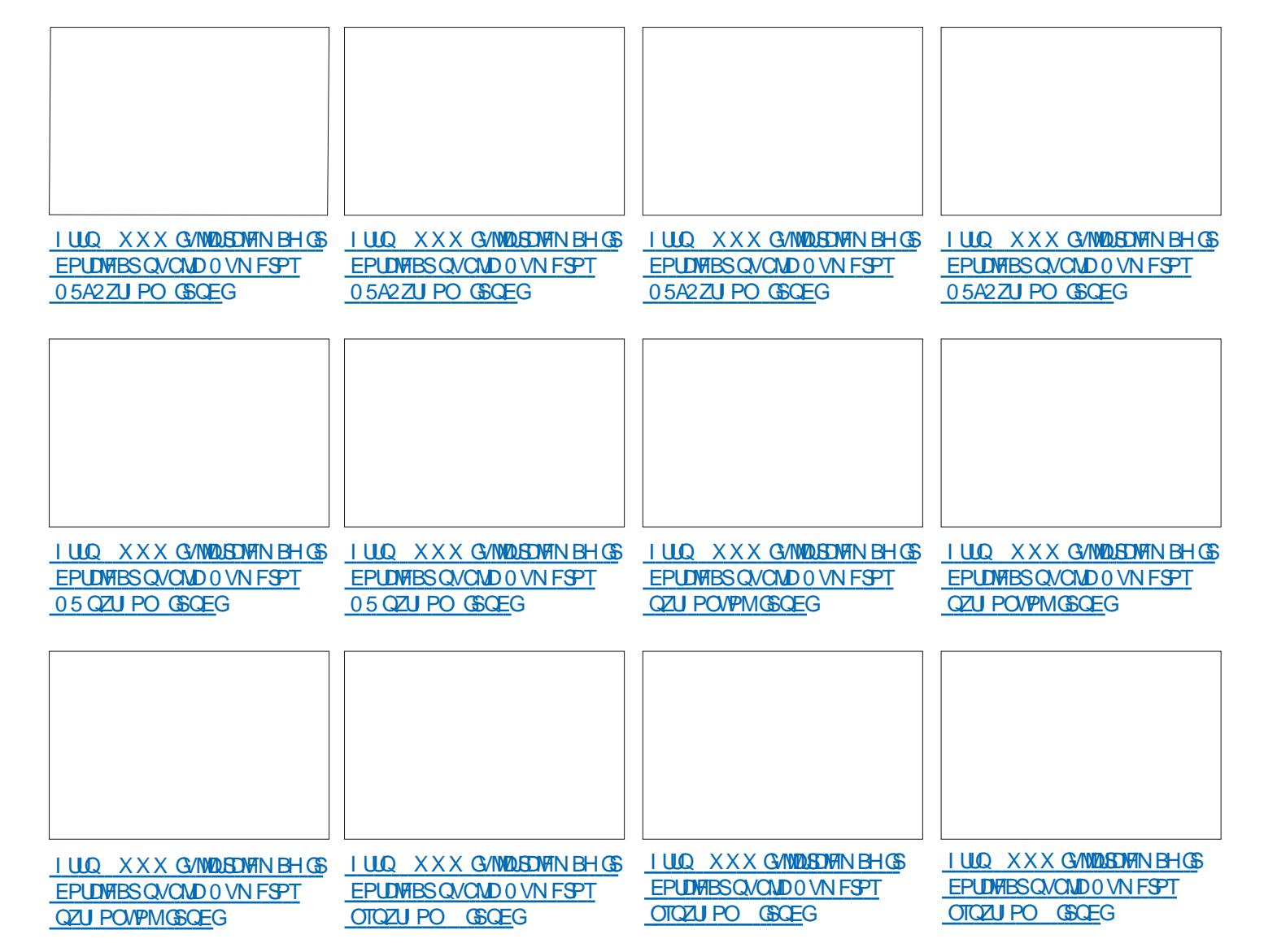

#34V5V63:D7 67 & ?: E7 7@DVE73G-:DFG3> AJ **YPOOFY.POFLIDPOMHASRIJPOFFTNIRD.CFTWAY/FINATI** : :  $\$$  - .:- /1  $\$$ ./ &)1 -./("/ $\$$  \*,  $\$$ / \*)/, &-/. $\$$  $-$  .  $/$ ,  $-$  \$./ &  $)$  1 +/ \$0 / & (.! \$ & /, - \*, ) # \$ - \* - (-&-,:- / 1  $0\$ ./ &  $\text{\$}$ , &  $\text{\$}$ , ( 3) 1 - . / ( 1 & (, )/. \$ . . / (\$ & 0. . \$ & \*/\$-( & 0\$./  $\frac{1}{2}$  &  $\frac{1}{2}$  ( \*\*, <  $\frac{1}{2}$ , -+/ 0)/- )'' ( 3 8  $(( . , -1$  #\$ - 0\$./ 8&- (., 8&- . 0 &, -. /')  $:0.8$ \*\*  $'$  (.  $8.88880(.8)$  (.  $8.1$ ),  $(0.1)$  $+$ /  $+$ /  $8$ -/  $-$ /(- - )'  $\frac{6}{3}$  - (-8- $+$ / 8.8. 9- (.:- / /1'  $\#$   $\frac{2}{3}$  - 0  $\frac{2}{3}$ .  $\frac{2}{3}$   $\frac{2}{3}$ .  $\frac{2}{3}$   $\frac{2}{3}$   $\frac{2}{3}$   $\frac{2}{3}$   $\frac{2}{3}$   $\frac{2}{3}$   $\frac{2}{3}$   $\frac{2}{3}$   $\frac{2}{3}$   $\frac{2}{3}$   $\frac{2}{3}$   $\frac{2}{3}$   $\frac{2}{3}$   $\frac{2}{3}$   $\frac{2}{3}$   $\frac{2}{3}$   $\frac{2}{3}$   $$8$  (1) ( - .: - / 1\\$ !),  $\frac{1}{2}$  + - -., ' \*  $\frac{1}{2}$  +  $\frac{1}{2}$  (  $\frac{1}{2}$  +  $\frac{1}{2}$  +  $\frac{1}{2}$  $'$  \* & 1  $0 \rightarrow$   $\rightarrow$   $\frac{4}{3}$   $\frac{4}{9}$   $\rightarrow$   $\frac{4}{3}$   $\rightarrow$   $\frac{4}{9}$   $\rightarrow$   $\frac{4}{9}$   $\rightarrow$   $\frac{4}{9}$   $\rightarrow$   $\frac{4}{9}$   $\rightarrow$   $\frac{4}{9}$   $\rightarrow$   $\frac{4}{9}$   $\rightarrow$   $\frac{4}{9}$   $\rightarrow$   $\frac{4}{9}$   $\rightarrow$   $\frac{4}{9}$   $\rightarrow$   $\frac{4}{9}$   $\rightarrow$   $\frac{4}{9}$   $\rightarrow$   $\frac{4$  $S$ PY0FUXPSLOH2SNFS & :: \$ -::- /1 \$./ &)1 \* .'  $( ) ( )$   $: 8$ #VUFVS ) A4: @ 3F= @ *i EIFVS 2SPRIJMIZ2SETT* -6\$0 . JFO#NE PO75 **I LUOT XXX EN BI PODPN EQ FGA CFA** A  $.$   $FO#NB$  PO(4 I ULOT XXX EN EI POGS & SUBVEPY 0 FUX PS ... OH 2 SIN FS ? POOF DUCH **2POM-MSCHEOPPLEOS & SEGTSAA!** ED JM AANLAGSAY 4 % / % % \$& % %

**IFZXPSFT 4PCO VRIMH RF** 

 $\therefore$  \$)(-+/ & \$\$0, -. ( ("&\$ 1&-\$0' (.

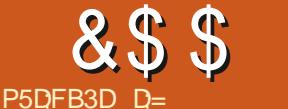

 $\%$ 

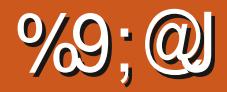

 $($  %  $\alpha$ MAT. OTLS/DUPOTTF LSPWFOLIDA

I ULOT VCVOU/ DPN UVUPSBNT JOTUBMY BOE DPOWHVSF CHLOY PVFSNFX

(JOBIAN FOU DF RVJDPN QUF DIFTUDF MURVE VPVT QG GAST NEUT OPVS DF RVF OPVT GFSPOT DFMB OB OBT EIN OPS UBODE FU EPOD IK VPVT NPOLSE IMT NUBOU ELU OPVS DE RVF OPVT BIWPOT EFVYDS UNTEF NBN NEBJNAF

%FTUWSBN FOUBVITJOBDIVA RVFa

NP?J <KO DINO<GG IBDIS

<span id="page-20-0"></span>B DPO JOVBUPO EF NESSUDVA EBOT NA FU TVJVFIN PJ NA NACH EFT RVFNAVFT FON POLSE'S EBABOLEHEN BJT OGEOFI *9PN N F EBOT MA OVN NSP CS DNEFOU VPUSF UFN QT FUBITIVSFI VPVT EF DPN* **QFOESF DF RVF VPVT GBLIFT** 

 $8. \%$ 

SPO CFOEBOURVF NUOTUBWEUPO TF BESFITFT 5J VPVT OF DPOOBJTTFT CBT CBTIF TBD FT TFVMRN FOURVE DFUUF N n U PEF OF VPVT OFSN FUGBT ELOTUBNATS EFTN PEVNATT FUD 2PVSDFNB CHOYER.IJ DK OUSF DPN QUM i CBSLISEFT TPVSDFT % FMB **GBJF JVZ FOB EnK QWT RVIBTIFI 7 OF GPJT NOTUBNELIPO UFSN JOHF OPVT OPV VPOT VMSWESRVE UPVUTIFTUCFO CBTTn** DPN N F POVPVMBLUGBOFI a

KN <PS W BMQK I BDIS

5] MYPVT QYBOU QGFOFI VPUSF UFN QT

5J VPVT VPZFI RVFNRVF DI PTF RVJ f CUN OPSUF RVFMN PN FOU VPVT OBHFT EF DFUBSUDIA DBSKE VIFVY VIPVT SFTIFN ONA i NB DPQF E nDSBO UPVUVB QPVVF/ By DIFSMATUF 9 FC EF CHLOY **UST CFO FOCBTi HBVD F** 

> . BODFI VIPUSF OBNIHBUFVS FU UBOFI VPUSF BESFTIF & EBOT MB IPOF EFT VPUSF BESFTIF & UBOFI TJN OVAN FOU

EBOT MA UFSN JOBM +DJ VPVT VPZFT MB N FOOF RVJUSBVBJWA FOOBT HBVD F

8PVT EFV&FI nHBVFIN FOUVPJSUPVT **NATWO FSTEF DPOWHVSBUPOEBOT FUD CHOY** 

2PVSVPJSIMT POLJPOT VPVT OPVVFI **UBOFS** 

IBDIS **I** 

**QPVSBVPJSEF NBLEF I LUOT XXX CHOYDPN SFIPVSDFT** X LUTUBSUUPQDT FYBN QWIT JOUTDSQUT

& JIPOT RVF VPVT MFTTBZFT BVFDVCF BAUSE EJTUSC EBOT VOF NBD JOF WIS **IY/FNM** 

0 PVT DPOUDVESPOT TPVT 7 CVOUV 2VJRVF CHOY TIFYnDVJF DPNNF VO TESNIJE VPVT OPVVFI NA VMSMESI UPVU N PN FOUBVED MB DPN N BOEF TZTUFN DUM

6BQFI a

NTNO@HOG NO<OPN IBDIS

# JOTJ TIJVIIF DPN QPSUF N BMWPVT QPV VET SFENN BSSFSIFT TFSALF | CINCPSUF RVFMN PN FOU

GUIMIDED WIN BHB LOF Od

&\$\$%  $8% ,$ 

*YFU BSUDIA B CFBVDPVQ EIN BHFT* N BJTKFTBJTRVFKF WFVYBOTJWPJSRVFMB DSGBUPO EIVO I SUF WAS UFM %FUISUF N FOOF FTU FYBDUFN FOU TEN OYBOYA i DFINNE EF INS OF STPOOF RVJNFINS NPOUSE URVF | OBSUSEIVO SNOFSUPLSF TVSVPUSE VPVTEFVFT EPODSFHBSEFSNINGHFDJ NED JOF % FTUJDJRVIJMGEVESBRVFKF **FFTTPVT** 

10 EFVSB QFVUOUSF EnNBSSFS IVE UVFINIEN FOU DIFTUIVE WD JFSRVF KINELLIF TFSALLE MB CSPD BLOF CPJT RVF NPO BWW NFSB MPSE OBUFVS NBJT IB VB. F OF VEVY CBT RVF MF N JFO UPVSCF UPVUMF UFNOT SJBVDPOUBLEF DFTUDFRVFVPVT (BYVEBOT MF DIFNJO FUDCHLOY TUUFT VPVM VUMIFITZIUFN DUFOBOM

5JVPVT OF VPZFI QBT IB QBHF TUB TVEP DBS OPVT VPVIPYOT TJN QHRN FOU URVF XFMOPNF UP CHOY VPVT EFVSFT TBOT EPVUF ENN BSSFSSFENN BSSFS MF VOF UPVDIF GBSFSSFVS VPVT OF CPVVF **TFS/LIF** 

**i UBOF I ULOT VCVOUV DPN UVUP UPSFM** SBVI JOTUBWIBOE DPOWHVSF CHLOY DSFBUCH PVSPX OXFCTUF BNBTiMNJ CPOTMB CBHF CBSEnGBVU

8nSWFT MA V&USF BVFDMA NJFODPN NF NPOLS BOT MINEHF FO I BVU j ESPLUF 'FFFFFU UPVUDPNNF EBOT MA EBOTMY 4. . VUNTFSBUCBOP NBCGGGGSFOOF FU UVUPSFM7CVOUV OGGIDGEFOU DFIB OF

SPO BB RVBLISHAN F NUBOF FTU BB

WAS VEMIFS WAS RUFINAVED PIF EF TUB

VPVT JERVF OPLSF OSFN JASF ENVIBUPO .F OF VPUT OBT OHOY DPOG FU I BCJ

8FVJNATI SFIBSEFSNA wD JFSQBSEn

FOBOVIE BVFD OBOP 7 UNIFI TJN OVI NFOUNT OBOP OPSN BM ON WUNTET OBT

SFI-BSEFSFU BOTJ TJVPVT BOOVZFI TVS

**GBT FOSFHJTLSFSNFSSFVS) nOBMD&POT** 

ME WD JFSDPNNF JOERVA EBOT ME UV

N BJTDPOUOVPOTBVFDNA UVUPSFM

VPVTQPWFT VUMTFSMIEUFVSRVF VPVT GPODUPOOF GBT BUF LOTUBIWA DI FI VPVT VPUSMUN BHF DJ **FFTTPVT** 

1 OEPUN BOUFOBOULSPWFSIFI QSP CMINF 6BQFI CHOY U QPVS ELBHOPT

1 V VUMTFI W DPN N F JOEJRVA EBOT URVFSUPVUF FSSFVSEF DPOM-NSBUPO **NAT OTLS/DUPOT** 

*YFOFOEBOU DFULF GPJTDJ DFMB OIB* CBT CPODUPOON | DBVTF EF N BIMPOUFVS UFOBOURVF KF VPVT BJN POUSNIMAT&' 7: O PVT BVPOT nELLIN CPLSF WD JFS CPVS GEI POT EF GBLSF BVPST SFCEFT VPVT MB CPOUFSVFST MT CPSU FUCBT MT CPSU CGPD BOF CPUTCPVSVOBVUSF% % **QBS En BHVU FU OPVT EFVPOT EPOD BIRVUFS** BV CPVU EF NEBESFTTF +2

. FNFTFOTOFBADPVQNJFVYNBO *YPN N F UPVIRVST FOVPZFT VIPT DPN* NFOBSTA NJID' GAMMASDARN BHB JOF PSH

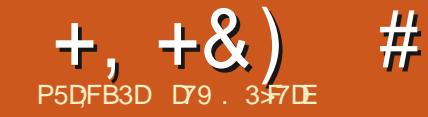

# ' KF:  $A@63@E \times ?$   $A@67$  DV7>

<span id="page-22-0"></span>**EBWUBUPOT D FSTBNJT %FTUEnK MB UNDEF MILLION FOXO MPT IF WIT FU** DFMB OF OPVSSBUBSSIVES OM T L\$ U & FT **KRYSONFT BUFDEFT UFN ONSBUYSTIN BYJ** N BWT EF OM TEF  $d($ d% i MPN **KRVSTEB** MF CSF GFOEBOUG WIT EF TBOT MB N P.CESF CIVLF DFMB OV.U BVY UKD FT TJN OVAT EF NB WF RVPUJEJFOOF DPNNF UPCESF MAHEIPO BIMASI MAQU **DESF FUTIN OVEN FOUTE OF PN FOES VOE UKD F SOFTWARYJFTUEBO-FSFVTF CPVS** CFBVDPVO EF HFOT \* FVSFVTFN FOU MF EnCVUEF NBVUPN OF EFVSBUN FULSE WO **i** DFULFT.UVBUPO

3 VPJRV MFOTPLU QBSMPOTEV QSPKFU N FT OPVT OPW POTSFDFVP SOMMTEF EF DE N PJIDJ 4 NZ B RVENRIVET BOOTET NPO WWIN BEFNEOEN TJMOPWELLUSE **HBSEFSIME UNIMITY POTVSTPOPSE.OBJFVS** TBOTBVP.Si .OTUBWASVOF OSTF EF DKOVA **EBOT TPO CVSFBV PV BD FUFSVO BVUSF** UMMANTEVS-EVIBLAY i UBLITZ OT CPVTBAPOT **IBUMMUTPO16#1 VFS6IF#JS RVJFTU HSBU/UF CPVSINT TUBUPOT INTERNAT 6PVU IF EPOUVEVT BVFI CFTPJO DFTUE VCF BOUFOOF FUE VOUMMANIFVS NRVION EVO U/OFS %FTUBITH GBDMF i GBGF DBSMB QWOBSJEFT UNMWIFVST POJEFT UVCFST** JOUN-BOT FUKBJ VOF BOUFOOF DPO VF **QPVSOLSF JOTUBIMIF | MIDUNSFVS, F MVUJ** MIF GPVSIBUNIMVITJPOEVTBIVAO

 $9V'$  PD? @ PH= @ M ' PD?  $@$  < H $@$  $/$  %  $IP?$   $D1#J?$   $@$  $5.!$  $4D$ ? @  $\#$ J? @  $\frac{1}{4}$  $($  \$  $CJH@VPI$ ?  $@CD>@GJ>$  $&$ calMDO@  $30+$  $C<sub>CC</sub>$  $PQI$  $\mathbf{X}$  $V'$  PD? @ PH= @ M ' PD?  $@$  < H $@$  $IP?$   $DJ#J?$   $@$  $#5$  $4D$ ? @ # J ? @  $1\%$  $\frac{1}{4}$  $X$  V ' PD? @ PH= @ M  $COCX$  $C$ JH@MPI?@ $D$  $>$ @ $C$ J $>$  $C$ G  $PQ$  $\sqrt{S}$  $30+$  $PD? @ < H @ \qquad | | O @ | <$  $IP2DJ#J2@$  $4D$ ? @  $\#$   $\frac{1}{2}$  @  $/$  %  $\frac{1}{4}$  $C<sub>CC</sub>$  $30+$  $X$  V  $P$ D? @ PH= @ M  $CJH@VPI ? @DD Q GJ > G$  $PQU$   $Q$  $PD? @ < H@$  $\#C < B@$  $4D$ ? @ # J ? @  $\frac{1}{2}$  / %  $!$  P?DJ#J? $@$  $\frac{1}{2}$  $COCK$  $C$ JHQMPI?  $QCD > Q$   $G$ J $>> G$  $PQ$  $30+$  $Q \times V'$  PD? @ PH= @M ' PD?  $@$  < H $@$ 8.6 36 \$  $4D?@J#J?@$  $(9/4#$  $30+$  $COOK$   $CH@VP$  ?  $@DD & G$   $S \lt G$  $PQUQ$  $X:$ 

#OSYTRVFNAVFTSFDFSDFTKBJUSPV WA VOBOOBSF.MBOOFM \* & \* PN F4VORVJ DPOUFOUQWIT.FVST UVCFST FURVU CSBO D n TVSVO DKOVA' U FSOFUFUVOF BO UFOOF FOVESSENTTIHOBVY 1 6# i O.N CPSF RVFMPSE.CBUFVS DPCCFDJA BV SITEBV EPN FTURVE . i Pt OPVT TPN

D BOFTEF UNMANT POEBOTUP VUF MBN BJ TPO FUON OPSF RVFMPSE. OBLEVS PV TN BSICI POF EBOT MB N BJIPO CFVUSF **HBSEFSO.N CPS F RVFNME NN JTT.PO CFO EBORVE EBASETS FREED ANSED PIF %FIUVOF CPOOF D PIF CPVSN PO WVII DBSMPSE.OBUFVSEFTPOCVSFBVFTUnRVJ** On EF USPJT N POUFVST FUGPODUPOOF TPVT9 JOEPXT. BOPOOF OPVVFNVFI DFTU RV JVFYJTUF EFT WILPOOFVTFT QPVS#O ESPLE 45 9 JOEPXTFU/BD.BNBV VEUIF OPWEINER DFTURVF. JOVY OFTUGBT **CSTFOD BS+F CBSIMTWIJPOOFVIFT** 

. VOEF N FT QSPIFUT BOUVFIVILIPOTJIUF EPODI DISIFSVOF WILPOOFVIF OBINE TVS

. ONY RVJQFVUnHBYFN FOUGPOOUPOOFS DIBRVFD BOCF QFVUD BOHFSTFMFORVF TVS/BDFU9 LOEPXT nDSLF CFO TUS MB D BOF FTUFO I BVUF ENVOLUPO FO FO2ZUPO FU6LOUFSOPVSMOUFSENDE \* 8% ME OPWERV CPSN BU#65% VEST VULMTEURYS BOOBSFULLED TO F#2+ MERVFUMATIURLITZ OUT TE ELSHECUL RVF JOUTHST RVF VIPVT OPWIFI JOUFSSPHES NB DI BOF FTUN BSRVNF DPN NF DI BOF QPVSPOUFOSEUFSTFTJOGPSNEUPOTUFNWET GEVPSUF FUD / BJTJAFTUEJ/ DJYF EF WJ RVF IBS MJUF EFT D BOFT FUM 2) 'MPD UFOD2SPHEN ) V.EF ) V.EF OWN ISRVF EFT OSPHSENN FT MF UPVUBV OPSNBU .510 BOTJRVFEBALSFTOPSNBUT OPVS TBVPJSDF RVF VPVT VPVMI SFHBSEFS FU **JWPVTTVV UFOTVJJFEVJAJTFSIPITOMHOT** QZU PO 8. %PV / 28 QPVSWITVENTESME x VY

. PSTRVF VPVT JOUFSSPHFT M#2+CPVS POUFOSIBINIUF EFTD BOFT INTEPCONFT ,510 SFTTFN CNFICU j MWNTUSBUPO DJ **EFTIVT** 

%FTU BITFI GBDMF | HASFS FO 2Z U PO N BJT WASTRVF VPVT BVVFI QWIT EF D BOFT DFIBIGEUCFBVDPVQEF EPO ONFTFUM2) FTUFODPSF QSF \$JFOTUS **MFOPN CSF EF D BN OTEF EPOOTFT OPVS** 

**TVBNIFSDFT EPOOTET MASTRY FINAT TPOU** EBOT VO GPSN BUQHBUQSPVFOBOUE.SFD UFN FOUEF M42+' O GBSUD/MFS TJVPVT OF EJICPTFI CBT EVOF EPDAN FOUBLIPO TVy TBOUF OPVSnDSGF VO OGPHSBN N F **CFSN FULBOUEF HYSSUPVUFT INT VENTIVST** *OPTTJOWT +MFSBUJFIWEIN FOUQINT GBDWF* EF VP. SIMTEPCO HT DPN N F DFDJ CBHF **TVJ/BOUF FOI BVU ESPUF** 

/ ON F TJVZ B QWT EF **KKVY EF** EPOONFT VPVT QPVVFT USPVVFSDF RVF VPVT VPVMI TVSJPVUTJRVFMRVF D PTF E LO BCLU/FIVBSSI/JF FO DPVST EF SPVUF 1 VJ VPVT QPVVFT FOVPZFSIVTT EPOONFT EBOT VOWD JFSFUNTT EnDPN CPTFSj NB NBO NBJ 2ZU PO OPVT QGPOPTF VO **PVUMOPVSGELSF UPVU B** 

## +,+&) #'0+&%

%FTUMRVF224+06EFWFOUNUME + M \* FD73? & nGBVU TZTTUEPVU + MTBHU GBUGBSUF EF ING COUPUIMRVF TUBOEBSE EVOPOKFUEF UZGF WID JFSRVJTFSBINDSU FUCFBVDPVQEFOUSF OPVTMPOUVUMUTIN QBSING OPODUJPO XSUJF EFING DIBITIF-5J N BJT OBT ONDFTTBLISFN FOU BVIFD UPVUF TUSFBN FUTZT TUEPVU TPOU UPVT EFVY MFy DBDUN EF MBCCOMPU MRVF 0 POF COSCUOF FOVFSBSFO

'YBN JOPOT NB TZOUBYF EF OBTF EF QQSJOU-  $>G$ KKMDIO/M@OOT/MDIO@MDI?@IO RD?OC
?@KOC-JI@ NOM@<H-JI@

>JHK<>O&<GN@  $NJMO: ?D > ON$  2 $NP@$  A? B35F \$PPMFO %FDJEnUFSNJOF DPN N FOUNTIT TUSVDUVSFT NACHWFT DPN NF NATUVONAT NATIMUFT NATFOTFN CNAT FUD EPJ/FOUOUSF GPSN BUNFT 5J(BNTF MB TUS/DU/SF FTUEnDPVQnF FONHOFT TnQB SNFT 5J6SVF NBTUSVDUVSFTFSBBy DINF TVSVOF TFVMF NHOF EBOT MB NN JUF EFT DPOUSBOUFTEF MESS-FVS

7 O DFSUBD OPN CSF EF CBSBN mUSFT \* ADF26;5FE \$PPM FO 5J6SVF CBSEN TPOUVUNIATT N BJT TBOT DPOUFYUF VPVT GBVU NATTELDUPOOBLISHT TFSPOULSINT CBS SJTRVF EF OF OBT TBVPSDPNNFOUNTT MANST DWIT TO PO JNIT FSPOUBY DINTEBOT VUNTFSOPVSPOUFOUSINTIN FUNTIVST SYTMM MPSESFE LOTFSUPO UBUT, FVBUTFTIBZFSEF ENDPN QPTFSD B DVOE FOUSE FVY

PI?@MN>JM@;IPH=@MN&<GN@

**@67@F-2BSEnGENU-.FOPNCSF-SPOUNTIDESBOUTSFVOEFSTDPSF-ADPN** E FTOBDFT BKPVUNT OPVSDIBRVFOUVFBV

.; 6F. BSHFVS 2BSEnGBVU QPN CSF EF DBSBDUMSFT QBS NHOF QPVS MB TPSUF 5J MAT EPOONFT OF QFWFOU CNPU MRVF GFSBEF TPON JFVY

#VDVOF .FOPNCSFEFOUVFBVYJN CSRVnT CPVSIBITPSUF GPSN BUNF 5JIM OPN CSF FTUUSPQ GBLOWF MAY OUVERY TVJ VBOUTFSBSFNQMBDhQBSc e

, @67DE5AD72@G? 47DE OPNCSFTTPV MHONT 5J6SVF MATOPN CSFTFOUFSTBV

.F OF TFSPOUGBTJN QSIN NT NFT nOBSBUFVSEFNJMLIFST 5J (BNTF OBS EnGEVU MFTDESEDUNSFT EF TPVMHOFN FOU

QBT UFOUS EBOT NITOBDF BVUPSJTIN- MBCJ RVJDPOUSS MFOU MB TPSUJF EFT EPOONFT **+MFYJTUF nHBMFN FOUEFVY N nUI PEFT** GPSNBUnFT

7BF: 2SPGPOEFVS 2BSEnGBVU 0 POF 'BD) @FB8AD? 3F 4 FOVPJF VO POKFUGPS N BUN-TPVT GPSNFEVOF DIBQOFEFDB SBDUMSFT. BTZOUBYFFTUMBTVJ/BOUF

> JPOKPO KKMDIO KAJM-KO ?< O<J=E @>O
> <MBN

V 'PD?@-PH=@M<br>PD?@-<H@ \*6+\*,Q  $'$  PD?@-<H@\*6+\*<br>4D?@J#J?@>(%4#  $4D?@#J?@$  (%<br>(P?DJ#J?@s |#  $!$  P?DJ#J?@ 30+ COOK CJH@MPI?@DD>@GJ><G <POJQ X V 'PD?@-PH=@M<br>PD?@-<H@"\*!\*53!  $'$  PD?@-<H@\*!\*5<br>4D?@J#J?@s(%4# 4D?@J#J?@><br>30+COOK 30+ COOK CJH@MPI?@QD>@GJ><G <POJQ X

' BD;@FBB-

HOSN F MPOKUEF EPOONFT OPSN BUN TVJW E VOIDSBEUMSFEF SFUPVS JNB M HOF

KKMDIOKK ?< C << J = E @ O <MBN

QBTQSJTMBQFLOFEFNFULSFFOQMEDFVO EnQsUDBSINT EPOONFT TFSBFOUBITH VPIWIN JOFVTFT FUJOVUJIVAT OPVSUPVUBV USF RVF N PJ, F TVJT TUSRVF VPVT QPV VIFI HOSSINATIO PIFT; CBSLISE DU

%FTUUPVUQPVSDFUUFGPJTDJ, FOBJ

' BD;@FBBD;@F-AIQSNFMPCKFUEFEPO ON FT GPSNIBUT E VO TFV MAKEUT VJ WIE VO DBSBDUMSF- EF-SFUPVS j- MB-NHOF-5J TUSFBN-FTUO POF-TZTTUEPVU-FTUVUMJIN

KKMDIO KKMDIO ?<O<J=E@>O  $NOM@cH \leftarrow cMBN$ 

#### $/$  \$'#  $*$  &%) +\*

6PVUFT DFT LOOPSN BUPOT TPOUN FS VFJWANTFT NEUT TEOT VPJSIMFT CBSBN m USFT FO BDUPO FINITT OF TPOUE BVDVOF VUMUM O PVT DPNNFODFSPOT jMFGBSF EPOD QBHFT TVJWBOUFT, F WBJT NF DPODFOUSFS TVS IMB N nUI PEF QOPSNBU EBOT NAT FYFN QNAT TVJNBOUT. F QBSB NmUSF-X EU FTUBITH GBD WFI DPN QGFOESF IF OF VPVTFOOVJFSBJEPODGBT **BVFDMJ** 

, VTRV jNB-QSPDIBLOF-GPJT-DPNNF UPVIRVST SFTUFI FOTINDUSJUN FOOPOOF TBOUN QPTJUGTFUDSNBUJGT

#### $+$ ,  $+8$ )  $\#$   $0+8\%$

#### $8S' +$

F@T?<O<<br>9 <POCJM 9<POCJM
<POCJM;@H<DG
=PBOM<>F;PMG
>G<NNDAD@MN
?@ NOMOKODJI ?@NOMOKODJI;>JIO@IO,OTK@ ?J>N;PMG ?; PMG ?JRIGJ<?N CJH@; K<B@ F@TRJM?N GD>@IN@ H<DI O<DI@M H<DIO<DI@M@H<DG I<H@ K<>F<B@;PMG KG<OAJMH KMJE@>O;PMG KMJE@>O;PMGN M@G@xN@;PMG M@LPDM@N;?D<br>M@LPDM@N:KTOCJI NPHH-kMT Q@MNDJI T<IF@? T<IF@ NO MQLPDMQN; KTOCJI  $?$ : Mo $\varepsilon$ NJI:

KMDIO KKMDIO KAJMH<OF@T?<O< RD?OC >JHK<>O2MP@

#### 4FOWPJF-

9 <POCJM <POCJM@H<DG =PBOW<>F;PMG >G<NNDAD@MN ?@N>MDKODJI ?@N>MDKODJI;>JIO@IO;OTK@
?J>N;PMG
?JRIGJ<?;PMG ?JRIGJ<?N<br>CJH@K<B@ F@TRJM?N GD>@IN@ H<DIO<DI@M H<DIO<DI@M;@H<DG I<H@<br>K<>F<B@PMG KG<OAJMH K<>F<B@;PMG KG<OAJMH KMJE@~O;PMG<br>KMJE@~O:PMGN M@G@<N@:PMG KMJE@-O;PMGN<br>M@LPDM@N:?DNO MQ PDMQN: KTOCJI NPHH<MT Q@MNDJI
T<IF@? T<IF@?:M@<NJI:

#### #VFDINTIN ON FTEPCONFTFUDPN CBOU (BNT IN SFUPVSTFSB

9<POCJM <POCJM;@H<DG =PBOM<>F;PMG >G<NNDAD@MN \$@N>MDKODJI Z YQ**@MDJI**  $T$   $<$  I  $F$   $\varnothing$ ? T<IF@ ?: M@<NJI:

#### $\%$  %+

KMDIO KKMDIO KAJMH<O >C<II@GN DI?@IO

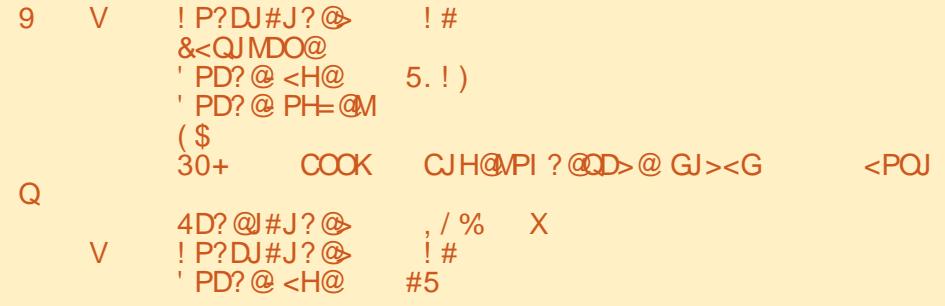

, %)  $*$  &)  $2\%$  \$)  $*$ 

KMDIO KKMDIO KAJMH<O ?<O<PHI?@MNJM@IPH=@MNI2MP@

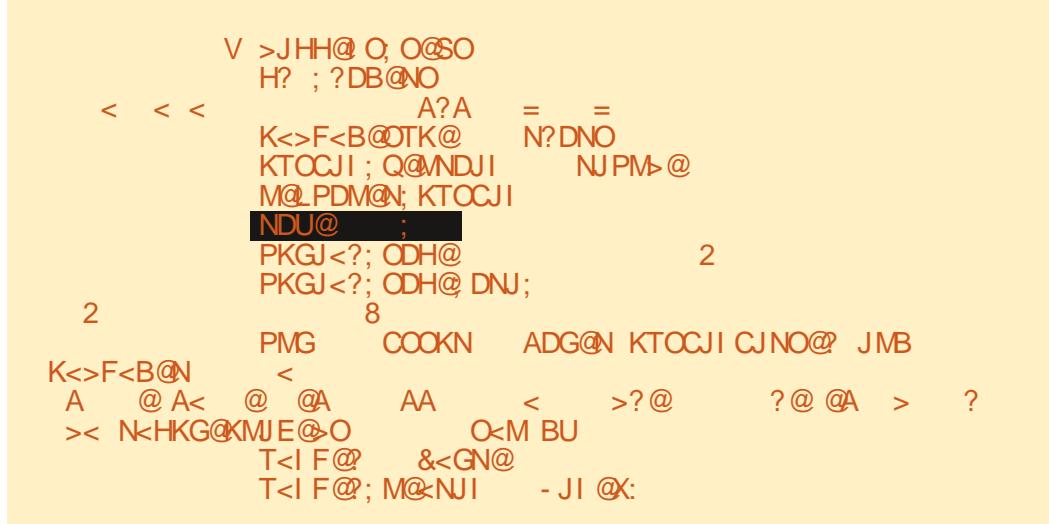

#### (BUFTBUFOUPOJ MB NHOFTVSNHONF. BVPJVI 2PVSMB QWOBSUEFT#N NSDBOT IBQBSBUINUSBOHF- JVIIMHOPSFSUEFOUQSPOBOMFNFOU-2PVSIMFSFTUFEV-NPOEF-DFTUVOF CFINIFI POLJPOj BVPJS

 $^+$ +

#### 5PZF[COS/EFOUB/VFDDFDJ. VUJUMENUPOE VOF VENYM/SFSSPONFEFCSPOPOEFVSCFVUDPOEVJSF jEFTSNTVWENUTJOBUUFOEVTFU TPWFOUTBOTJOUNSOU5PWFOF[ VPVTRVF MBVBWFVSCBSENGBVUEF CGPGPOEFVSFTUO POF

-JOD>@OC@M@DNIJ?@KOCNO<O@? KMDIO KKMDIO KAJM-KO ?<O< RD?OC

V DI AJ V <POCJM <POCJM;@H<DG!0<I?JH\$@Q@GJK@M<POCJM @S<HKG@>JH  $=$ PBOM $\leq$ F: PMG - JI @ >G<NNDAD@M 9 \$@Q@GJKH@IO1O<OPN ! GKC<  $)IO@?@!P?D@>@$ \$@Q@GJK@MN  $+D>@N@$  . 1) ! KKMJQ $@$  . ) 2 +D  $@N@$ / MJBM<HHDIB +<IBP<B@//TOCJI/<br>MJBM<HHDIB +<IBP<B@//TOCJI/<br>MJBM<HHDIB +<IBP<B@//TOCJI/ /MJBM<HHDIB+<IBP<B@/TOCJI.IGT /MJBM<HHDIB+<IBP<B@/TOCJI /MJBM<HHDIB+<IBP<B@/TOCJI za za zapostani za ostali za zapostani za za

8 PVT CPWF [ VPLSRV BV N PLOT UPJT OUVFBVY TPOUN POUSNT NON F TJIK OBJOBT SIHM IM CBSBN MUSF EF CGPGPOEFVSFUVO HSBOEF OPN CSF EF EPOONFT FTUTPS JI % FOF OEBOU TJIKF SNHMF MARSBN MUSFEF OGPOPOEFVS FILESSEF[DF RVJTF OBTTF

KMDIO KKMDIO KAJM-KO ?<O< RD?OC ?@KOC

VDIAJ V X G<NO;N@MD<G MaGa ANAN V X PMGN<sub>9</sub> QPGI@Mk=DGDOD@N 9:X

%FTUUPVUDF RVJFTUN QSIN N 8 PVT QPVVF[EPODVPJSRVF DFTUNJFVYEFTQNDWFSVOF QGPGPOEFVSCJFOQIWTHGBOE RVF DFEPOUVPVTCPVSSF[CFOTFSBVPJSCFTPJOEBOTEFTDJSDPOTUBODFTCPSNBWFT

+,+&) #'0+&%

## $*_{8}$  + 2 +  $*$

4BOOFINT VPVT RVF DFUUF GPODUPO USF INTT DMT EF UPVT INTT ELDUPOOBLIFT CGSTFOUNTEBOT MPSESF BIGGI BONURVF TJIVFI CBSBN MUSF FTU6SVF 17 OFTUGBT EnwOJ QVJTRVF 6SVF FTUMB VBMFVSQBSENGBVU

KMDIO KKMDIO KAJM $\text{KO} > \text{C} < \text{C}$ il@GN NJMO;?D $> \text{C} < \text{C}$ 

```
9V!P?DJ#J?@>!#

   &<QJMDO@

   ' PD? @ < H@ 5. !)
   'PD?@-PH=@M

   ^{8}<br>30+
   30+COOKCJH@MPI?@QD>@GJ><GkPOJQ<br>4D?@J#J?@s./%X
                   , / % XV ! P?DJ#J?@<sub>></sub> ! !<br>PD?@ <H@ #5 '
   ' PD? @ < H@' PD? @ PH= @ M
   ($

Z
```
/ BOUFOBOU TJVPVT OF VPVMFI OBT EF DF DPN QPSUFN FOU BITVSF[ VPVT EF NFUSF TPSUELDUTJ (BNTF

KMDIO KKMDIO KAJMH<O > C<II@GN NJMO;?D>ON &<GN@

```
9V ' PD?@-PH=@M<br>PD?@-<H@ 5.!)
    ' PD? @ < H@5.!)<br>4D? @ #J? @5.!)
    4D?@#J?@, /<br>! P?DJ#J?@ |#
    ! P?DJ#J?@($

    &<QJMDO@<br>30+COOK
    30+ COOK CJH@MPI?@QD>@GJ><G <POJQ X
 V'PD? @ PH=@M<br>PD?@-<H@#5
    ' PD? @ < H@ #5<br>4D? @ #J? @ , / %
    4D?@J#J?@<sub>></sub>,/%<br>!P?DJ#J?@>!#
    ! P?DJ#J?@
```
D79.3 + FTUVO QSPHSBN NFVS jMB SFUSBUF-RVJVIJJEBOT IM DFOUSF-EV-6FYBT BVY i UBUT7OUT + NFTU QSPHSBN N FVS EF QVJT--FUJ TFT I FVSFT QFSEVFT JMFTU BNUFVS QIPUPHSBQ FBN BUFVS MVUUFS N VTIDFOI POODUF FUUSMT OPOIDUJTIDFS +M FTUUPVKPVSTQSPQShUBJSFEF4BLOZ&BZ5P MUPOT VOF TPD JUN EF DPOTFJMFUGBTTF MB QWIQBSU EF TPO UFN QT jS NEJHFS EFT BSUDWFTGPVSIVE (% FUEFTU/UPSFIVI 5PO TUF FTUXXX U FEFTJHOBUFEHFFLYZ

<span id="page-27-0"></span>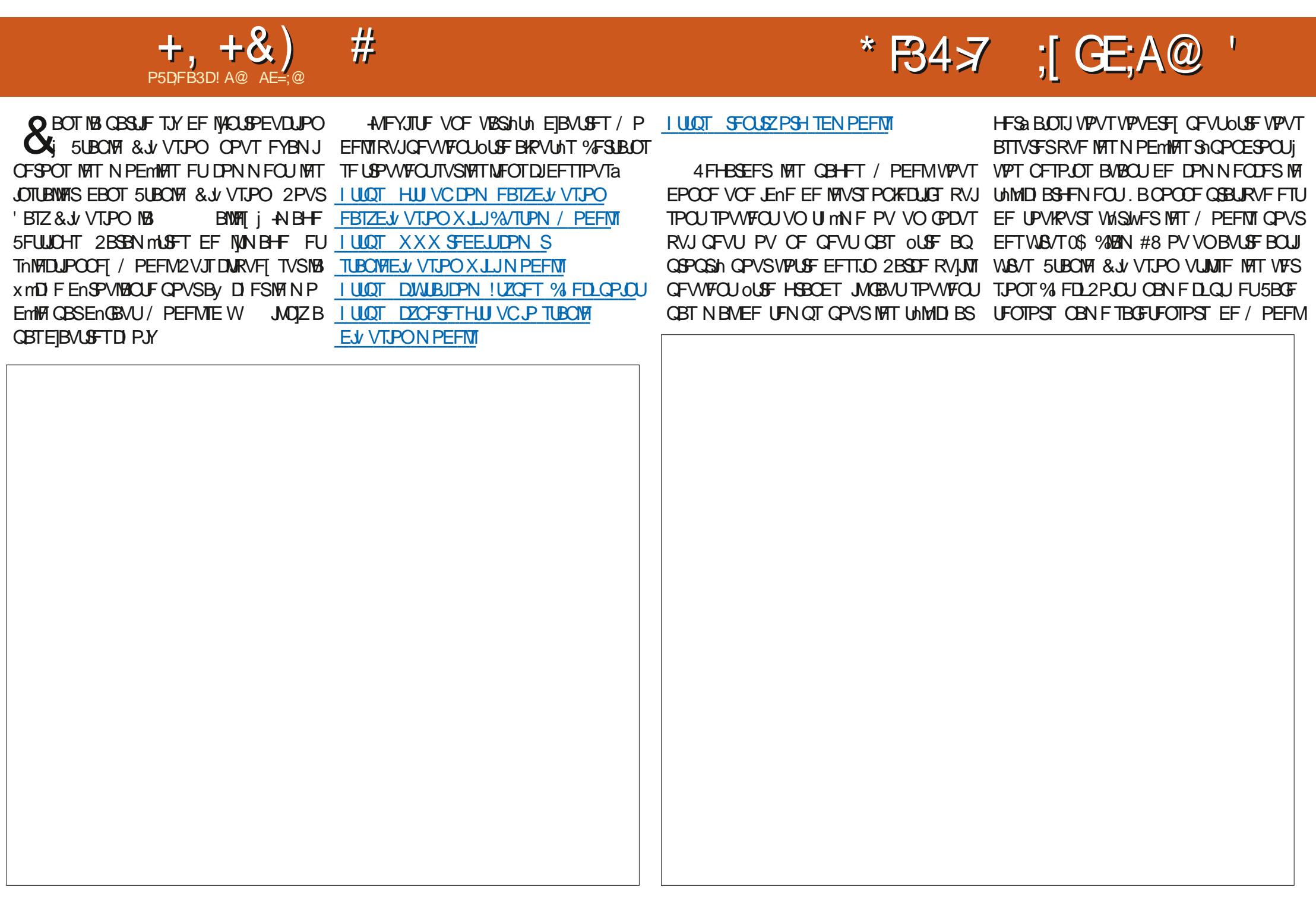

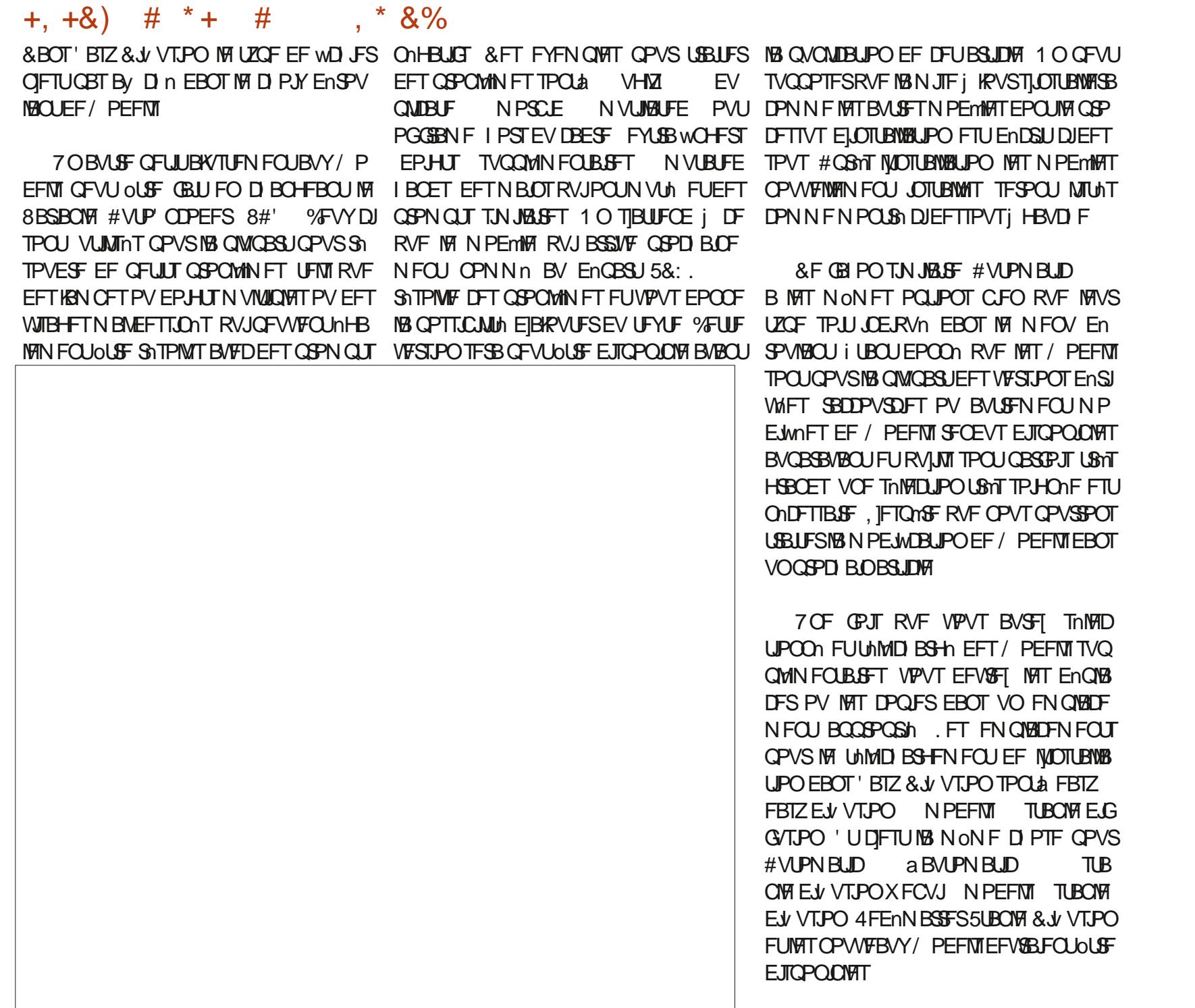

ú.

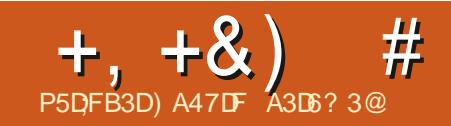

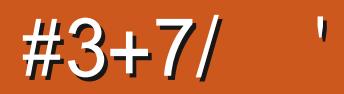

&' 4' 61 74 .' / 1 5 241 % # 0

G/IWID SDW N BHB LOF Od

TPNNBGF@

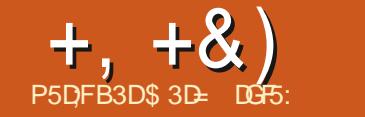

#### <span id="page-31-0"></span>F ENVENPIQOFN FOUE ELTIDEOF TFTU EFSOMSF VESTPO

#

- DESBOEN FOURDOMS BY DEVSTEET EFSOMS TBOOTET OF RVJFTULSNT CFO OPVS NAT VUMURUFVST NEUT OBT UShT NAT VUMURUFVSTE ELTIDEOF EF UNIMID BS CFOOPVSINT SHEEDLEVST COONVENTERVJ HES INS VEST PO FTTBFOUEF EPDANFOUFS EF NEOLASF EF MF OBSF NELOLFOEQUETU OSPOEOM FYI BVTUNF UPVUFT INT CPODUPOOBNUNT IN FOUEF WITUFSINITUF 9 FC EV OSPIEU EF NBOOMDBUPO EBOT VOF DISPORVE I ULOT JOUTBOF PSH FU EF DARVES TVS NFOTVFNWA. BJEPOD EFT TFOUNFOUT MACPVUPOC 6nMD BSHFSNBOUFOBOUG MILIO FOUN JULIO TI MALESE EF MB SO DECLE TPS JF FF M3 VEST.PO **QBSU FINA BOOPS FEUTS TT DPSSFDUPOT A BHF PV EVULNITES VOF 22# . VULNITE** FUBN NAPSBUPOT BOTJRVF EF OPVVFNWFT M4 QQAN BHF TJN QNFN FOUQBSDF RVF KBJ GPODJPOOBMINT VSBNFOU JN OFFTJPO CFTPJDE BAPLSOMTJFVST VFSTPOTEJ n OBOUFT & BAUSE OBSURBLI OF OF DPN NFOD I EPD ANFOURS NAT OP WENNET DEUUF DI SPORVE DE RVJ OFTU OBT TJ CPODJPOOPMINT EF NB VFSTJPO CFORVE NPOBSSINS EF TWELT TFTU **DPOT.Fn.SROWEN FOL BWACH** 

& BOT VO FV PSJOPVS SBUSBOFS MAT ENVENPIOOFVST E ELITDBOF HE VBUT VIJM JIFS DFU BSJDVA CPVS SFWILLIFS CSHVF N FOUNT CPOD JPOCPMINT FF NB VEST.PO Y RVF KRIDPVWFSIFT FUENDSFE NAT D BOHEN FOUT RV FINITE POUTVOIT EBOT 2VJT i QBSJSEV NPJT **MB VFST.PO OPD BO IF ENDSBUNT D BO-FN FOUT** FUNAT BLOW TRY LIPOLIEV NEV FROT NA Y PV NBT FORT FP VEST.PO D.AN FOUROUL FROM AN THE OBSTECUTION TE DPN OPS FOURD VENWEN FOU EBOT MB

F SFOPN NBOEF OPSUFN FOUI UPVT BNF.MARVS FOR PO . FT VUMJENUFVST EF . JOVY POU MB OPT & VCE T.C.MIN FE UNMED BSHESVO WD. FS#CO **SFOLFT FJIOPOLINT CFOFROURVE KODSIT** T.I T.N OM BUFDVCF 22#

4 FVFOPOT N BOLFOBOUTVSINT GPOD

#### UPOOBMUNT EF NB VFSTPO **ROPSFOFTFROTMETRSJDWETCGODFFCLT**

#### $H*$  $R\%$  \*

#### $+$  # ) )  $8, +#^*$

#VFDMBVFSTPO

& BOT MF (% Od **KBJ CGS TFOUT DFSUBOT EFT DI BOHFN FOUT BOOPSUNT I 18 CBSF EPVUM GSCDCB14 FU BVY** JBOFT EF NBOQNUBUPO, BJnHBNAN FOU **BULG NBUFOUPOTVSM GEURVF TVSN B** NBO OF EV NPOT MAT USOFT TZN CPNRVFT TFN CMBJFCUFCDPSF TF HNITFS EBOT DFSUBOFT CBSUFT EF MOLFSOBDF VUMIBUFVS NONF TJKBVBJT DI PJTJ VO U MN FUPVUFODPVMAVS

**GFV EF D BOHF** 

RVF KBJ NFOUTPOUNUM BOOPSUNTINBOBSSFEPV UNT 'NY CEVULPVARVSTOLSE SFENEO T.POODE FUNATIPVUM CEWFVENTOFV **VFOUOUSE By D nT PV N BIRVnT WB MB** OPOUF EF ELBIVAH-VF 2SAGASFOLFT DPN NF **IF NBJEnDSUGGNDHEFN N FOU' OGBLU MA TFVMD BO-FN FOUTJ-DIMOBUGBOOPSUM** i **IB CBSSF E PVUNTIFTUMBIRVUE VOOPVVFM** PVUM NPVUMEF DPOTUS/DUPO EF GPS NFT 51 BOF \$VJMEFS RVJ GFSB NPOKFU EVOOSPD BOBSJDVA

**@E53B7 '3DF7** 

. FTVJInHBYAN FOUI FVSFVY EF DPOT UBUES RVE MAT JOS OF TZN OPNAVET POU F.TOBS/FURVE MAT JB.OFT EF N PO JO LESTREE VULVERLEVS OF PALECOFOL JUPY ALET FV KEV F.DOFT FO DPVMAVS RVF KE **CBGGGF NLBOLVOVUMTBLFVSE + OLTDBCF** EF MACHAF EBLE ANFIU, CUNSFITBOULEF OPLESRVE N FTVESTPOT YBY DIFOU nHBWFN FOUNT CPOCFT JBCFT 2FVU OUSE RVF MB VEST PO BNJI KPVSVO WO JFS TZTUMNE DPN N VO SNHWACU MA OP OWN FFFN BOLL FOW THOUGH

#### &%+) R# \* \* % '

%FTU nHBWFN FOU EBOT MA OVN nSP RVF KBJ QGGTFOUN NB OPVWFNWAT GF ODL SF DPOLEM VENWEY POLSS NA FET 5 CBOT FOIBVUI ESPUF EF MB GFOOLSF +CL TDBQF, BJDPWFSUNTN PEFT TJN QVAFU

#### B/BOD RVJTPOUEJTOPOOMTEBOTDFUJF USBELJPOOFINA  $\Omega$  FSRET

**QWTHSPT QSPOWINT BUFDDF QPOVO i** TBAP SRVF MF GEU EF GBTTFSFON PEF TN OF OVJEE SFVFOSFON PEF BVBO D SAQUENTE UPVUFT NAT OPN CSFVTET HSEN N F EJTOPTELU BVOBSBUBOU E VOF DBIFT i DPD FS i MFVST VEMFIVST CBS WF c 2FSTPOOBNINF e NBWOPN N NF En BMU. FIDPOUDVE EF CFOTESRVE MMUJ MIBUPO EVOF TUS/DU/SF BSOPSFIDFOUF CAMIN EF OFSTPOOBMIBUPO. BTFVMFD P OWIT I JASSED JRVF OF SN FULBOU EF SN TF RV FWF OF SN FULBUEF GBGF NUBUEF EV.SF NAT TFDUPOT JOEJNEVENWAT TFSBLU ENQUADES NB OBSSF EPVUJNT 50BQ EF NB CGGGSBOWF I VODIPJY GPSON FOLSE VO ESPLUE EF NB GFOOLSE VIFST ME IBVU O N PEF TJN QYA NJON BAJTUF RVJOF ENDSLJ BOLJUBOJ NPOLJPO 2FSN BOFOJ EBOT NB CBT DPSFEUFN FOUTFT CBSBN mUSFT FU WFSTPO VON PEF BABODY DPN QWAURVJQFVUOLSF LUMT 50BQ TVSIBLESPLUF N BJT DPN N F IB BDBOWROU

TPOT NBJT JMTFNOWERVE TVV TBN N FOUE BAUSET VUMIBUEVST OF TPOUGST TBUTGBLUT EF MB OPVVFNVAT LOUFSGEOF VUJ MIBLEVSOPVSRVE NBODECOE OBSSE E PV UNISOBO TP. UTPS JF FF TB SFUSBLIF FBOT POUPO OF SN FULBOUEF **MR VEST. PO CBTIFSi DF N PEF OFTUGBT EJTCPO.CMF EBOT MB GEODLSF DPOLFYLVENWE EF 50BO** FU OFTU EPOD QBT BVTTJ GBDMF i En DPWSSRVFNWFIQPVSSBLUMALSF 'NWFIFTU DBD NF EBOT MB TFDUPO +CUFSCBDF SBSSFTEPVUMTEFMSCPdUFEFE.BMPHVF 2S GGS COFT 8PVT OPWELL ZD PJLSFO LSE 5.NOWE #VPROOF PV 2 FSN BOECLIDES SFIOPOFROURLY FEVY WET FE MB OF ODLSF DPOLFYLVFNWA PV NB OBSSF E PVLINT

.B VFSTPO OB OBT DPSSI-IN PORVENONE TJ MPO JPO 2FSN BOFOU FTU EF MB GFOOLSE VPVT OBVFI OBT EF Th**MPDJPCO**NF MAT DIPTET OF TPOUGBT DIBODE i OPWAPBV UPVU i CELUNATINON FT RVF EBOT NAT BODFOOFT VFSTPOTE ELTIBOF FOGP RVJOPV SBUBCTPMIN FOUBVD/OF OPTTJ **VPVTPOLFOFING OBSSFEPV** WF 2FSTPOOBNINF OFYJIUF ONIT FURVE NB CBSSF EPVUM OF GFVU GBT OUSF 2FVUOLSF CBT CPVS MFT NON FT SBJ ENCHELDIF VFST VO BVLSF FCESP.IJ DFU FOESPJUFTUDFINIJPt FINATEPJJSFTUFS5J EPOD VPVT OUFT EBOT MAUPLUDGPJITBOU

5JVPVTPWSFT i ELPO 2SAGASFODFT **QVJT ENVENROOFT NB TFOUPO FOUFSIBLE** 

\*  $8. # .$ ) \*

DFUJF DI SPORVE NUBLIMBITAMPOLIPO EFT

**IPVIAVST 2NNT GGADJIAN FOU KBJ GGA** 

TFOUN MAT OP WARMAT POUP OT EF TINAD

UPO EFT DPVMWST EBOT MB CPdUF EF

ELBIVAH-NF (POE FU%POUPVS 4JFO OB

CFBVDPVQ D BCH EBOT MB CPdUF EF

NBJT JVZ B FV RVFIRAVFT DI BOHFN FOUT

EBOT MAT COG GREATER FOLF

RVJDPODFSOF MITTINADUFVSTEF DPVMAVST

**ELBIVAHVE FINATION ON F OPVSITE VIFSTPO** 

EV (% MF TVKFUEF

#  $+$ 

& BOT MA Qd

EV ELBHGENNF EF 8FOO EFT VUMJIB VPVT USPVVFSFT VO OPVVFBV OBOOFBV UFVST RVJQSIGGSFOUVOF CBSSF E PVUMT OPN N n c 5nMFIDUFVSEF DPVMFVSe DFUUF ANDPONFOULD MUFORJI EF TPVNHOFS 50BQ RV NTI QFWFOUE nQMBDFSFO IBVU DBQUYSF E NDBBO QSPWFOUEF N PO JOT UBWEAUPO BOHYBUTF FUVUNUTF EPOD MPS U PHSBQ FCSLBOORVF c %PMPVSe

> F GGFN JFSDPOLSS MY OFTUGBT OPV VFBV NBJT JMB nUt EnQYEID , FO BJ MASTRV JVIIF USPV **CBSM EBOT IFF Od** VBUE SFILLEN FOUEBOT MY CBOOFBV C +O UFSUEDF e ' O HSPT JM/PVT QFSN FUEF CBIDVIAS FOUSE MBODFOOF N BJT DIBT TRVF N nU PEF EF D BOHFN FOU EFT ThMFIDUFVST EF DPVMFIVSi NBLEF EF CPV UPOTFOGPSNFEPCHWFUTFUMBCPWFMWF FUDPN CELLF BOOSPD FEVON FOV DPO UFYUVFM, F QBIGGSF MB QSFN JnSF DBS FINA FTU QWIT JN N nELBUF FU CNILFTTJUF NP.OT EF DUDT EF TPVSJT NBJT TJVPVT CBITH SBSFN FOUE VOTINIFIDUFVS INBUSF VPVT QGGGSFSFT QFVUOLSF RVFIVAVF D PTF RVJQGFOE N PLOT EF QNADF EBOT **MOUFSIEDF VUMIBUFVS**

> . F TFDPOE DPOLS IM DPOTJTUF FOVOF TINSF EF CPVUPOT EF CBIDVININ FOURVJ VPVT QFSN FUUFOU E BDUVFS FU EF En TBOUVES INT EV nSFOUT TO MEDUFVST EF DPVMFIVST 5J VPVT OF USBVBJWFI KEN BJT BVFD VOTZTUMN F EF HFTUPO EFT DPV MFVST CBS FYFN QMF DFTUMF DBT EF MB **QWOBSU EFT VUMBUFVST E +O\_TDBCF KF** TVCCPTF VPVT TPVI BUFSFI CFVUOUSF ENTERLAYES MA THMERLEVS c % 5 e 'U **GFVUOLSF BVFT VPVT MY TW TBN N FOU** EBSUDWIT BV WMEFT BOT OPVS TBVP.S

 $\frac{9}{0}$  \*  $+, +8)$  $#$ 

RVF FOLDLFSOF ELTIDEGF OF OFFOE FO DBSHFRVFMTDPVMAVST48\$EFTPSLF RVF METhMEDFVSc % 0 e FTUVO CFV VON FOTPO F RVJ OF VPVT TFSB CFVU OUSE CBT USOT VULLER 3 VERMER VE TPULLERS DPN COBJIPO EF TO WELFVST RVF VIPVT BOUVET FINA TESS BOOMRVOF TJ VPVT VUM FIN MY PEF EF DPN N VUBUPODPN **GBD PV USBE UPOOFM** 

BIRVUF VO OPWIFBV . B VFSTPO TO WED FVS BVY POUPOT TPVT MB CPSN F E1-\*5. F VPVT NBUTTF D FSD FS NAT ENLBUT EF DF N PEMPT EF DPVIFTVS QBS VPVTN ON FNBJTKF GFOTFRVJWBVUMB **GELOF E OLSF BOLIM CPVSMB CIVICES JEFT** VUMTBUFVST 1 - \* 5. B nUt TO DBY FOU DPO V OPVSFTIBZFSEF N BOLFOSMEM N JOPTUM FUNS TBU/SBUPO OF STFOLUNFT EFT DPVMAVST MASTRVF TFVMA MB UF.CLF D BOHF %FMBQFSN FUE POUFOLSEFT En **HSBENT OWT DPI NSFOLT CBS FYFN OVE** FUEF D PJTSQWT GEDIAN FOUEFT DPV **MAVST EV DISFOULT BZBOUVOF JOUFOTLIN** T.N.MRSF

. 1 - \* 5. GBU EnTPSN BJT CBSUF EFT %55 FU CBSFYLFOT.PO FTUVENEF EBOT MAT 58) AVETUNHEMAN FOUSBOLEEN FOU BEPOLIN OBS NAT OBALHBUFVST %PNNF FO TIDACE VULMITE UPVARVST FFT VENERVST 48\$ CLIFO.OFSOF UPVUDPNNFMF ThMFDUFVS% . 0 JMTBHUVO GFV EVO N FOTPO F CEORVE DEMIDITE LICEVILL OUSE CIWIT VUMA CPVS MAT VUMJENJEVST RVPUEFOT / BWFVSFVTFNFOU nUFOESF

**IF DREF E 40 TOBOF OPVSRV MOVITE OF O CONTIBLE LIST** ESF FOD BSHF NATVERETVENTY ST1 - \* 5. FUE BALSFT N PEMMET EF DPVMAVST En TPSN BILOST FOLD BSHE CBS%55 STRVE PWES JE SED FN FOU FROT MAD BOUMPO E OUSE VOF FOUSE COSTE DEVALTIBLE FUJIE EF NB CENTRULE CEVS NB DEVIEWS EF DEO OF N BUFOET EPODOBITI DF RVF DFIBITE UPVSBOUVFINIEN FOUTNIFIDUPCONF FUVO **OPFV. THE FE T. I \$1.1** 

& BOT M Od KBJnHBWFN FOUGBSM NON FIDPVMFVS EFT DIBOHFNFOUT BOOPSUNT i MB OB **WHUF FO CBT EF MB GFOOLSF CSODOBVA** E CLITERCE 2FV EF DIPITET POUD BOTH UPOCENING FIURVE NB DPVNFWS VUMMINE **DINBTMSVESTPO OUSPEVILVOF OF** ULLE BIN DAPSBUPO EF MALLAMBUPO RVJ DPOLSBRILES BAVED BS DPVMRVS EF MD BO GBLUVSEN FOUVOF HSBOEF EJ NSFODF UNKRO DF RVJ HESBOULJ RV JVI OF EJTOB %PN CBSFT DFT DBCLWSFT En DSBO EF MB SBJITFOU KBN BJT DPN CMMUFN FOU EF MB **VEST.PO** FUFF MS VEST. PO

O PUFIRVF NB NPOLSE VOLFSOM **OWT OF ULIDES DATA OVELOGE VS DAT SEN ON T** TBHF. FTDFSDWTPOUnUn CBSGBLIFNFOU MF OWN nSP EN FOTPOONT OPVS RV JNT TPJFOU UPVT OPVS IB OFFN JNF OPJT TVS NPV UM MJO MAT EFVY DRASFN FOU WILDWIT NON FTJ UFSCHOF VULVITBUFVSBMIH HYSFN FOLD BOHN **MEDPOLPVSFUME SEN OM THE TPOLIEF MB** 

70 BIGFOU TVOUMEF DFUUF GPOD CPVSD BOVO EFT DFSDIATION BOLF CPVS UBU EF SFENT FOTPOOFS IB CBHF FO OPVS WF 2NIT NOSTTPOOBOUFODPS DFT POUFOLS MY NON F FV FUFO VUMBOUM VO POKUBNIFD VO USBUCP SFUVO SFN CELDBUFVST GPOUDFRV JMGBVU TJ VPVT CPVUPO NRVJ/BNIFOU EBOT NB CPOUF EF

BUFI TAMPLUPOOA QWITJFVST POKUT 5J UPVTNATPOKUTINADJPOO<sub>T</sub>OBSIBHFOU MBN ON FDPVMFVSEF SFN CMLTBHF PV EF USBUN PT DESDIET DESSET CECERCULTES EQU WILCWIT / BJT TJ MB DPVMRVS EF SFN CMTBHF PV EF USBU OFTU CBT DPN NVCFi UPVTMTPOKUTTNMENJPOONTM DESOME DESSETO POEROLICE TESS CBT FET T.O. DF RVJnWLF UPVLF DPOG/T.PO.OPT T.O.W. T. UNAT DPV/MAVST TPOLITIN JPASFT N BJT **GBTUPVU GBLINHTN ON FT** 

 $8.5\%$   $\frac{9}{100}$   $\frac{4}{100}$   $\frac{4}{100}$   $\frac{4}{100}$ 

. PVUMNVMUGBHFT B nUh BKRVUh **EBOT MB VFST PO FUKFOBJOBSM EBOT** . PSTRVF NPO DNRVF

F CPVUPO EF SFEJN FOTJPOOFN FOU DFMUB/FDRVBLSF xmD FT BnUh TVQ **CSN n DF RVJN F TFN CMF OUSF VOD PJY** QWUSUnUBOHF #VQBSBVBOU JAQFSNFU **GPODUPO EV DPOUFOV TJ SFO ONUBLU** TO FOR PV FOG ON POFFIPORT ThMPLUPOONT 8PVT QPWFT UPVKPVST

 $9/0''$  \*  $+, +8)$  #

E.BIGHNF 2SPOSHUNT EV EPDVNFOU N BJI DFMB OF GPODUPOOF RVF OPVSMB TPMMUPO LIBOFS VOF VBMFVS EBOT DF OFFN Lhat OBHE EV EPD AN EQUELLOPO DI BN O OPVS BY LE WROBHE TRILLSEE N FO CPVSMBCBHF ThMFDJPCONF 2PVSBVUBCU T.PCONF FO GPCDJPO EV DPCLFOV PV RVF IF TBD F JVOFYJILF BVDVON PZFO EF IB TOMFDJPO BVFDVOGFV QWIT QPVS EF EN FOTPOOFSBALPN BURVEN FOUVOF CBHF BSCURBSF CPVS MBEBOUFS i TPO RV MOBIL DPOLFOV DE RVINE TENOMENCE PN JTDPO PV QWL & UVCF TV QQSFTTJPO **NOPSEQE** 

EF SFE.N FOT.POOFN FOUEBOT MB OP OF **VPVT CPVVFI EnTPSN BJT DARVFSBVFDIVI** CPVUPOESP. UEF MB TPVSJITVSO N CPSJF RVEMPOKEUEV DROEVIST OPVSPWASSVO N FOV DPOLFYLVFMSNEV.IJ RVJ OSPOPTF VO SEDDPVSDI OPVS PVVSS NB OPdLF EF F. RNAHVE

MPVUMPBHFEBOTMBVFSTJPO VO CFV FF SEN CPVSSBHE PV FFTCB DEN FOU BAUPVS EFT POKUT 5J VPVT VUM THE ME CPVUPO MB CB HF STUWIBOUT nCPVTBU nUSPLIFN FOU VPUSF DPOLFOV & BOT IB QWOBSUEFT DBT IF CONGHOF RV.M ZBUVO GFV E FTGBDF FOUSF N PO DPO UFOV FUNT OPSE EF NB OBHF N BJT OUNT **CPVUPO EF NPVUMEF CBHF QUDFMU EFT** CEPOSININTEV EPD AN ECLIC PV SECULE LIFT CPTIC MIN PSTRIVE KRIW MA CPIV WERV **D BNOC/ BSHTE EBOT MB VFSTPO** 

**IF NF TVJT ELURVF DNUBLICFVUOLSF MB** MBN BSHE \* nMBT DF OFTUCBTEV UPVUDE

5JVPVT UBOFT VO OPN CSF EBOT DF D BN Q FURVE VPVT BOOVZFI TVS'O US FINS UBCAMBUPOIPS TEV DIBN OCH SJVPVTTPVI BUFI VUMTFSIVI OPVUPO TVV UGBT +OLTUBOF EFTTJOFSB VO SFD **LBOHW ENDBW EF MBRVBOJIN TONDIVINE** EF ELBYPHAVE 2SPOSINUNT EV EPDAN FOU i MOUNSFVS EF MB OBHF 1 O OFVULDPO **TENSES RVF DETUVO CEV DPN N F VCE** MHOF EF DPOEV. IF N BJT SFD BOHVIBLSF CFORVENT OF TBDJ/VF FUCF TF En TBOUVE OBT MPSTRVF VPVT BY DIFT PV DBD FT MAT NHOFT EF DPOEVULF +MOFVU **UPVLFCPJT OUSE VULMITO DPN N F VOF DOM** JOTUBOUBONE #JOTJ TJ VPVT TBVFT RVF 7 OF DIPTERVE KE OBN BJT OBT BUFD VPVT EFVFT OGNVPJS OBS FYFN ONF ME OPVUPO EF SFENIFOTPOOFNFOUEF NN BY OPSE EF VPUSF EFTTLD OPVSIMB Y DFTU HFTUPO EFT OBHFT EF VPUSF JNOSI RV MOZ BVBLU BVDVO N PZFO E JODWISF N BOLF DFIBIOFV UVPVT BLEFSI NVLUFSEF TPSUSEF MBIPOF EF TnDVSUh / BJT DF OFTURV VOHVLEF FUDF OFTUGBT GST FO DPN QUE RVBCE VPVT EFN BCEFT i **CLITEGE EF SFEJN N FOTJPOOFSMBOBHE** 

> ' OHOOSBYWYW UEF UBOFSVOTFVM D J F EBOT DFUF DBTF N BJT JACFVU BSSWFSRVF VPVTBZFI CFTP.OEFNBSHFT EV DGFOFT OPVSD BRVF Ds UD EF VPUSE **QBHF 2BSFYFN QVA JVFTUDPVSBOUE FYJ HESVOE NESTE OMT JN OPSIECLE TVSM**

GUIMIDED WIN BHB LOF Od

OPSE, OLASEVS FF MA OBLE OPVS OFS NFULSF IB SFIWSF TJVPVT OSPEVJIFI EFT **JWITLSBUPOT EFTUDIFT; OLSF JOJH-SIFT** EBOT VO NW SFU 8 PVT OPVWFI TBJT.SOM TJFVSTOPN CSFTTnOBShTOBSEFT FTOBDFT EBOT IF I BN Q EVOF N BOL THE RVF INT ENVENPIQQFVST 9 FC DPOOBJTTFOU QFVU OUSF HSKDF BVY SBODPVSDJT TN JBLSFT RVF **CFSN FU%55** 

VENTAVS %FULLE VENTAVS TESB VULNUTINE **QPVSUPVUFTIMTGBDFT** 

VENPIVST. BOGFN JnGF EnwOLUNPTIN BS HFT TVONSFVSF FU LOGASFVSF MB TF DPOEF MATNI BSHFTHBVD FFUESPLIF

VENERANST . BOGEN JAGE EN WOLLING NBGS-F TVONSFVSF MB EFVYJMNF FTU VUMJINF **QPVSIVITN BS+FTHBVD FFUESPJJF FUIBI** USPJJJNNF FTU VUJNJINF CPVS IB NBSHF  $\bigcap_{k\in\mathbb{N}}$ SFVSF

**VENTIVST \* BVUESPUF CBT HBVD F** VENTIVST PV QNAT 6PVUFT NAT VENTIVST TBVGINT RVBLIF OF N JINFT TPOUTVOOS **NnFT** 

8PVT SFN BSRVFSFT QFVUOLSF RVF MB **CPOLF EFT N BSHFT TVSME DBCFVBT DPN QPSLF NHEMEN FOU EFT QPHONFT DISTV** 

MESSET BY DECLIFE EF D BRVF Ds Un W **T.OWIT VORVEN FOURSIRVE NPVUMPEHE** FTUBDUG 8PVT OPWET NAT OBJET HATTES **CPVS BK/TLFS EZOBN.RVFNFOU MFT VENRIVST 8PVT OPWIFI nHBIRIN FOUDURVES TVSMDsOF TUVOF I HBVD F EV D BNO CPVS PWASS VCF CFULF CPdLF EF EB N9HVF EBOT NBRVFNVA VPVT QPVVFI En WORDFTVENERVST** 

8PVT SEN BSRVESET RV JMEYJTUE NHB MFN FOUVOF TFDUPOC (POE OFSEV e BV **CBT EF DFUUF CPOUF EF ELBIVAHVF ' O IB** ENVENPIOOBOLJ VPVT POLFOFI VOD BN O **VORVE CFSN FULBOUEF ENVOS VCF VB MAVSEF CPCE CFSEV VUMMINE CPVSUPV** UFT MAT GEDFT EV EPDAN FOU. I FODPSF VPVT EFVFI BOOVZFSTVSMBUPVD F'O US F PV 4 FUPVS QPVSBQQURVFSDFUUF VENTIVS NB UBCVIELUPOOF TV UGBT FU VOF CPJT EF QWIT VOF CPOLF FO CPSN F EF MHOF EF DPOEVUF TBV D F i MB RVFNWA VIPVT QPVVFI VIPVT BODSPD FS & BOT DF DBT MB CPOLF SFTUF I PST EFT **MN JUFTEF MB CBHF** 

8 PVT OOUFT CFVUOLSF CBT GBN JUFS BUFD IB OPUPO EF c GPOE CFSEV e FO **N CGN FSF 3 V JMT BHJTTF E VOF JN CGJ** NBOUF i KFUEFOOSF OPONBSOIN OT UBWWF DIFT VPVT PV EVOF nOPSNF **CISTIF JOEVILISENVA RVJ SEN CIVIL VO FO** UFOSU UPVUFT INTI NOSNECUFT TPOU nWEFNNFOUEFTBOOBSFJVINnDBORVFT 'O UBOU RVF UFINITIT FINITIT POU EFT UP MOBODFTFOUSE MATDPN CPTBOLT MATCHINGT

 $+, +8)$  #  $\frac{9}{0}$  \*

UFT EF MB QBHF QFVU DPOEVSF I VOF EF GPOE QFSEVF PVBV EFIVI **N QSFTTJPO MILHYSFN FOU ENDBMIF EBOT** NERVENWENT GBOUFS ONEOD BOOBSBOUNT MACHE VOPV FF FFVY CPSFT

NHO NE BVSB UPVKPVST EV DPOUFOV j JN CGIN FSRVJDPVVSGBIVFI QGPOWIN F 2PVS DFIVB OB QBT CFBVDPVQ EJN QPSLBODF MAGETTIPODPNNFSDBYA VOGPOEGFS NBJTJVPVTVPVMAJ MATVUMJFSDPNNF  $FTIDY, PQ1$ 

**VFOUTOIDIMET CPVSTBTTVSFSRVF VPUSF BVFDDFSLBOTEFTT.OT IPOUFOV OF TFSB OBT SPHON MASTRVF** MN OF TTJPO WORLY TFSB HVJNVPUJONE OBS **FYFN OM** 

GPOD JPO EFT VENFINST GPVSOFT CBSMN OSN FSF FUDPODFVFT VPT EFTTOT FO MPSTRVF KBJ UFTUN DFUUF POUPO FINAT

GEWIFOU TVIES FUNTI NMN FOUT GEV DPOTNRVEOUE NATIOBALLET FITEQUENNAT NUBLIVO GEV OPHANE FUKBUEU SFOBITIES VFOUTJN QWFN FOUOLSE N BMBNHONT CBS EV EFTTLO EPJVFOULPVUFT TFUSPVVFSI FON PEF 5JN QWF QPVS RV FINWFT GPOD SECOPSUI MAVS OPTUJPO OBSOBIJF 2BS MICUNSFVS EFT N BSHFT UBCEJT RVF MAT UPOCFOUI OPWWFBV #VIFDMBOBSSFEPV DPOTARVEQUITJWPVTTPVIBLIFT JN QSJ BSSAGF QWBOTTPMLEFT PV NAT POKFUTRVJ UMTEBDDGPDIBHF QFSN BOFQUJMOFTFN NFS VOF DPVMFVS EF GPOE VOJF EBOT EPJVFOUBNWFISKVTRVBV OPSE EF MB OBHF OMF OBT Z BVPJS EF NPZFO EF MFT VPUSF DPODFOLJPO IVA SFTOFDU EFT NIN J EPJVFOU OUSF EFT TUDIT KVTRV | IB NJHOF BDLJVFS

FUEF GPOE CFSEV TPOUFYUS AN FAIR OBT CPVS WIT GPOET CFSEVT PV WUF WFS GELOWIT I UFACPLOURVF KF OBJOBT OGST TB. PSTRVF KF DPOI PJT OPVS MAN OGST 2PVSDPN GFOTFSDF GGPOWINF JWFTU NB GFJOF EF GPVSOJS VOF DBOJUGF TJPO KF DPOTJEMGF TPW/FOUNTINESHFT DPVSBOULEF DGMFSVPUSF EFTTJO EF NB EnDSBO DBSKF EPVUF RVFNWFT TPJFOU DPNNFVOOPSE CEVSe RVFKF OF OFVY OUTSFILTERV JAC ENCPSEF E EV OPSE EF WILD WITT EBOT MAN BHB JOF #DUVFINWAT OBT ENCESTIFS BIVAST RVF MAGPOE OFSEV MB CB + F DFTU EJF RVF MFT BSSINSF QM20T N FOU JMCF TFN CMF CBT Z BVPJS EF FTUQMULS UVO BAJT RV JAFTUQPTTJCMF EF FUBALIFT POKUTE DOBTTFOUMILINGEN FOUTINE PZFO EF DIECHFSIMAVS DE RIJTEN RIJTENS %FTUOPVSRVPJIK OG GASFSBJT EV OPSE EF MB OBHF EF TPSUF RVF NO GFVU OPTFS EFT OSPOMINIFT I DFSUBOT OP WAPS MATIBOLINA'S TO OBSON FOUND BIT NF TJMF GBQFSFTUMIHYSFNFCUENTB VUMUTBUFVST 5JVPVT MFT USBUFT VORVF DF OFTUGBT CPO QWIT VOJODPOMIQFCU NFOUDPNNF EFT DOWNTE BDOSPD BHF NBKFVS EVEF I NN TVSUPVUNT OPVSUPVS EFT HVJEFT HOO SBVY OPVS BVPLS VOF DPEF, BVBSDSQU RVF KBJ OGSTFOUN NF JENE WITVENWE EF NEN OVEIDEN FOUEF VIPT N PJT EFSOFS OPVS BIRVUFS EFT WVFT PORUT JTICF TESPOUGEVUOLSE GBT LSMT CPN N NET GPVS INTI EPDVN FOUT N VIVIL FOUFSTEN FOU INTINIBUTT TPOUTPY VULTATIOPVS DESLECT VULNIBUEVST PV OBHET BWO RV UNI QVUTTFOU OUSE GEDUP

O DE RVJ DPODESOE MBDOSPD BHE VESTJPO DFT EFVY CPOUFT TPOUBLUMET FOUBOU RVF DOWNTE BOOSPD BHF MASTRVF NPQUPO ) SKIF I IFT II BN QT + QUIDBOF VPVT CSPVOELOHSPYFT E OPUFTFOHROBOUFT CFSN FUEF DRAFS ONLIT GEOMEN FOU EFT FIUBLIJMAF EBOTMEN FOVE BDDGPD BHF EFT LOT S GPOEBOURLY FYLHEODET DPN 5.N CMF & BOT MFN FOV#VEYODD, FINETTPOU N FSDBWFT DPVSBOLFT & DWOJTTFT WHT FO HOSS FT CBSVOFT TFVWF POUPOC / BSHFT EF CBHF e FOCBT EF CBHF CFORVF

#VDVO EFT N PEFT OF OFSN FUE BD 5VSMF DBOFVEST MFT DBIFT EF N BSHF UUFSNEDDSPD BHF OPVSMFT N BSHFT N BJT

> ' ONO IF OF Y DPONSN FS RVF IT N FOU WITVENINT EBOT VO OBNIHBUFVS 9 FC GPODUPOOF GBSGBUFN FOUEBOTMB

> > \$3D= VUMIF +OUTDBQF QPVSD&TFSEFT OBO EFT EFTIJONFT OPVS MAY XFC XXX OFQ CESPODEN BOTJRVE CEVSMN CGETT.PO 8PVT QPWF/ MF TVJ/SF TVS6X JUFS QPVS QWT EF \$& FU EF DPOUFOV + QUIDBOF 7BB7DRB A? : 5E

# <span id="page-36-0"></span>THE DAILY WADDLE

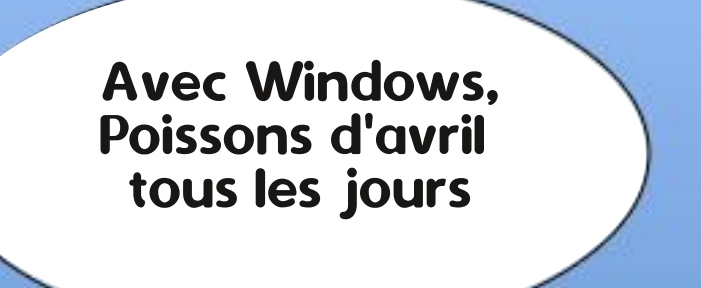

We couldn't complete the updates Undoing changes Don't turn off your computer

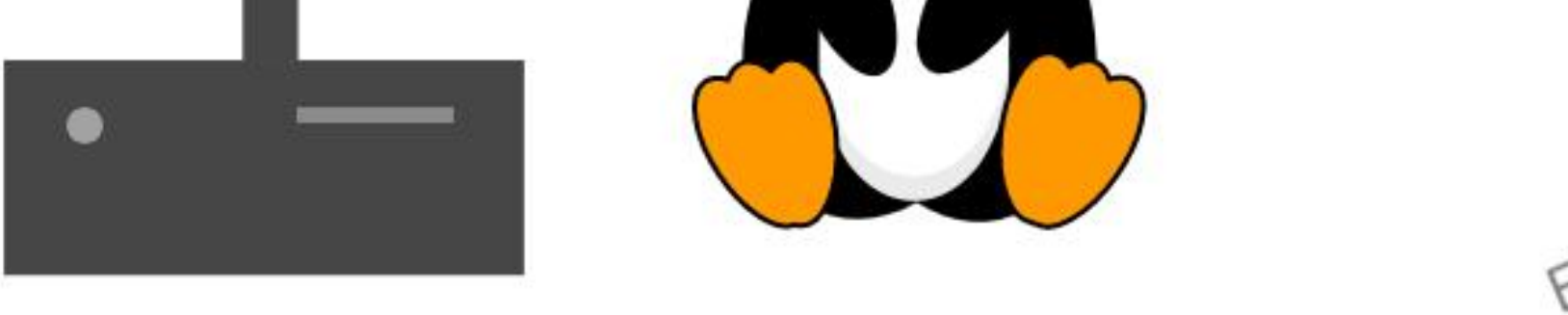

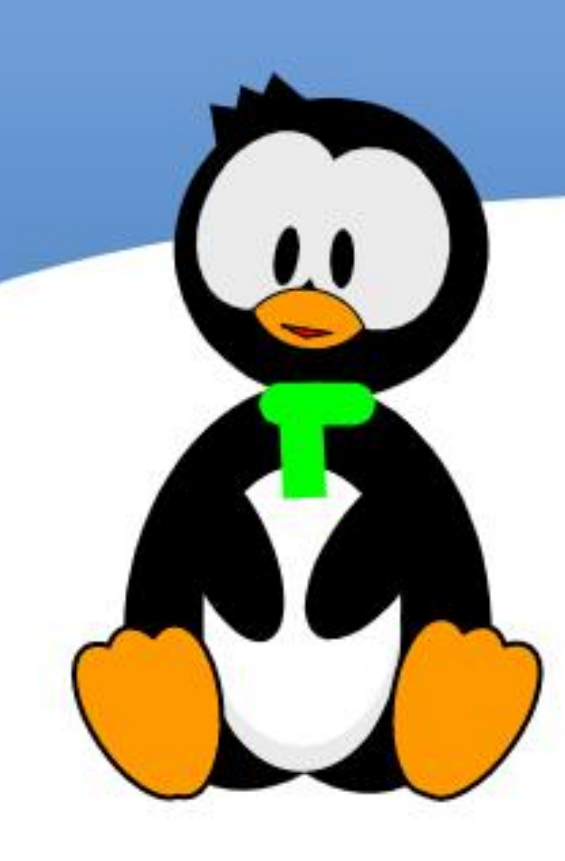

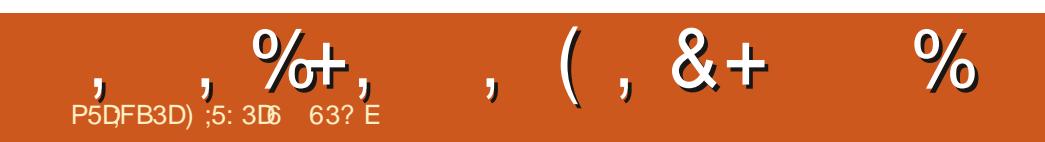

&' 4' 61 74 .' / 1 5 241 % # 0

<span id="page-38-0"></span>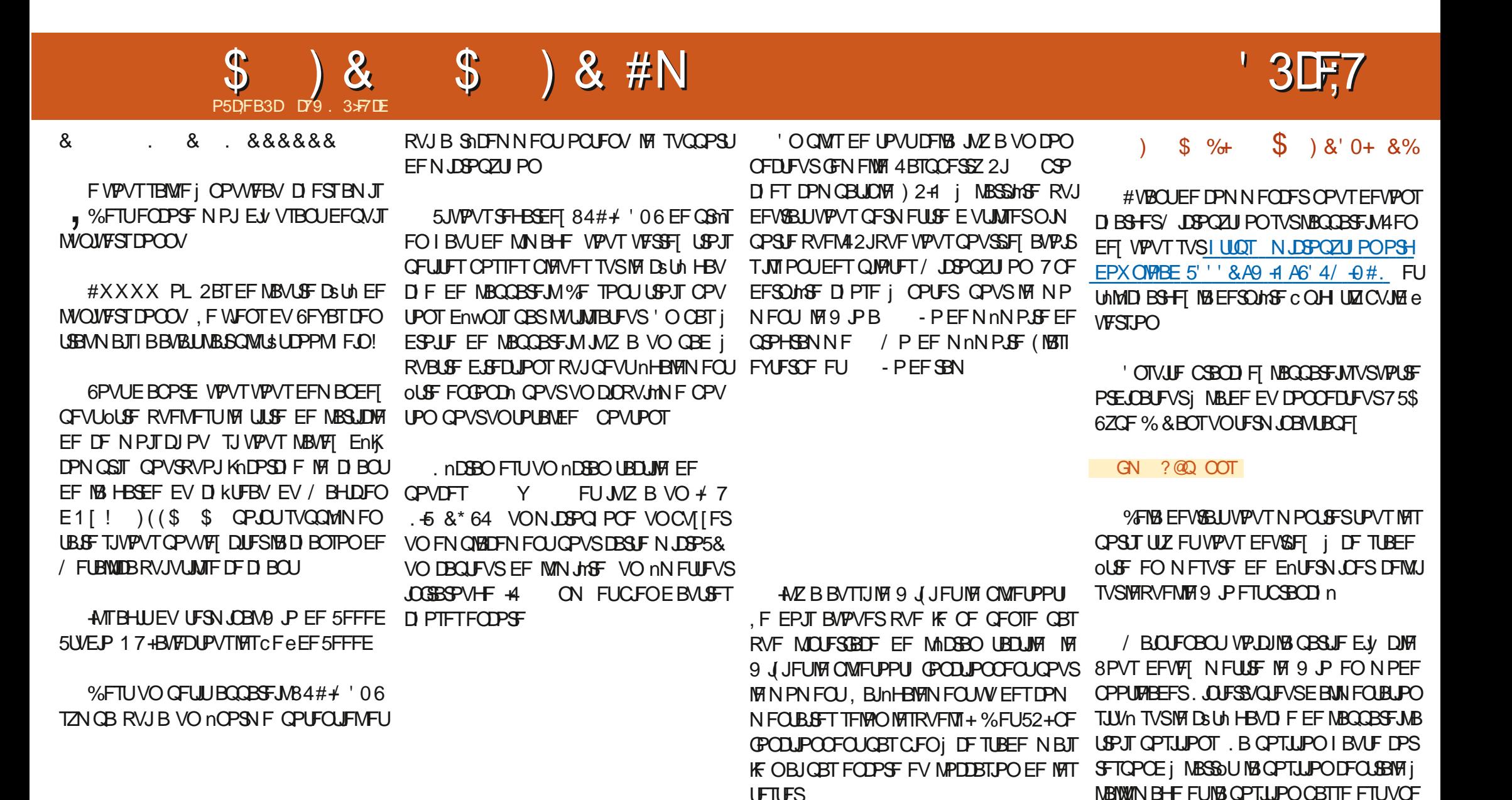

6PVULFIBLOPVSFOARPO

**UFTUFS#MPST DFTUCBSJJ** 

RVJFOGBLIVOFYDFNWFOUQFULUBOQBSFJM

*OPTLUPON PN FOUBONE OPVSITS SHOULB* 

VFST MA CBT EFVY CPJT UShT SBOLEFN FOU

**%FMB QFVUQGFOESF RVFMRVFT TFDPOEFT** 

**QPVSTF N FULSE FOSPVUF N BJT DPN N F** 

75 DE MIBUPO 2PVITEI MOUESS/OUEVSI GEOE

 $\mathcal{S}$  $\lambda$  $\mathbb{S}$ ) & #N

BVFDMF42J2JP VPVTEFV&FI VPJSVOF ' OPWENNE GEODLSF EF OBAHBLEVS EF W D J-ST TPWSS ) MITH ENCPIFI MY WD J-S 7( RVF VPVT VFOFT EF UNMID BSHFS EBOT IB GFOOLSE EV OBAHBUEVS EF W D JFST FUBULFOEFT FOASPO **TFDPO** EFT 7 OF CPJ IF RVF MB GFOOLSF EJIOBSBAU **VPVTOLFTOSILL** 

1 WOFF 61 POOZ FUTnMFDUPOOFT MF FOFSD / JOPOZU PO TVS VPLSF OPSU 75\$ & BOT VO JOTUBOU VPVT EFVSSFT VPJS MB4'2. By DIFSMBVFSTPOEF/ JOSPOZ **U POFUMOMIF** 

#### $\frac{1}{2}$  ) &! +  $#$

7 OF . ' & CITAVE TF USPWEF | MIDUA SFVSEV 9 P K/TUF | HB/D F EV DPO OFDUFVS75\$%&BOTDFQSPKFUTJNQVF **OPVTBWAOTMBGBSFDWHOPUFS** 

**YPOFI DF DPEF FOIBVUI ESPUF** NJOBMA'& QZe

. BODFI MA 5JUPVUGPODUPOOF EBOT RVFIRMET TEDPOEFT SFHBSEFT FO CBT EV 9 JP KVTUF | HBVD F EV DPOCFDUFVS 75\$ 8PVT EFVSSFT VPSS B. '& DUHOP UFS 2PVS MBSSOUFS VPVT QPVVFT SOLOU UBNIFS MF 9 JP MILLICESF CFOEBOUVO I LUCT XXX TFFFETUVEJP DPN 9 JP NPNFOUPV BOOVZFS TVS MA OPVUPO 6FSNJOBNO EBSSOUEBOT61 POOZ

 $|8! +$  $+$   $*$  +  $8. + 8\%$ 

. BVBJT  $84#$   $\neq$  '06 FOWF EBOOFIVAS **DFUJF TFDJPOC SPVUPO CPVUPO RVJB** BOOVZn TVSIM CPVUPO e N BJT IF OF MBJ **GBT GBLU 8PVT OUFT DPOUFOU OFTUDF** CBT!

*VF OBD BOOB KULFILFSBIFFT CPV* UPOTEF MULMIBUFVS MAT USPUT EV I BVU MOUFSS/QUFVS| RVBLSF VPUFT FUNBOQVJ **TVSIVE CPVUPOGPVTTPJS** 

4nD/QnSFT IM DPEF FOCBTi ESPJJF FU OPNNFIME C 9 PAUFSN OBMASVU UPOTOZ e %PQFT MA EBOT MB N nN PJF  $EVB$   $P$ 

B QGFN JAGF QBSLJF EV QGPHGBN NF **GELUNT NOPSBUPOT FUDSHE VOF MILF** BUFDINT OPN TEFT OPVUPOT . F 9 4 B BOOBSFNNFOULSPJT GBIPOT EF OPN NFSNATCSPDFT.BCGFNJnGFFTUVCF EBOTVPUSF GFOOLSF EF DPEF 61 POOZ FU D BOF DPNNF c \$7661 0 A e MBEFVY.In FOSFHJTUSF IN TVSINF9 JP TPVTCXJPAUFS NF FTUVOF ENWOLLIPO EF CSPD FFUINS **UPJIJNN F FTUVOF ENVOLUPO EF CSPD F** VUMTBOU VO TD NNB DPNNF MA OPN 124 NBJT OPN N nF TFMPO MFT TO nDw **DBUPOTEV9 4** 

> .FEBHSBNNF OBHFTVJABOLF FTU **EJICPOCNA i MBESFTIF** IUNM

 $LD-MJ/TOCJI$   $1@QQ$   $5DJ$   $2@MFDI < G$   $1!S$ 5DJ 2@MHDI<G +%% KT = GDIF OC@ DIO@M <G = GP@ +%% **N<sub>></sub>M<sub>PNN</sub>**  $>$ J?DIB POA

 $AMIH H \leq CDI @ DHKIMO / DI$ AMJH ODH@ DHKJMO NG@@K: HN

 $10@M < H@R / D1$  $GQQ$  / DI ) I O $QM < G+QP$  / DI .32  $JM / DI$  $JM$  $/DI$  /  $I$ 

**OMT** 

**@SDO** 

 $15)$  2# $($ ; 8

RCDG@ 2MP@ G@ Q<GP@ I JO G@ Q<GP@ NG@@K: HN **COS> COKO**  $G@? Q < F@$ OPM DO JAA DA PN@M LPDON

D>MU/TOCJI 1@@@?5DJ2@MHDI<G 1!,\$  $5DI$  2 @  $MDI < G$  "PO  $Q$   $IIN$  KT O  $Q$   $QQ$   $=$   $PQ$   $Q$   $IIN$ **N>MPNN**  $>J?DI B POA$ 

PNDIB 1DBI<G =  $@$ <PN@ = POQJI N@ N@ DN DIQ@WD@?  $JAA$ JI. AMIH H<>CDI @ DHKJMO / DI 1DBI<G AMJH ODH@ DHKJMO NG@@K: HN

 $JM/DI /S$ 

 $KD : I < H$ @ $N$  9  $/$  DI  $"322. -;$  $JM/DI / #$ QJK G@AO  $"322. -:$  $/$  DI  $JM/DI / #$ QJK HD??G@  $"322.-;$  $JM/DI / #$  $/$  DI QJK MDBCO  $15)$  2# $(:$  $/D$  $JM/DI /S$ EJTNOD>F G@AO  $15)$  2# $($ : 7  $/D$  $JM/DI /S$ EJTNOD>F MDBCO  $15)$  2# $\hat{i}$  : 3  $JM/DI / S$  $/D$ EJTNOD>F PK  $15)$  2# $($ ; 6  $/D$  $JM/DI / $$ EJTNOD>F ?JRI

 $/DI$ 

 $EJTNOD > F = POQJI$ 

#### $\mathcal{S}$  $\rightarrow$  8 #N  $\lambda$  $\mathcal{S}$

3 VPJRV JNFO TPJU MF SFTUF EV DPEF FON ON FUFN QT VPVT POLJFOESFINFT FO CBT I HBVD F TPDDVCF EF DPOW ShTVWBUTTVJVBCUT HVSFSINT CSPD FT CVJT EF UPVSCFSFO CPVDVA KYTRVI DF RVVO CPVUPO TPJJ OF TID AVIN OSN FB WAST VOC e OPVS JERVESMERVEMMENT CSPD FTB nUM **QSFTInF.BTPSJFEBOTM74'2.FTUVCF** TN QWID BOCF EF [nSPT DPN NF DFDJ e. BQPTUPOMBQWTi HBV  $ca$ D F FTUM CPVUPOFOI BVUI HBVD F MB **CPT.UPOTV.VBCLE FTUME CPVLIPOFOL BVU** BV N MFV FUBOTJEF TV UF FO UFSN J **CBOUCBSMF CPVLPOCPVTTP.SEV CBE** 

# JOTJ MPSTRVF VPVT FYnDVJFT MF QSP HSBNNF MBTPSLJFEBOTMF4'2. By DIF **DPO JOVENWAN FOU** 

K/TRV i DF RVF M/O EFT CPVUPOT TP.U FOOPOD %FUJF OPTUPO EFWFOUBWAST VOC e KVTRV i DF RVF MF CPVUPOTPJU SFMD n %PNNFMF QSPHSBNNF LOUFS SPHF UPVUFT INT CSPD FT EFT CPVUPOT VPVTQPWFI VPJSQWTJFVSTc eEBOTMB D BOF EF INSPT 2BSFYFN OWN TJVPVT BOOVZFI TVSIMTUSPJT OPVUPOTEV I BVU

 $\left( \begin{array}{c} 1 \end{array} \right)$  8! +  $\sum_{i=1}^{n}$   $\binom{n}{i}$   $\binom{n}{i}$  $N#P$ ) %

2BTTPOT NBOUFOBOU BV OSPIEU MA QWIT EV DIVI + MTBHULE VOF TINSF BOJ N nF EF ELEN BOUT DPIYES Tj MIDGEO 2PVS DFIB VPVT EFVFT UNMD BS FSM QUAUF EnDBOI CBSLISEFILLOT HU VCDPN **SEBH FSN DSPOZU PO M CNAC** NBTUFSJM OZ 8PVT OPWF I NPOUFS E VOOJ/FBV FUPOUFOSMF | JQDPN QMU **CBSLISEV NON FTUF EF CBIF %PQFIMA** QZTVSIVA9 P %PQLFIFO **WD FSM** TVJF MIDPEF TVJ/BOJ FOI BVJi ESPJF TVSMF9 JP

*YFUF OFN JNF CBSLF FTU TN CMF* NEQUAFOLOUF FURSIFICIPO E NOPS **LBJPO** 

. B GPODJPOTVJ/BOJF FOCBT j ESPJ UF XIFFM OFF OF VOF VENTIVS FU

 $KDIN$  9-JI $@$  $GQ$  KDI;  $I < HQN$  $AJM$  D  $I < H@$  D  $@$  PH $@$   $A \times O@$  KDI :  $I < H@$ KDIN9D:  $1DBI < G / DI I < H@ / DI$ DIQ @MD 2MP@

#### RCDG@ 2MP@

```
AJM D DI M< B@ G@ KDI : I < H@KMDIO KDIN9D: Q \lt C P @ @ ?
KMDI O
NG@@K; HN
```
 $D>MJ/TOCJI$  10000 5DJ 2004HDI<G 1!, \$ 5DJ 2@MHDI<G 1>M@@ KT JPOKPO NJH@OCDIB JI OC@)+)  $N>M$ aa **N**>MPNN  $>$ J?DIB POA

AMJH ODH@DHKJMD NG@@K AMJH DGD DHKJMD \$DNKG<T >JGJM AMJH H<>CDI @ DHKJMO / DI 1/)

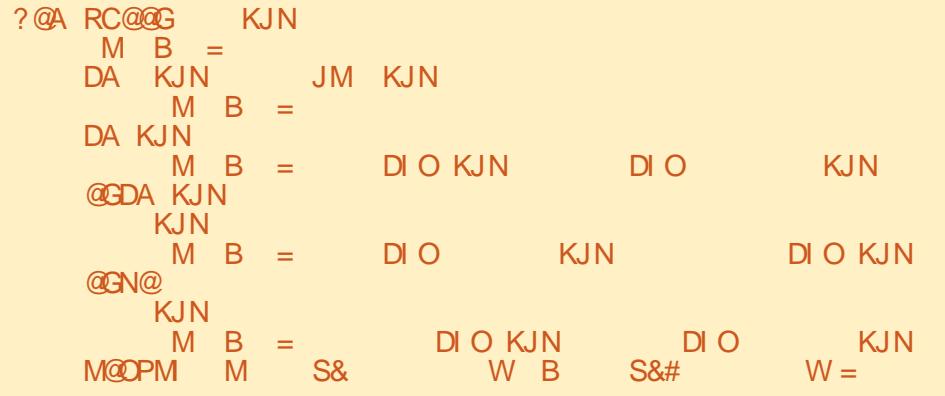

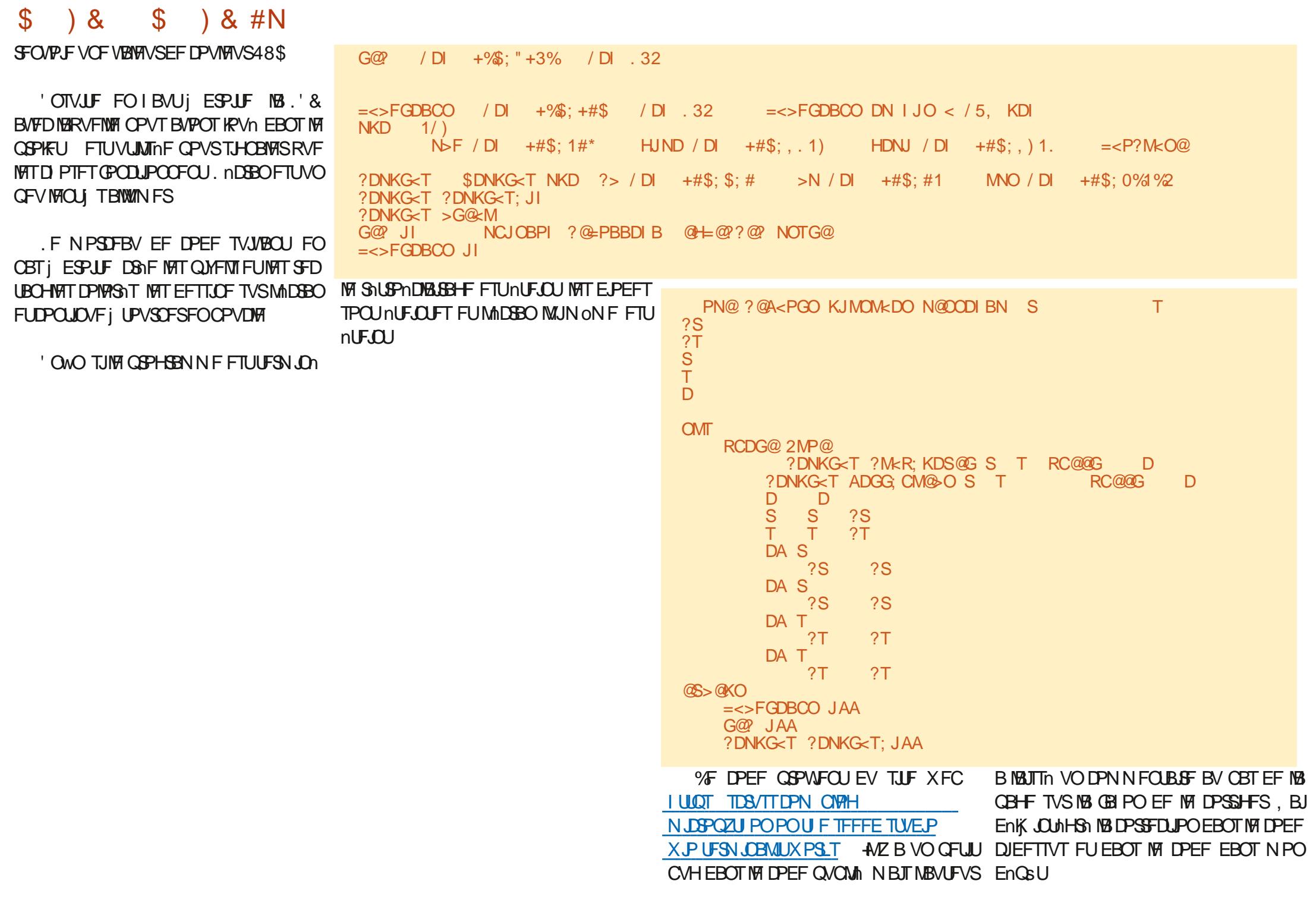

#### $\mathcal{S}$  $\lambda$  $\mathcal{S}$ **b** 8 #N

NJOBWAIDSFFOOZE.PSTRVFWPVTMFYn W3 TW6Z \*\*3 DUFSFI VPVT VFSSFI RVFNRVF DIPTF DPN N F DFDJ CBHF CG DDEFCLF FO CBT EnwOLJPOFLBON BUPO

FNBORVFEFUFNOTFUEFTOBOFHSTHXB (% A/6/6 JOJ EPOD KE VBJT VPVT MBJTTES EBOT MBU **LFOLF OPVS MOTUROU, FOBJOBT VSBJ** NEQUEV MPDDBTJPO EF UFTUFS ON THAT I.OF OIN PJOF TPN NET OBZNIPV SFDF 9.4 RVF DF TP.U.WH TVCQPSU+% MH TVOOPSU9 J JPV MBCLOUPU MRVF 5DGFFO FTTBFSBJEF VPVT EPOOFSVOF NJIF i **KRYSTVSNPOTJFXFCIUOT UFEF THOBLEHERLYZ FURVEIRIVE D PTF EF CPWFB/MEN PJTCPPD BO** 

& DJM TJVPVT TPVI BUFI FOTBVPJS ONLT TVS NA LESN, OBM9 4 VP.DIRVEM RVFT CPOTNFOT OPVSDPN N FODFS

**I UCT X LJTFFFETU/EP DPN 9 JP 6FSN, OBVI FUJOH 5UBS FE** 

**I UQT X LJTFFFETWEJP DPN** 9 PAGFSN JOBYALOUP

. F NFOTVJ/BOUN MOF i VOTJUF DPO **LFOROU VO DESBO OPN CSE EF OPOT GSPIEUT FUDFTUM RVF KBJPCUFOV GPVS VPVTMTLSPJTQSPKFLT** 

**I LILOT TEST TED CIVEH** N JOPOZU POPOU F TFFFE TU/EJP X P UFSN JOBAILX PSLT

OPNNFIME QSPHSBNNFCXJPAUFS IULOT XXXZPVU/CFDPNXBUD!

**YPN N F KETTBE TPWFOUEF MF OBSE** I HEVD F FUBVIFD VOF CFON FJWAVSF KBJN JI WAT USPJI WD JFST EV OSPKFUFUMA QUALLE EF CBILE EF MADREO EBOT VO En **GSU EF HUVC I I LUOT HUVCDPN** 

> f DF QGPQPT QUIVE (VINWASDWE/ BHB VPOT EFT OSPEV. LT HSBLV. LT OPVSBVD./O EFT EJIOPTIJJET EPOLJKE GBJT NB DSIJRVE .NI

*YPNNFEIBCUVEF SFTUFI FOTnDJ* SHA FOOPOOF TROIN OPTILITEL DBELIT

> D79. 3 F7DE FTUVO QSPHSENNEVSiMB **SFUBLIF RVJVIJLEBOT IM DFOLSF EV 6FYBT** BV I IRITZOT A/FTIOPHRANNEVSEE  $Q<sub>0</sub>$ FUI TFTI FVSFT GFSEVFT JMFTU **RAFVS CIPIPHSPOIF BNBUFVS MUUFS** NVT.DFOI POODLF FULSHT CPODVJT.OFS +M FTUUPVKPVSTQSPQShUBSFEF4BQZ&BZ5P **MUPOT VOF TPD IU EF DPOTFJMFUGBTTF NB QWOBSUEF TPO UFN OT i ShELHFS EFT** BSJDWFT CPVSMF (% FUEFT UVUPSFMT 5PO TUF FTUXXX U FEFTJHOBJFEHFFLYZ

G/IWID SDW N BHB LOF Od

TPNNBGF@

P5DFB3D>VCGB7 **BADE**   $\star$ 

\* 1

<span id="page-44-0"></span>HWRVSEIVJOPVTTPNNFTUShTIFV SPOTEF MFTJHOBNARSTEF MBOGPD BOF **H** SFVY EBOOPODES TO THE TRANSITION OF THE TRANSITION UV 6PVD 16# CPUSF EFVYJMN FNJIF **VPVTMTBVFI EnK** *i KEVSTUBOVA VIFST MA OPVVIFBV TZTUrN F*  $.16\#$  TFSB EJTOPOOM EBOT MAT OGPD BLOT KRVST OPVS MAT BOOBSFJVI VEST.PO 7 CVOU/6PVD TVJ/BOJT (BSQ POF (BSQ PCF 0178'#7) 8 PNEC POF: (BSQ POF  $( YUFD29)$ : (YUFD2SP: 0178'#7 PPHMF2JYFMBFUB:  $\frac{9}{8}$ . - ## \*  $\frac{8}{6}$  +  $\frac{8}{8}$  +  $\frac{8}{8}$  +  $\frac{4}{8}$ 1 CFONT FU 6 1 OF2MT FU 6 . BOOMDEUPO 2BSBN MUSFT TZTUMN F B 8 PINSIO POF FU8 PINSIO POF: nUn BN nNPS Ti QWITJFVST SFOSJIFT 8 PNBCI PCF **8PNACIPOF:**  $0178'$ #7 BOSTFOUBLIPOEF DFSUBOFT OBHFT :  $BPNJJ$   $J#$ **GBSFYFN GM7 5PO B nUt BK/TUTF GPVS** 

:  $BPNJ2PDP/$ 

: BPN J4FEN J0 PUF FU 2SP

 $ET 2.0F - 2.0F2$  POF  $2.0F2$  POF 2SP FU2JOF6BC TPOUNJI KPVSJOEn CFOEBNIN FOUEV SFTUF EF DFT BOOBSFJNT . F DBOBMTUBOVA CPVS MA 2.0 F21 POF FU MF 2 OF GBC OF SFOFVSB OBT EF NJIF I **KRVSnURVFUNFc16#e** 

 $($ , ## \* %&, -, +P\*

TFOTCAMING EFT HETUFT TVS INT CPSET **%FULF VFSTPO E7 CVOLV 6PVD FTU EBOT, PN SI 5J VPVT JOTUBIWET VO nUVJ** CBILE TVS7CVOW PV VO CBSF DI PDT TVS VPLSF BOOBSF.M  $0$  PVT DETTE

OUSF CIWIT DPI NSFOUF & BAUSFT BN NMP

SBUPOT EF DF UZOF TPOUI VFOLS BIVAST

**INT JUBIFT EBSSINGF QIBO CFSTPOCEM** 

ThFTRVF VPVTBVFI BKPVUNFT BV DBTPt

VPVT OF TPVI BUFSFI QWIT BVPJS DFUUF

8PVT QPWF ENTPSN BJT SNHWFS MB

8PVT QPWFF EnTPSN BJT TVQQSN FS

**SFTUFI i MADPVUF** 

**NB-FEBSSINGFORD** 

VPVT QPWFT N BLOUFCBOU BVHN FOUFS N BOJNGF WBOVF TVS IFTT BOOBSFUTT 8 PIWB VEST PO 16# 0 PVT TVO OPTESPOT RVE MB MESS FLYS EF MB IPOF EFT OPSET OPVS 21 POF & FO WIT JNFTUN BOUFOBOUGPT RVF DF TPULQWIT GEDIVE OPVSVPVT 1V T.OVE E EDUVFS EFT I PUTCPUT OSPUNHAT CFO TJVPVT IBLUSPVVFJLUSPQ TFOTLOM CBS NPU EF CBTTF TVS IMT BCCBSFJVT f QBSLISEFDFUUF16# NFTBQQBSFJNT VPVTQPVVFT BVTTJNBSNEVLSF. FTQPV 8PNB821 POF TVJ/BOLJ TESPOJ DPN OBLIONAT BVFD NB VFBVY OBSBN mLSFT TE USPVVFOJ EBOT 2BSBN mUSFT TZTUMN F ) FTUFT 2PVS MOTUBOU JVTICF TPOLIVITIONAT RVF TVSINAT BOOBSFJATI RVJ OGFOOFOU FO DIBSHF MF **SFENN RSSBHF** EPVOYA UBOPUFN FOUQPVSTF SNYFJNYAS

> 8PVT QPWF ENTPSN BJT VUM TFS MF CPM PO Q ZERVE FF MROOBSEMO PUP QPVSQGFOESFVOFQ PUP

WB %POLFOU\* VC NBOOMDBUPO TPW%F **QWTGEDIAN FOU** 

## $8, * +') 8$  #O\$ \*  $8)$ )  $P^*$

. B CPTT.C.MUM EF ST.OUBMIFSINAT CB SBN mUSFT#20 BVY VENFIVST CBS En GBVU **EBOTMS CBTF EF EPOOTET FTUDPSSHTF** 

. B WBCMUM EF MBD JVBNJPO EFT I PU TOPUT B nlh BN nMPS nF 2MT OS DJIn N FOU JAFTUN BOUFOBOUGPTT.OW E BD **UVESFUEF ENTED WESTET I PUTCPUT EF** 

.F SMFUPPU EFVSBLU OUSF EJTOP OOW EF N BOL THE OWT WBOW BOSHT VO

**AFTUEnTPSNBJT CPTT.OW EF ST.OT** UBWASEFT BOOMDE UPOT OB OTUBWNFT BOBYT MATBVP.STVOOSN nFT

5JVCFDBSLF5+BVFDVODPEF2+0 . PSTRVF VPVT EFN BOEFT VOWD JFS FTU JOTINS IF BV ENN BSSBHF MIDGEO EF CBSLIS EF NBCQMDBUPO (JVF / BOBHFS EnVFSSPVJWEHT EF NB DBSLF 5+ EFVSBLU TBy DI FSEF NBOLMSF QWIT WBOLY TBOT RV MIPLU ON DFTIBLEF EF MA EFN BOEFS **FYOMDUFN FOU** 

> 70 nDBO FBDVEM 9 B7MOF (BD) **UDF OF EFVIELUQWIT TBY DIFSIPIST EV** MECOFN FOUE VOF BOOMDBUPO:

> 3 U9 FC CHICF BnUn N JTj KRVSVFST **MB VEST.PO** & FO WT NA OSPOMA NF MPST EF MB SFD FSD FEVOF WENPB nlth DPSSHn

F NPFF D BSFVSTVSDFSBOT BO **CBSFJJTIFOCBSJD/INFSIPTTBCCBSFJJTI8PINER** 

TPNNBSF@

\*  $8^* +$  \*,  $8^* +$ 21 POF OF EnN BSSF OM TFOOPVDVA

. FT BOOMDBUPOT %MDL QFWFOU i OPWEBY MAF MAT N nEJST MARSHT BAFD **FMATT** 

. B QPTT.C.NUM EF D PJT.S VO TPO E BYZSN F OFSTPOOBNIN FTUDPSSHNF

. B MFIDU/SF WENP TVSDFSLBOT BOOB **SFJM CBTnT TVS/FEBUFL B nUt DPSSI H<sub>h</sub>F** 

& BOT / PSQ MAT FSSFVST EF DFSUJ WOBUTPOUENTPSN BJTUPVKPVSTBY DINFT **EBOTMSTFTT,PO** 

. B CPTT.C. MUM E BVP.SVOC #20 DPN C.On e FTUSNBONF %FMBDPSSHF NFO/PJ EF / / 5 TVSDFSUBOT PONSBUFVST BVFD MB TBJTJF N BOVFINNA EF M420 %FGFO EBOU IB CBIF EF EPOONFT #20 OFTU UPVKPVST CBT | KPVS DF RVJTJHOJWF RVF MAT/ / 5 OF CPODUPOOFOUUPVKPVST CBT EMT MOTUBWELUPO DIFT EF OPN CSFVY **POISBUFVST** 

. F QSPOMINF EF NBCTFODF EBY D BHF EF MOAUF E BAUPSTBUPONPST EF MUMBUPOEF MBOOBSFJACI PUP TVSDFS UBOTBOGBSFJVTBnUt ShTPMY

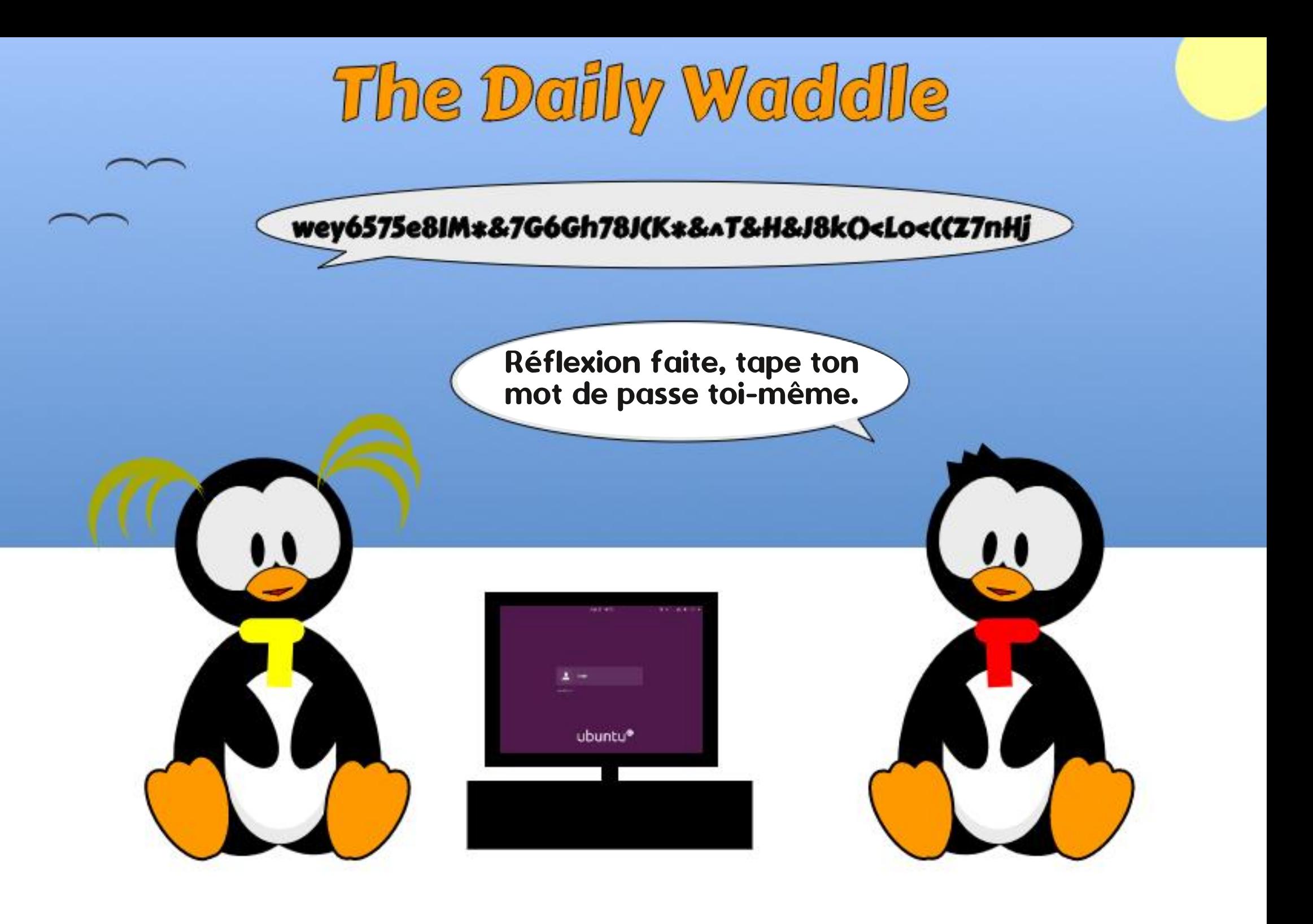

#### \$ & % & '% & % + DA; E ? AK7 @ E 6 7 EE3K7 D#; @ CJ Z  $\#$ ;H7,  $\star$

<span id="page-47-0"></span>*YFUF TASF EBSJONT B AUA EAVF* **MPCONE JOULEMENT FOU OPVS MB OFXT INUFSEIVO HSPVOF EIVUMIBUFVST EIPSEJ OBUFVS EBOT MARVEMOGETRVF UPVT MAT** N FN CSFT VUMTFOU9 JOEPX T FYDWITJVF NFOU, BWO EF WF EF 9 JOEPXT BQ OSPD BU FU MAT SFTUSDUPOT OPUFO UFINATTVSVOFNJIF jQWFBV VFST 9 JO TVHINGE VOF TUSBUNHE RVF **EPXT** CFBVDPVQ EFT MFDUFVST EV (% USPV **VFSPOUFYDFINHOLFa D BO+FSCPVS. JOVYa** . FT BSUDWIT POUGPVS POKEUGEF SFO ESF DFUUF USBOTLUPO BVITJ GEDIVA FUJO **EPIPISF RVF CPTT.CIVI** 

**O FVY EIFOUS OPVT RVJPOUVO PSEJ OBLEVSTVSMERVEMO LOEPXT OF GFVUGBTOUSF JOTUBIWH TPLU DBVTF EIVO** WFVY OGPDFTTFVS TPJUNBCTFODF EIVOF FNWA CPVSOUB VOF OFINA PDDBTJPO EIFT QVDF 62/ PV QFVUOUSF NAT EFVY **GEWFOULPVIRVST VUMTES9 JOEPXT** K/TRVIBV PDUPCSF ' UCPVTGPV VPOT MA GBSF TBD BOURVF MAT DPSSFDUCT EF M 5 TFSPOUGPVSOJT SHAMMASFN FOU VPVTDPuUFSBSFOEVUPVU K/TRVII DFUUF EBUF #JOTJ QBT EF QB ORVEA CPVT BVPOT CIVIT EF EFVY BOT **QPVSFYBN JOFSOPT POUPOT** 

E.OBUFVSRVJFTUDPN QBUOWER WFD9 JO **FPXT** 

EIVOF GEI PO JOTUBOME BCTPININ FOU OPVT EPOOFSBIRE OPTTJCAMUM EF ENN BS NJOU DOOBN PO CLUTP EF CBT SFIDPN N BOENF PV N JHSFSVFST VO SFSVOF VFST PO. JVF EF. JOVY RVJTIFYN TZTUMNFEJFYQYAUBUPOBVFSOBUG&BOT DVUFSBEJFDUFNFOUjQBSUSEFMBDM DE EFSOFSDBT . OVY N F WFOULD WUEF 75\$ **TVJFi NFTOSU** 

# JOTJ TJVPVT OUFT VO VUMBUFVS JO WAUNS EF 9 JOEPXT FU FOWTEN FT EF VPVTVPVMHT UPVUTN QMHN FOUBVPLSVOF MB VFSTPO MB QWIT SNDFOUF FTU MB **JENE EV CPOLLPOOFN FOUEF, JOYY OFS** NFULT NPJEF CBSLEH-FSB/FDVPVTUSPJT GEN POT EIFTIBZFS. JOY TBOT CFSESF MB **UVFINATEF9 JOEPXT** 

B OFFN JAFF POLJPO FTURS ONLT OB DUA N BJTNB QWT SFTUSDUWF ON BON PUOT TBZFS, LOVY TBOT BOOPSLFSEF DIBOHF NFOUT i VPUSF TZTUMNF 9 JOEPXT &F QWIT TJVPVTBVFIVOF DM 75\$ EF ) P D BSHFS IBS EJTUSP D PJTJF FO UBOURVF

' TIFOUFINIEN FOU OPVT BINAOT UNM DBSTFSVOF EJTUSP EJTUSCAUPO. OVY VPVT TFSB OSPOPTINF 70 DPJY j GBJF FUMBHSBNFSTVSVOF DM 75\$ QPVSD&TFS FTUDFMUEVN JPJSj QBSLJSEVRVFIWVPVT **%FOFOEBOU WOBYEN FOU INTID PJY EF VOF. JYF 75\$ RVJFTUBN PS BOYF = 4FMB BYWET UNIMID BSHFSME WD JFS & FTDFOEFT** OBIF TFSPOU EIBD FUFS VO OPWIFMPS TVOOPTF RVF VIPUSF PSEJOBUFVS QVJTTF EnN BSSFSTVSVOF DM 75\$ QMUSURV VOJ

AZBCFBVDPVQEFEJTUSP.UVYRVF OPVT OPVSSPOT VUMTFS NBJT i NPO BAJT VOF POLJPO nOGPVMHF FTU. JOVY GBJF VOF NJIF jOUVFBV VFST. JOVY PV TJ / JOU #V N PN FOUPt KINDSJT DFT NHOFT 8BOFTIB . B QWOBSU EFT VUMJBUFVST **VPVESPOUNS EJTUSP CURVJFTUMMSHE** BVFDUSPJT FONSPOOFN FOUT EF CVSFBV DBOBDUM EIFYMDVUFSVPUSF VFSTJO BD 0PVTBWAOTVUMJFSWB%LOOBNPO'EUJPO **NB VFSTPO CBS En GBVU CIVJIRVIJMTIBHLU** EV CVSFBV RVJ QFVUOLSF FTUMF QWT TNJBLSF j 9 JOEPXT

#### \$PO YPN N FO POT

6PVU EBOPSE OPVT EFVPOT UNM PV QWT I QPSUNF EF NBLO DFMB OF WD JFS 61 & SHFT VPUSF OBVHBUFVS VFST I LLIOT MOVYN JOUDPN FU TVJVFT **NAT NFOT CPVS UNMD BS+FS NA NAHLDFM** 2BSEnGEVUME %DOBN PO' EUPO CU EBOT MB OBHF FU ThMFDUPOOFT MF / B **OUPOB 7 ON 7 TFS) SPVQ RVJVPVT CFS** DPOUDVES WUNTES9 JOEPXT RVENFOU GBSUSE VO % & 88 & ? % FIBS NEULS BEF UNMIDIBSHES MINUTES MODY

 $\rightarrow$  P

' OTVUF CPVTBVPOTCFTPJOEIVOMP **HDFMRVJHSB/FSBDF WD JFS-61 TVSVOF** DM75\$ OPVTD PJLSPOT4VGVT I LLIOT S/G/TJFFO 6nMDBSHFT S/G/T FYF VFST VPUSF EJIRVF EVS +MOIFTUGBT ON DFTTBJGF EF NUOTUBNATS +MTV U EIFYn DUFSME OSPHSENNE DFRVJBY DFSB NB GFOOLSE NPOLSNE EBOT NB DBOUVSE EInDBODJEFTIPVT

& BOT MEN FOV En SPVMBOU OPVS&F WIF EJIOPTIUG THIVELIPOOF IBIDINT 5\$ RVJEFWFOESBBN PS BOVA BVFDIVBEJTUSP

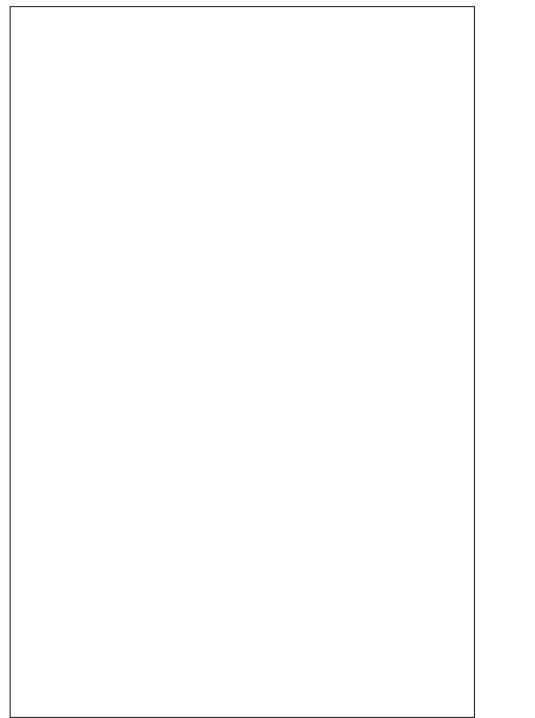

. JOYY EFTIVT ' OTV.UF DURVFI TVS MA CPVUPO5'.'% FUBIWET BV WD JFSEF IB EF UFYUF RVJ CBTIFOU SPOLEFN FOU EF EJTUSP OVY MOVINICU DOCENFO **CLUTP** 

**%ARVFI TVSIM CPVUPO56#46 %PN** N FODES FUTINADUPOOFI NAPCLIPO9 SUF JO-61 NPEF iDSSF FONPEF-61 4F NBSRVFT RVF VPVT EFVSFT BODFOUFS NEWFSUITEN FOURVE UPVUFT NAT EPOONET TVSIBIDM 75\$ DOWN TFSPOUEnLB/JUFT. F CPVUPO56#46 FTUN BLOUFCBCUHSTIN FU EF MINDERO RVJ JOEJRVF RV VCF DPO VOF CBSSF EF CSPHSFTTJPOVFSLF FTUBV D nF . B DS BUPO EIVOF DM BN PS BOM **QFOESB QWITFVST NUCAUFT 7 OF CPJT MF QSPIFTIVT UFSN.On 18 CBSSF EF QSP HSTTJPO By DF4' #&; 2SoUF 8PVT QPWIFI N BLOUFOBOUDURVFSTVSIFI CPV UPO%15' (FSNFS)** 

#VBOUEInLF.OESF NPSE.OBJFVS BTTV SFI VPVT EF TBVP.SDPN N FOUEnN BSSFS MBN BD JOF FOVULMED UMB DM 75\$ 8PVT EFV SFT QFVUOUSF BINAS EBOT MVUMUBLSF EF CBSBN nUSB+F EF VPUSF PSE.CBUFVS **QPVS QPWPJS D BOHFS NPSESF EF En** NBSSB-FEFTEJIOPTLUGTEJIOPOOKT.F / BOVEMEE VPLSE PSE OB EVS VPVT F.SB DPNNFCUGEST PV SFD FSD FIVOUV UPSFMOFSJOFOJFONHOF 5VSN PO OPS UBOYA & FIMILIATIV U EIBO CAZES TVS IB UPVD F ( OF OFBOURVE MB NBD LOF TIBIWINF %FIBS By DIFVONFOVEIPQ UPOT EF EnN BSSB-F CBSN J MATRVFMAT **IF OF Y TO WELL POOFS IBLOW 75\$ BN PS I BOW** 

VECUVET ZFVY CFOEBOUNT ENN BSSBHF EF NPSE OBJEVS N BJEV PVT OP WHEN THE **JOPS S. F. MRIHP MIL OPVS. JOVY / JOU** TIBY DI FSB GFOEBOUNS DPOLJOVBLIPO EV **QSPIFTIVT EF ENN BSSBHF #Q8nT QW** TJFVSTTFDPOEFT MIDBO EV CVSFBV TIBG WD FSB 8PVTQPVSSFT nHBWFN FOUOPUFS VOF I POF EF UFYUF RVJTIBY DIF CSIM VEN FOUEBOT MA DPLO FOI BVUI ESPLUF OFYPO 9 JJ FTU EJTOPOLOVA OF VPVT **JORVJNUFI CBT RVBCE IM N FTTBHF EJTCB** SBOU O PVT BNATOT GBSF MB DPOOFY.PO 9 J JN BOUFOBOU

#VBOUEIFYQWASFSIVA TZTUMNF.COVY FO EnLBMnUBOMTPOT MB DPOOFY.PO j OPUS SITERY 9 J J EPOURS EJTOPOCUMUM

DNDHBVD FTVSNOGGEV SNTFBV EBOT MF GBOOFBY FUDFMB BY DIFSB VON FOV BUFD VOF MILF EF DPOOFY.POT SNTFBV EJICPOLONAT %ARVFI TVS VPUSF SNTFBV 9 JU FU FOUSH VPUSF NPU EF CBTIF EBOT IB CPOLF EF ELBIVAHVF RVJTF CGS TFOUF %ARVFITVSMF OPVUPO%POOFDU FUVOF OPWENNE CPOLE TIBY DI FSB JOEJ RVBOURVF IBIDPOOFY.POB nUt nUBONF 0 PVT QPWPOT N BLOUFOBOUD BSHFS (J SFOPY UBOFI PODVHDB EBOT NB OBSSF **EIBESFTIF EV OBAJHBUFVSFUVMSIMFT RVF** MFTUF9 FCEVDMCFTUBy Din

/ BLOUFOBOU FYBN JOPOT MAT JOS OFT TVS MADGEO 70 EPVOYA DND TVS NOBGE EIVOPSE.CBUFVSD BSHF IM HFTUPOCBUF EF WD JFST OFN P BVFDVOF MTUF ELDS OFT N POLSBOUNNT EJIRVFT EJIGPOLONAT

8PVTQPVSSFT VPJSRVFIRAVFT MHOFT nUBLUCERVnFBV EnNBSSBHF (BUFTVO. VOF EF DFTJBGFT QFVUJQDMYSF 9JO **EPXT** EBOT TPO nURVFUUF + MTBHU EF VPUSF EJIRVF % FU TJVPVT EPVOVA DURVFI TVS NOGS OF VPVT VFSSFI RVFM RVFTEPTTJFSTGENJUFSTDPNNF2SPHSEN NFT 7 UMBUFVST FU9 JOEPXT 6PVUF **GPJT OPUFI RVF. DVY OVULAIT CBT EF MILIST CPVS MAT EJIRVFTa BOTJ QWL\$U** RVF EF VPSEJIRVF % DPN N F nURVFUJF VPVT VFSSFT CFVUOLSF RVF VPLSF EJT RVF TIBY DI FUPVUTJN QWIN FOUDPN N F 9 JOEPXT

> 7 OEPVOIR DNDTVSINDS OF \* PNFSF DBS-FOFNPRVJDFUJFQFDDByDF MAT EPTIJFST EV SAGFSLPJGF \* PNF EF OPUSF EJIRVF. OVY %FIBS TIJFN OVA BV **EPTIFS GFSTPOOFMEBOT %7 TFST BTTP** Dh j VPUSF OPN ENUMBUFVSTPVT9 JO EPXT OPUFI RVF DFSUBOT EFT EPTTJFST TVSME EJIRVE TZTUMNE EF. OVYPOUEFT **OPN TFUEFTPORUT GBN JUFST CBSFYFN OW & PD/N FOUT AN BHFTFUB JENPT**

> , IBJ JOEJRVN EMT IVT ENCVURVF IVVUJ MIBUPO EIVO 75\$. J/F nUBU VOF Nn U PEF SFTUSDUMF ETAUMIFS. JOY ' OGBU DIFTUGESSF RVF CPVT OF CPWPOT CBT **TUPD FSEFT WD JFST EBOT CBSFYFN CIVIL MEPTLES & PD/N FOUT EF. JOVY OPVS** VOF SHDVOASBUPO ONAT UBSE OVJIRVE RVBCE CPVT UFSN, CPOT VCF TFTT, PO . WE EF . OVY UPVLE IN TUBADLY SE FET EPTIFST FTUGFSEVF %FGFGEBOUGPUFI RVF NPO QFVUcaLSD FSee FUTBWIFHBS **EFSEF UFNIWD JFST EBOT VOVSBJEPTTJFS**

#### $R Q_0 R' Q_0 R''$

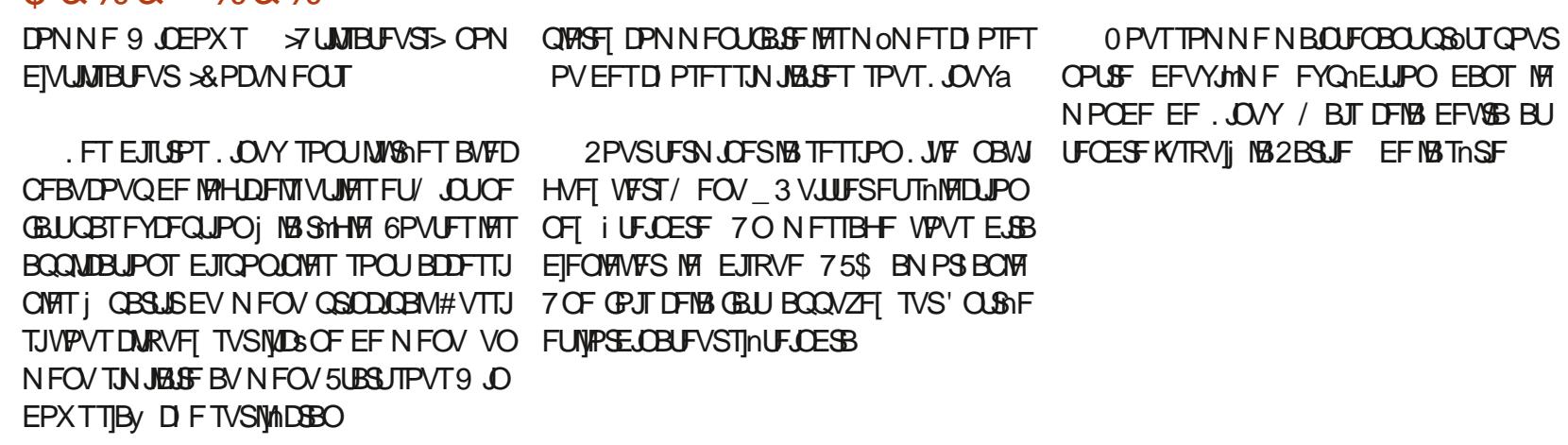

FT OPPHERNIN FT EJIOPOLOVAT TPOU USHT CBS DBUH PSF 2BS FYFN CIVE VO TFVMDMDQPVSTnMFDLJPOOFS1 v DF \$V **SFBV DBOFSBMF DsUt ESPUEVNFOV QPVSMIUFSIM YENACESFS IBS COPU MRVF MAT EPDAN FOUT SIDEOUT FUVIPT GEVIPSIT** FUNATIN PEVINATIEF. CGF1 y DFZ DPN **QST & PD/N FOULFYLIF WESTIFVSFU2Sh** TFOURUPO TNURUSF | 9 PSE 'YOFMFU 2PXFSP.OI

FT JBOFT TVS MA DBUN HBVD F EV NFOV DPN QGFOOFOU (JFGPY MF) FT UPOOBSF EFT MAHLDFMT MAT 2BSBN MUSFT TZTUMNFFU FO CBT 3 VJUUFS NOGGF SPVHF EIBNN FOUBLIPO f OPWIFBV UPVT D BO-FNFOURVE OPVT GEIPOT DPNNF JOTUBWESSEE OPWEBYY NAHDENT OF TE SPOU CBT HBSENT BOGGNT VO SFENNES **SB-Fa UPVUFCPJT UPVUFT NAT CPODJPOOB** MUNTEF MB EJTUSP / CUTPOUEJTOPO.CMFT **QPVS INT FTIBZFS #IWPST Shx nD JTIFI i IF RVF VIPVT GFSFT CPSN BIFIN FOURVBCE** VPVT EnN BSSFT TPVT 9 JOEPX T FUFY

GUIMIDED WIN BHB LOF Od

3@ FTU VO CBTTPCO E COPSN BURVF CBTn EBOTMF) SBCE 0 PSE \$MBCDPt JAUFOU **MF CMPH, JOVYO PSU I WOT MOVYCPSU XPSECSFTTDPN** 

G/IWID SDW N BHB LOF Od

TPNNBGF@

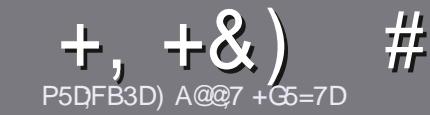

# P5DL7 BAGD7 G> :L57 \$393L:@7

## <span id="page-51-0"></span>#:9  $Q$  $V$ E 6:  $T$ 5FD57E

6PVUBSJDVA EPJJOUSF MA EVOF GBI PO PV EVOF BAUSF I 7 CVOUV PV I MVO EF TFT OPN CSFVY EnSIMIT - VCVOUV : VCVOUV . VCVOUV FUD

## #7EDD97E

A. FOPNCSFEFNPUTFTUJNONJUM NBJTOPUF CFORVE EF MOHT BSJDWT OF WIFOLOUSE EJWINT FO QWITFVST CBSUFT CVCMMFT EBOT CWITFVST **O/NnSPT** 

^2PVSEFTDPOTFJVII VFVJNVIII VPVTSAGASFSi My DBM WWW SEDVA 5UZIVA) VJEF **I LUOT CUMZ GEN X SLUCH** 

A I DSWFI VPUSF BSUDIATEBOT VPUSF IVAHIDEMOSI GAS NEJTHE SFOPNNE CEFSEJT. LOSF1 V DF 2MNT NOPSBOUFODPS 24-h4' & 0 8i 44+4.14  $6*1)$  4#2\*'' 6. #) 4#/ / #4'

^&BOT MBSUDIA JOERVE MFN QIZIDEN FOU RVE VPVT VPVMHT QPVS VOF JN BHF QSNDJIF FO JO ERVBOUNT OPN EF MIN BHF EBOT VO OPWIFBV **CBSBHSBCIF PV FO LOUTHSBCU MN BHF EBOT MF** EPD/NFCU1 &6 1 QFO1 v DF

VOF MASHFVSEF QMFNTIN BYJN VN VUMJIFT VOF DPN OF TT. POCBITE

A OF CBT VUM TES EFT UBOVERY PV UPVUF TPSUF EF (PSNBL)  $PVS$  &  $\rightarrow$ 

. PSTRVF VPVT OUFT CGSU j CGS TFOUFS NBSLIDHA FOVPZFI MF QBSDPVSSFMI BSUDWIT" G/MIDLEDWIN BHB JOF PSH

## $+D6G6FA@E$

5J VPVT VPVMHT USBEVJSF NH (% EBOT VPUSF MEXCHVF N BUFSCFMWA VFVJMWAT FOVPZFSVONBJM SPOOF" GAMMASDAFN BHB LOF PSH FU OPVT VPVT EPOOFSPOT TPJJ MAT DPOUBLIJ EVOF NRVJOF FYJIUBOUF TPUJNBODYT BV UFYUF CS/Ui USBEV.SF 3 VBOE VPVTBVSFI UFSN.On 1972& (VPTQPVSSFI UNMVFSTFSIVA WD JFSTVSIVA TUJF QSODJQBNEV (VIWI  $%$ SDW

## GF7GDE8D3@5AB: A@7E

5J VIPLIST NEIGHVF N BLFSOFINAT OFTU GBT MBO HABUT NEUT MAT GEBOLEUT OF VPVT JORVJNUFI **GBT \$JFORVE MAT BSJDMAT TPJFOUFODPSF UPO** MPOHT FU EJ DINAT OPVS OPVT MARVIOF EF USBEVOUPO EV (% GS VPVT OSPOPTF EF **USBEV USE VIPT C 3 VETUPOT e PV C %PVSSEST e** EF NB NBOHVF EF / PM nSF i DFNWF EF 51 BLF ^. FTJNEHFTEPJVFOUOLSFFOGPSNEU, 2) BVFD TOFBSFFUEFVPVTWFTSFOVPZFS. LOSF jVPVT EF NB NAT GESF OBSVFOLS I MBESFTTF N BM #) EV (VIMP/ASDIVA FOC WP e 5J MENF EF **GBSUDGFSi DFUUF OPWENNA FYONSFOOF VPVT** UFOUF FOVPZFI VPUSF RVFTUPO PV VPUSF **DPVSSFM** 

#### XFON BTUFS GAMMADWAN BHGS

**P5DD BAGDZ** 5JVPVTTPVI BUFI DPOUSCVFSBV (% NBJTRVF **VPVTOF CPWFF CBTnDSSF FOBOHBUT GBLIFT CPVT** CES/FOSVPTES.IDIT JIMTESPOUQVOWNTFOGEO I BJTEBOTNMEJJPOGBO BJIFEV (%

# $+(-$

## ! 7GJ BB<sub>>53FA</sub>@E

\*: HAGE 83: F7E G@7 5DF.CG7 67 4GJ AG6 3BB>53F.A@E H7G >>7L @AF7D 67 83TA@5-3:D

#### **AMMULISTEV KEV**

- **A RVJMBDShn**
- A TJAFTUFOUMMED BSHFN FOUHSBU/JUPV OBZBOU
- A Pt MPCUFOLS EPOOFSMY 4. EV UNMID BSHEN FOUPV EV TUF
- ^TJAFTUOBUGTPVT.JOVYPVTJAVUMTF9JOF
- **A VOF OPLE TVSDOR**

A VOS TVN D BVFDNAT CPOT FUNATIN BVVBJT OP.OUT

### $$3F/D7$

\*; HAGE 83; F7E G@7 5DF; CG7 6G? 3FVD7>H7G >>7L @AF7D67 83TA@5>3: D7

- **A DPOTLS/DLFVSFUN PEMME**
- ^ EBOT RVFMA DBUNHPSF VPVTMAN FULSF
- ^ MATRVFMRVFTQGPCMMNFTUFDIQRVFTnVFQU/FMTRVFVPVTBVSFISFO DPOLSTI MUMBUPO
- ^ TJAFTUGEDING EF NG GEJGF GPODUPOOFSTPVT, JOVY
- ^ TJEFTQJWPUFT9 JOEPXTPOUnUn CnDFTTBJ5FT
- A VOF OPLE TVSDOR
- ^ VOShTVN n BVFDIVIT CPOT FUNITTN BVVBJT QPJQJT

' 3E 47EA; @6 WHOT G@7JB7DFBAGDV5DDT G@ 3DF57 V5DH7L3GEG7F67E7GJ 67E 3BB > 53F A @ 7F 6 G ? 3F VD 7 > CG 7 HAGE GESE7L FAGE 7E AGDE

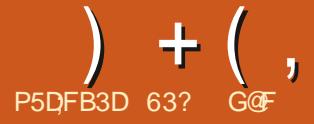

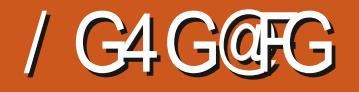

<span id="page-52-0"></span>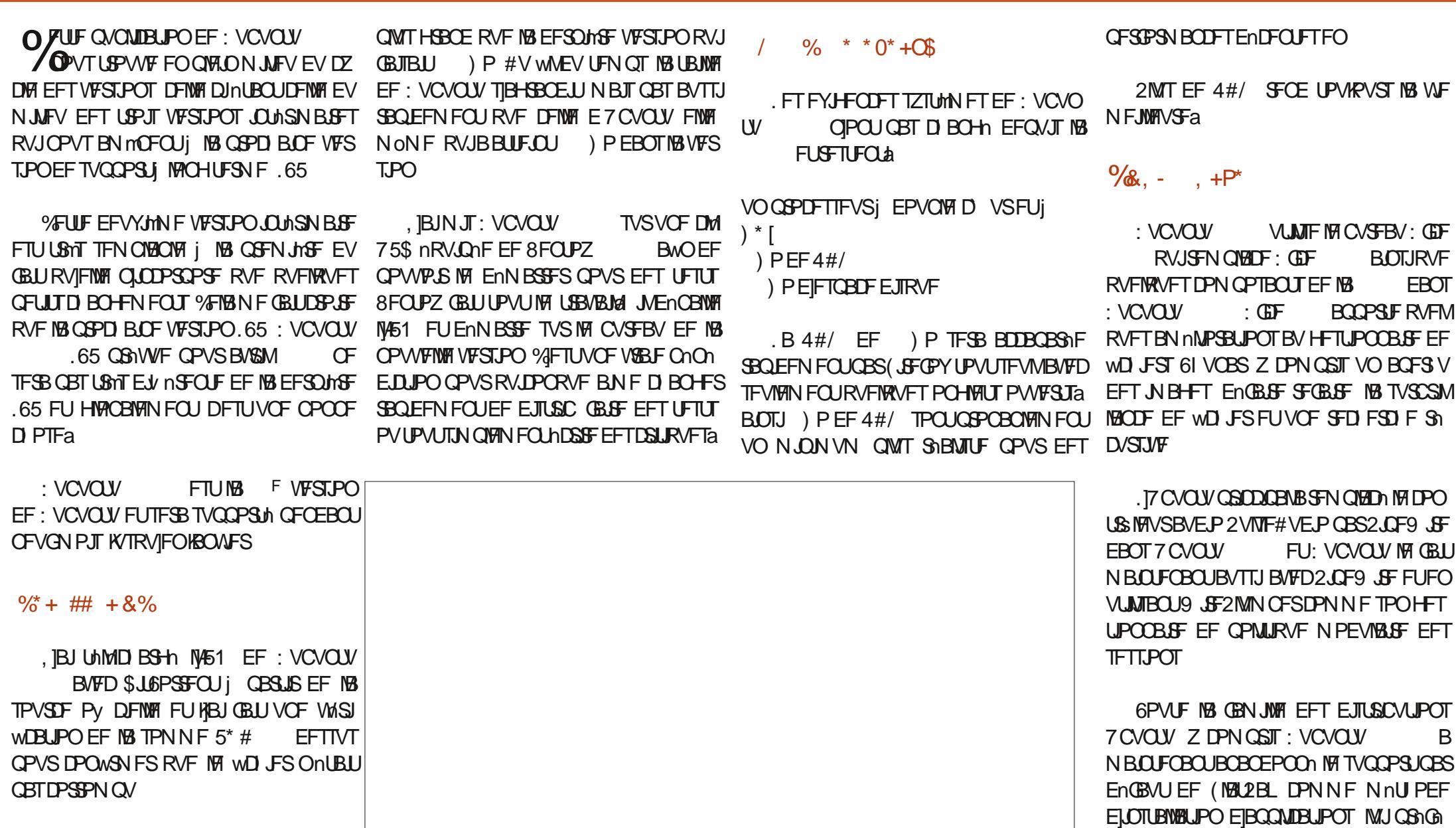

. BUBUNTE F: VCVOUV **FTUEF** ) P DF RVJFTUVO UPVU QFUJU QFV

> G/IWID BDWF N BHB[JOF Od- $\mathbf{k}$

TPNNBGF@

SBOUEFTEFCFUEFTTOBOT 0 nBON PUT (MBU2BL SFTUF EJTCPOLOVA FUGFVUOUSF

 $+$  (, JOTUBIWH i OBSLIS EF IBY MHOF EF DPN BVUSF BOOMUBULPO RVF VPVT VPVESFT NEWHS INFORM EF DPEF EF DFUUF VFS UPOTEF: VOVOUV EFOVJTOFVGBOTFUNB NBCEFBVCFTP.O ) MACEMENT FOU JUTTEH-LU ETVO OPO DPO TJPO, VOBS, PCTUFS DPOLJEGENT FOUI MB  $.65$  DFNMFDJBNF9 JJLFS/FOV DECLICPVSNATVULATENEVSTEWEROD TDES MONTGESSUEFT BAUSET TEMPVSTED CVCLV DENNIFTZTUMN FEFNEOVT 9 LJTLES MAVSEPOOF NIPIDELPOEF OBKPVUFSRVF BVDVO EFT OBOFST OF OLD TOBY DIE VOLLE TUMB DESEDINSTIURVF OSODOBY FRVJSFOE *YELLE CVOMBLIPO EF: VCVOLV BO* DE EPOLIMIPOLOFTP.O BLOTJUMOF VPOLJ IPN BSE FU NAT ENVENPOOFVST EF: V: VOVOLV VSBN FOLJEV NSFOLF EFT BV **CPSF VOOPWEEN TUBLINGPVS: VCVO**  $UV /$  ON BMPNNF65 (-)/-\*,)% -/\* GBT GBTTFSEV UFN QT I TVOQSIN FSEFT CVOLV EPUTFOLIOUSE BOQIBMEJT OPVSBVIPUS USET TBVIFVST ETZ CVOLV FU EF GBIPO \*)..: ) @ \$ & ' (.57 HYFYJTUF EFO VJT BO QUUBUPOT RVUNTIOF VIFVINTOUGEDT OPVS nVUU IN DF DUUD in FYDFOLIPOOFING MOFVUN ON FOLSE SF I VUBOT TPVT MA OPN OPO PV DEMEF ENTECHPS FS NAVS JOTUBNIBULPO FU TET **E.N.FOT.POOn** : VCVOU/%PSFFOUBOURVFQSPKFUTPV NFOVT. F UNMED BS-FNFOUPV DFMEF :  $VCVQV$   $H8E F$   $5ZCE$  DPN :  $VCVQV / JQN$  BM GPVSOJGELU UFOV CBSIMBIDPN N VCBVUM: VCVCUV/ J NF NPEMMA CBS EnCBM JFFT DPVMAVST  $14 + 8\%$ ) P | DPN OBSFS| MBUBUMATEF ) PEF EFT GFOOUSFT 5JY UIMN FT EF GFOOUSF ON BMPVSOUVOF VFSTPO L& TITIOVS IF FF: VCVOLV BVFDTFVMAN FOUMA CVSFBV **MBVFSTPODPN CMMUF** TPOUPVKYST CPVSOJTa#EXBLIB #EXBJ 3 VFIWAVET VOFT EFT BOOMDBUPOT JO : GDF RVFIRANFT DPN OPTBOUT FUNK OSN UBEBSL) SFZCSE ) SFZCSE EBSL \* JH **DWIFTEBOT: VCVOUV**  $T P(1)$ TEO BUPO CRN MASE FET WD . EST FE · V **YPOLIBITUFUO VN JY**  $9.5O<sub>+</sub>$  \*  $A$  #LSM WILPOOFVSEF2& CVOU BETUSCALPO FTUNISHE BAFD  $^{0.9}725$ **TZTUtN FEJN CGFTTJPO** VO nN VIBUEVSEE UFSN JOBVING HETUPO *YPN N F EBOT MB VFSTPO CG D D EFOLF YFUF VFSTPOBSSI/F B/FDFCDPSF VO* ∧ %RI wTI **SFD FSD FTEBOTM CV** OBSF EF WD JFST 61 VOBS INT OBSEN m **JMZBVOD PJYCESNJIVJJU MNFTELDS** BYUSE CBOFSCFLOUCHEN LOPY FOTLG **FRV** UST TZTUMNF MY HFTUPOOBSF EF OB OFT BUFD CBSEnGBVU ' IFIN FOUBSZ: GDF BUSFT CBOFST CF.CLT TPOUGY SOUT EPOU  $\wedge$  ( $\text{JF}\text{G}$ <sup>Y</sup> **OBNIHBUFVS9 FC** RVFUT50BQ VOPVUMEF DBQU/SF EInDBBO & R<sub>S</sub>FS CFB/DPVQWFCOFCUEF CVCMDBUPOTCG6  $\wedge$  + 2 nEJFVSEJN BHFT FUGBT CFBVDPVQEBVUSFT DPTFT 8PVT DIEFOUFT EF: VCVOUV f SFN BSRVFSa  $\wedge$ ) OPN F & JTL 7 UMUZ N POLIFVSEF EFVET BEPVLES CBS VPVTNONE LPVU **YPNNE EBOT UPVLIFT NAT CVOMBE** 

 $+$  (,

**IB TBOUN FUEF NIFTGBDF EV EJIRVF** A 6SBOTN JTTPO **DUFOUS LISPS FOU %PN N F EBOT UPVUFT NAT VESTPOT i DSLURVES FU EF UPVUFT NAT GBI POT**  $\wedge$ ) OPN F&JL 7 TBHF#OBMZ FS  $OBP \land 9 HU$ UMMID BSHEVSEF CBHF 9 FC SNDFOLFT EF: VCVOLV JVOZ BOJBOOM UPVU ENGEVU NVFOLVEM FTU OSPOBOVA **CBC By D B+F EFTEJIRVFT** DBUPOEF XFODEN QUBOQMUBUPOEINEJ NFOUPNJIEBOTMEWFSTPOOPWFMWFNFOU FOM HOF EF DPN N BOEF  $\wedge$ ) OPN F5PCLX BSF TZTUMNFEFHFT ^: GCVSO HSBVFVSEF%& &8& UPO EF WENPT CBSENGEVU CFORVINZ SFOEV PV DFNWF : VCVOU/ JON BM **UPOEFT CBRVFLT**  $\wedge$ : GDF 2BOFM **GEOGFEVEF CVSFBV** FO BU QWITJFVST EBOT INT En CBUT RVF  $\wedge$  GBSFE VPVT CPWFI UNMD BSHFS FU LOTUBIWES nEJFVSEF GBSJJPOT  $\wedge$ : CDF 2PXFS/BOB+FS **HFTUPO**  $^{\wedge}$  FYD BU : VOVOLV SFTUF VORVE OBSNJINTTNEN  $DAFOH\%$ **OBJEF EF NENN FOUBUPOEV TZTUMN F**  $^{\wedge}$ . CSF1 v DF **TV.I.F CVSFBAJRVF** CSFTEF MBGEN JWF EI7 CVOLV FO JODN/BOU  $\land$  PVTFQBE nEJFVSEF UFYLF JOEJRVF NB NON F VFSTJPO EF NIBOLOM MAELUFVSEIN BHFT)  $\neq 2$  EBOT MAT BOOM DBUPORVE DENNE VUMMINE EBOT: VCVOLV DBUPOTOBSENGBVU  $^{\wedge}2B$ SPN $\overline{A}$ **MOLFVSEF N nE.BT**  $^{\wedge}$  2.0 FX. F **DPOLS: MAVSBVE.P**  $\wedge$  4.  $\overline{\text{M}}$   $\overline{\text{FU}}$  $\overline{\text{F}}$ **WILPOOFVSEIN BHFT** CPVSQUEOURQURVE TOBO BOTJ MB : VCVOUV FTUnHBWFN FOUNWOF EFT OF TIBULFOE OBT I DF RVF NB VFSTJPO.65 RVFIRINFTTBVFVSTET7CVOU/RVJHBSEFOU EIBVSM **A4I ZUNCPY MOLFVSEFNVT.RVF VFSTPOEnCFCE EV HFTUPOOBJF EF CB** A & PD/N FOUSDBOOFS T.N OVER TO BO RVFUTFOBN POU VOF BOOMDBUPO EF HSB/WVS EF %& &8& GBSEnGBVU&FOVJECFOEIBOONFT VUMUB SF EF OVN DSTELUPO MAT OPWARDY PSE OBLEVST OPOUBVDVO A 5PGK BSF 7 GEBLES **VCEBLE** ACIZBOBTFVEFDBOHFNFOUTEBOT NBOBHFS HFTUPOOBLIF EF NJIF I KPVS NB MJUF EFT BOOMUBUPOT OBS ENGEVU NFIDUFVSEF% & 88 & JOTUBIMMA BLOTJ DFNB EF MPHDFMT JOINTIFT EBOT DFUUF QVONUBUPO N BJT JOERVF RVFIRIVF D PTF i QGPQPT EF IB  $^{\wedge}$  5ZOBOLID TZTUMNFEFHFTUPO RVFIRAVFT VFSTPOT NJIFT I KRVS CFO OBTFEMUNIBUFVSTEFDFUJFEJTUSP FU BVDVO OFTPUD EFHSBOEFT NPEJMDB RVF DPN N F MF EnN POLSFOUNT BTUM EF MAVSN BLASFM EF **GBRVFUT** ^6I VOBS HFTUPOOBSFEFWD JFST SJIRVFT OBTBVUBOURVF DFMB A 61 VOEFSCRE **DMFOLN BM** : VCVCLV DPN Q SFOE , LOST 1 G BK/TUFN FOUT Pt JNOF NBORVF RVF. JCSF **WDF** 1 V DF SBTF NBOQMUBUPO EF CBTF EF FPOOLET RVJ ETU OPPOROVAN FOU MA DPN QPTBOU EF. LOSF1 V DF MA N PLOT VUMTn 'NVFI QFVUOLSF JOTUBIWHF i QBSLJS EFTEnQsUTBV CFTP.D &% #. \* &%\* : VCVOUV FTUVOF UShT TPNJEF OVONI **DBUPORVJGPODJPOOF UShT CFOFUEPOU**  $UV$  FO NBOOBSFOOF FTUUPVUj GEUDPOVFOBOVA ' OGBU JACIZ BOBT CFBVDPVQ EF DIPTFT

. F QFUUQPN CSF EF N JIFT i KRVSFU EF D BOHFN FOUT , ODPSOPSNT EBOT MB **NBJITE CEOTES RVE NB CSPD BOF VFSTPO JOUNSNELSE : VCVOUV OSNWFM PDPCSF CIBVSBRVF** RVFIRANT BIXTUFN FOUT & F NON F PO RVJTFSBNBCPVUITTFNFCU EF DF DZDWA EF ENVFNACOFN FOU TP.U nOPSN NN FOUE to nSFOUF EF MB EFSO INSF 65 % BRVF CPJT RVF KF CBSMF BVY VUJI MIBUFVSTEF: VCVOU/ JVITEN OVFOUCFO BN FSTPOGPOLJPOOFN FOUFUOF VPJFOU UPOTA BOTJ NAT VUMBUFVST SFTUFSPOLI **IPOJFOJT BVFD VORVEN FOU EF CFUJT** 

# %  $/$  +  $)$  %

5JF9 FCPv DFM **I LILOT YVCVOU/ PSH** 

> 63? GOFBDPNNFODni VUMTFS7CVO FU VUMIF , VCVOUV EFOVJI **AMUI 1 ULBX B 1 CLBSP %BCBEB EROTVOF N BIJPOTBOT9, CEPX T**

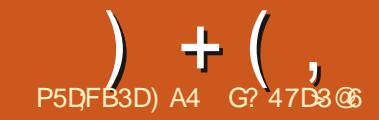

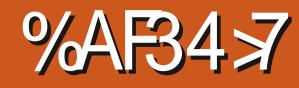

JACBSBOURVF NB NnNPJSF FTUCATINYAD EF CPUFT RVF VPVT D PJTJTTFI ENJUNTFS CPNCSF EF COPUFT e RVJPOUNUM DSMNFT UUFFABE DESKE OF VYN FTEMVFOUSERVE INVOLTEDULISE INSIGEROOF OBSEFENTED WULLEY & FONJERVE HABJEEN NEOD I VULLUTES EFNFTBNJINFEPLU \ / BJIRVBOE UFNOT VPVT BNWH JOVFTUS VO UFNOT 0 PUBOYA KBJD3nn FOWSPO JMTBHULEF DI PTFT DPN N F MF DPEBHF nOPSN F j DSNFSFUj NBOUFOUSVO TZT PV MA EnCBUEIVO BSHVN FOU KF OF NF TPWFOT RVF EFT US/DT RVF TPJU KBJ **BOOST USHT SHOFN N FOU TPUKAUMIF TPV VFOLA BLOTJ DIFTU VO QFV DPN N F MB** 4#/ EIVO PSE OBUFVS IF TVO OPTF 'NWT B CFTPLO EIVO SBGSBGD JTTFN FOULDPOT UBOUPV INTI OOPSN BUPOTEJTOBSBALSPOU

 $FT$   $T$   $T$   $M$   $M$   $FT$   $FF$   $T$   $P$   $P$   $BF$   $F$   $I$   $FF$ SHOWGHSHO ELOGISH BUPOT POULPV **IRVST NUM INVO EFT N PUFVST EF N PO VUMBUPOEIVOPSE.OBUFVSFUKBJVUMTn** CEBADPACEE NBD, CETEV DSFOLFTBV **IPVST EFT BOOTET, IBN F INT CBIFT EF** EPOONFT SFIBILIPOOFINIAT FUIBLIB PO CBS MERVEME EFT, OPSN BUPOT CFWFOUOUSF MAFT MAHRVEN FOUN BJT MBN BOUFOBOOF EF DE HEOSE EF TZTUMN F CEVUEFVIFOS VOF DPSMIF #VTIJ KABJ DI FSD n VOF N nU PEF QWT GEDIVE EIPSHEOJIFS IVET **OCPSN BUPOT RVF IF USPWELT TPULOUAL SFTIBOLFT TPLUVUNAT FUNBJEnDPWFSU MATROOM FF OSILE FF OPLIFT** 

AFYJUF CFBVDPVQEF DFTBOOMTGBS N J NATRVENWAT DI PJES FU KFO BJ VULMIN

GEULDF OFTUCBTTUSDUFN FOLVGEVA TEUT RVF EMT MY ENGESU NIECOMMEF OSTF NF FU CFBVDPVQ EF UFN OT TFMPO MY **UNN FEFOPUFT** 

**OBUGOFTUGST UPV/RVST GEDIAF FUGFVU** 

B N nN PJF OFTUGBT CPOOF 'O GBT N BM& BOGGHT N FT FYONSFOUFT IF I OPWFBY OND FTTUFS VOUGEVEN MOPS wD FST EF OPUFT FUNFO BJFODPSF FOASPOBV UBOURVF HBUDGINT BUFD- FFOOPUF NBOOM DFSUBOFT EFT GPODUPOOBNUNT BOTURVF RVF KVUMJENT OG DDEFNNFOURVF KF BN JHSBUPOVFSTVOTZTUMN FBNJFS CIBIOBTFODPSFSBOOPSUNTTVS0PUBOVF

#V NPNFOUPt KhDSJT DFT MHOFT 0 PUBOVA FTUFO ENVFIVACOFN FOUFUJVZ BEFVY WFSTPOT, BW FTLIMB VIFST.PO TUBOVA FUQFVUOLSF UNMID BSHOF i QBS **USEFIULOT CPUBOVABOLO #MPSTRVIFMAR** FTUUPVUI GBUVUMIBOVI MFTUVSBJRVF NBOOBSFOOF EF NB VFSTPOON/TS DFOUF TPOUN BORVBOUFT FUDETUDFING RVJSFOE **IFUF OWT SIFAF VFSTPO CFUFN FOU** 

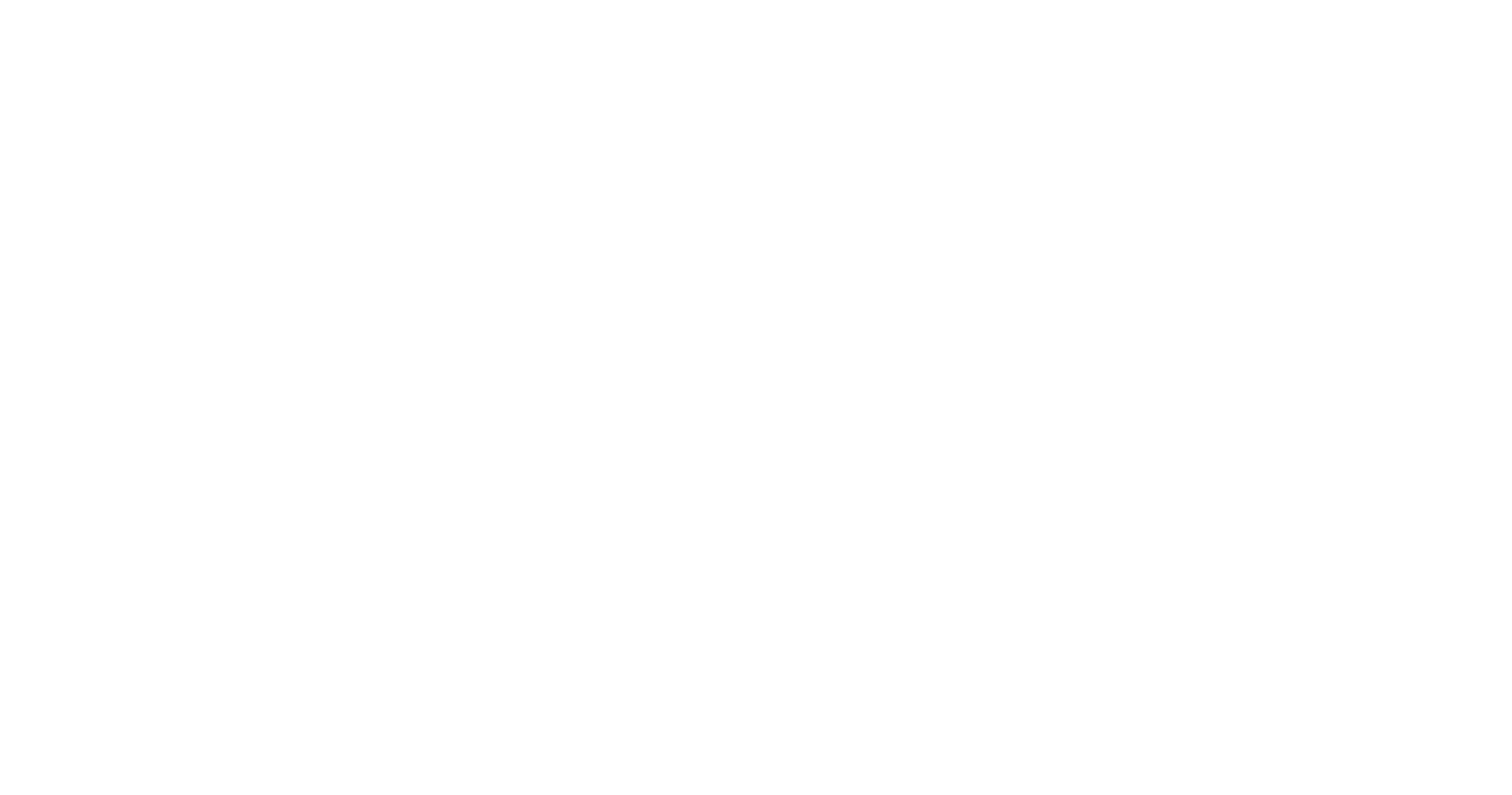

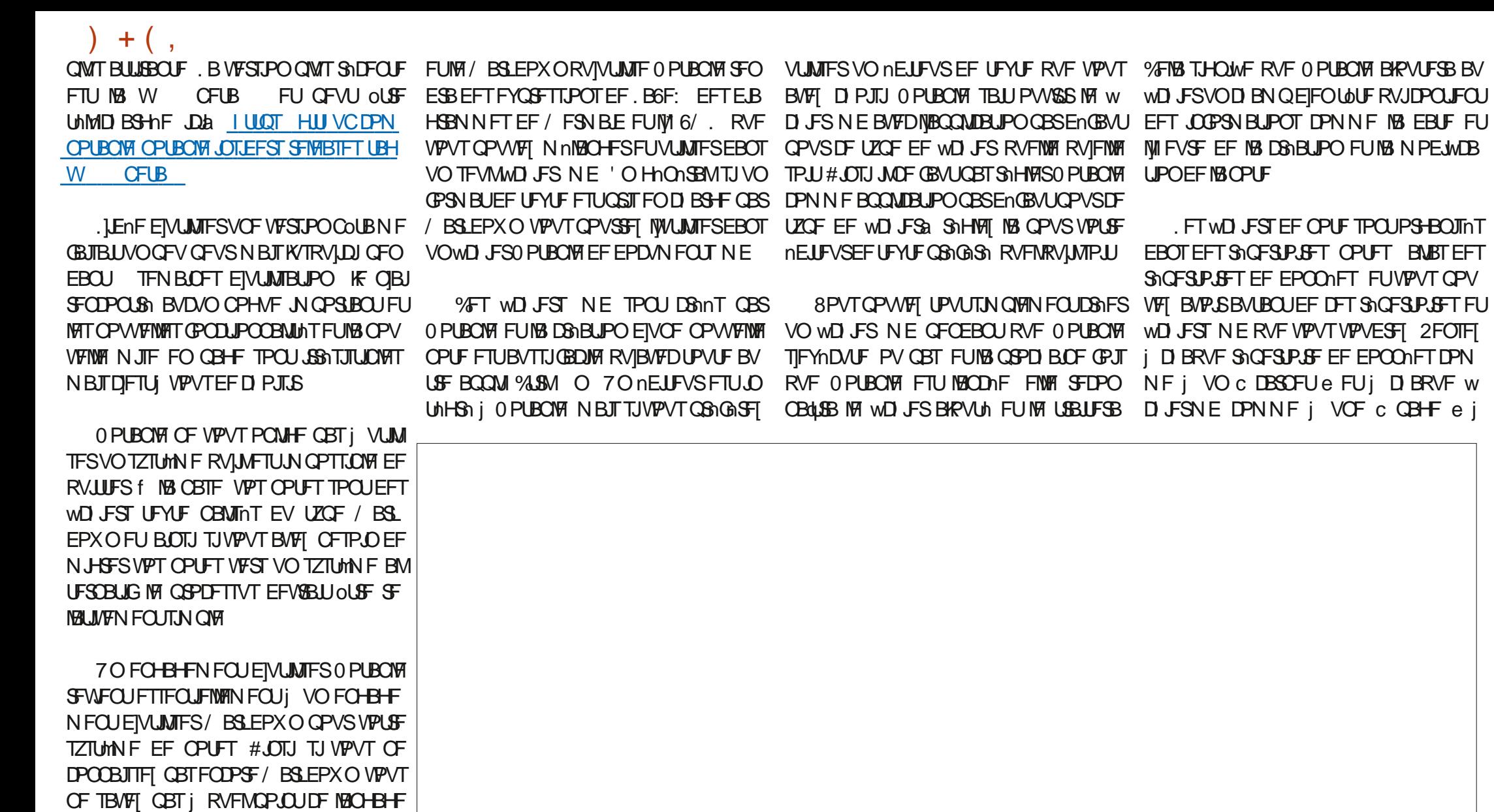

EF CBMIBHE CEVUOLSE VUMP %PNNF DFUBSUDY DPODESCE OPUBOYA KE OF EPOOFSBUGBTEF ENUBMITVS/BSLEPXO MUNONF ANN FTV UEFELSFRVF/BSL EPX OF TUVORICHELE EF CBMIBLE MILLES VUMT QPVS MB DS BUPO EF UFYUF GPS NBUI BVFDVONEJUFVSEF UFYUF TJN QVA

 $+$  ( . **MIDUASFVSEV cDBSOFUE** 

8P.DIRVENRUFT MFOT RVF VPVT VPV EST CFVUOLSF SFIESEFSA

**I LUOT XXX NBSLEPX CHVLEF PSH** 

**I UQT UPXBSETEBUBIDFOOF DPN UF** VIVIN BUF N BSLEPX OD FBUTI FFU E C B

I ULQT H PTUPSH D BO-FIVAH **NBSLEPXO** 

**I WOT XXX GBCSI PN VTBDD JP DPN CIVIH** \* PXAUPAVIEA B6F: AOA/ BSLEPXO

7 OF EJ NSFODE N BKFVSF RVF KBJSF NBSRVnF FOLSF INT EFVY VIFSTJPOT EF 0 PUBOVERVE KBUVUMUTINFT FTURVF BVFD QGFOE EFT NMIN FOUT VFOBOUEV OBALHB NB W BARVUM BUFD VOF NHOF EF DPEF \* 6/. **CBSFYFN OPTA UUFF & VOEFS' FU PET** UUM 5BOT DFUUF NHOF TJN QMA EF DPEF \*6/. MF UUSF EF MB OPUF DPNNF TVSQWITFVSTNED OFT EJ nSFOUFT ED OFBVDPVQEJBOONFT jVFOUS By D n EBOTIBIOBSSF EF ULSF EF NBOOM EFWFOUG JOEFYN E e OBSENGBVU

UFT RVJ POU nUt DSnnFT BVFD DFUUF 5200JJJCH I ULQT EPDTTZODJJCHOFU CBNIF SFTUFOUCaOPS RSE DPN QVAUBOVAGE LOEFY I UN M CFORVE IN CENTE OF TPUGET ON DFT TB.SF, IBJCFBVDPVQ EF OPUFT RVJPOU num D3nnFTBVBCURVFKBEDPNNFCDn GFWFCULShTCFOoLSFBKPVUNFTi0P I VUNJ FSIB VFSTJPO COUBFUKF OJBJ W UBOVA UFINA RVF NA OBSUBHF EF OPUFT TVS

BVDVO QSPOWINF KVTRVIDJ, FOJBJFO EFT EJTOPTUJGT NVMJIQNAT PV NONFOBS MFW MB CBNJF \* 6/. EIBVD/OF EF N FT VUNJTBUFVSTN VMUIQMFT (BCP EU 65, -OPUFT DBS BOTJ TJKE SFDPNNFODF  $j + j$ .).  $\frac{24 \times 100}{100} - 15 \times 0$  - ", ! VUNTFSIBIN FUNTIVEST PO EF O PUBOVE IF  $!$   $(1)$  ( $-$  8 &  $-$ <sup>\*</sup>, \$  $'$  \$ % (4 \$  $'$  - (), OF VEUT CBTEFVP.SS DS FSDFT CBMIFT

OPUBOTHTVSEJIDPSE | I ULQT EJIDPSEDPN **D BOOFM** USPWFSFI UPVUF NIBLEF PV TPVUFOEPOU CN PUDMae 5JVPVTBVFI EnK VUMJIn 6PN **QFCES RVFIRVFT ENLENT DPODFSOBOU GPODJPOOBIUM QFVUOUSFUShTVUJFT NA ENVENACCEVSFUNPOKDJGEF DF CGP IFU EFTD PIFTRVFN PJ KBN FTBVPJS** 

& BOGSHT DF RVF IF DPN OGFOET 6ZOF **EBOT' MEDISPO FU FV FELIVEN FOU DPN** MF ULLSF EIVOF OPUF EPULOUSF UFVS% SPN JN TLOPO VO FYFN QIBLSF NFOU VIFOBOUEF DF RVF HBJW FUBQ RVJBV D FOUNDUFSENE VUMBUFVS

**UVFINIEN FOU VIPVT BINIET EFVPJS DB1FS** VPUSF OGPOGF TZTUMNF RVJ OPVSGBLU OUSF BVTTJ TJN QVA RVIVOF DM 75\$ PV f NBDPOOBJTBOOF UPVUFT NAT OP VOF TPMUJPO QWIT DPN QNAYF DPN NF

f NEWFOLS EIBVUSFT GPODUPOOBNUMT

 $1^*$ ) -: 4 e#JOTJ VOnDPTZTUrN FEF **HSFV POTOPVSSBLOBUSF FURVJIBLIRVFINITI** ANZ B VOF US TI BOULLY DPN N VOBVUA (SPODUPOOBNIAT OPVSSES FOUFO STIVILES! 7 OF RVF HBN FSBJTVP.SFTUDFINKT EFT OPUFT Pt VPVT BVFDVONFOBVUPN BURVF RVJJODMUVO VPVTQPWFIBVPJSCFTPJO 2BSDPVSSMFT CPZ0PUFT PV NONF-FFQQPUF VPVT NFTTEN-FT FTUVOF OPOOF GEI PO EIBQ DPN QGFOESFI i RVFMORLOU VOF UFMOR

O PUBOVA FTU MB N FJWAVSF BOOM EF QSTIF EF OPUFT RVF HBJ VUMTINF FU NONFTUM OSPIEUGGFOE VOF EGFDUPO TDSQUFTUEFSSINGF0PUBOVFIa | MB OBTF DPOUBLSF | NFT OGPOGFT OFTPOT FU O PUBOWE FIU VOF BOOM 9 FC FN OBWWE QUARTEQ JF HE TBJT RVF BV N PLOT HE **CFVYUPVKRVSTVUMTFSIBW MBN ON F EFOVJI RVFIRIVFT BOOTFT / PO TFOUJ CGIT TVSIM CEJIDPSE DI BOOFIGE FTURVF IF OSPIFUVBVUIT IPVQ EIOUSF TVJN FU** 5JVPVT EFVFT BOONEFS; VPT OPUFT KFTOMSF NFTFSWSEF 0 PUBOMF OF OEBOU

#### \$ A6V>E3F, A@7FE; ? G3F, A@3H75 'KF. A@

<span id="page-58-0"></span>RVBOVA nUBOUGI JOL 2ZU PO, BJUPVARVST . VO EFT DI BOLISFT RVJ B UPVU EF BVUFVS VULNUTF VO. VOZUFS 0 PUFOPPL BOOSIDIN TFT nDSUT \$467>@ 3@ \*: TVUFBUUS NPOBUFOUPOFTUMED BOJ QPVSMBENN POTUSBUPOEF TPODPEF, F ? G&FA@:@'KFA@OFTUQBTEJ/n USF / PENMIBUPOEFNBHMZDNNJF DPNQGFOETNFTSBJIPOTQPVSNFITRVFNWFT **FOU. BIVERN FOUBOOSIDIN DF NIVEF** ' OUBOURVE ELBONURVE DE DIBOUSE NE JAME GEUN BUT DEMBNE GEVTUSE UPVARVST UPVD FEF CGSnT, FMUUF DPOTUBN N FOU %FMB SFTTFN OWF | EF MB USD F / BUTTPO %FIBS NUBOULELU KE N F EPJIEF DUFS DPOLSE N POUBLY EF HAZDNN JF FU CJFO VULMURU PO OPVS IMAT OGPKEUT OGNTFOUNT VOCBTTBHE FE MO SPEVOUPO TPWFOURVP.RVF KF (BSTTF, MTFNOWF FROTMEN WAS BEVIECT UPVKPVST EnShHM %F D BOUSF B VSRJ  $6 - \frac{1}{2}$  +  $\frac{1}{2}$  0)  $\frac{1}{2}$  - 0 3 + NFCUnut VCF CnOnEDUPO, BJMOUFO 'O ShTVN n K#&14' DF NW SF BLOTJ  $-)(.8 - 1, $2 - .8 - $.:", 8 - ' $ UPOEF M$  STM SF FODPSF FUFODPSF RVF UPVT INTI BVUSFT NINGET EV OGPGFT  $-8 * / *0.9$ .).  $(*.9.8)$ TEVS& PX OFZ RVE KBINGT 5JVPVT TPV  $0) / - (03^* - -)$  \$ - 0) \$ ) / & I BOLU/EF IF OBN F OBT RVBOE VO I BUFIN BOLST FSMULM TBUPO EF 2ZU PO  $(0)$ /--)/0(\$)''  $(.,.)/0, 8-$ :  $($  \$9,  $($  & \$1/ \$0)/-  $)$  ((\$-3)  $8 : 30 : 1 + 0$  /-\*)/03  $\text{$}1 \cdot \text{$}1 \cdot \text{$$ \*),  $( . ( ) , 0 )/ - 0 3$   $' * , ( ,$ \$A67 > @ 3 @ \* :? G 3 FA @ @ K F. A @  $+/-$  - ) ( \*.- -\$ (\$ ) ( . ' \$ -\$ @ @FDA6G5FA@ 8AD \* 5:7@ FEFE 3@6  $(-, * - 8 - 8)$  \*  $(0)$  / - $@:@770E$  $$.88-$  \*\*:# ( .7 #NMPOS & PX OFZ OF VPVT MBUTTFI EPOD OBT FV SBZFS **LELEVS OP5LBSD 2SFTT GBSINTN BU NN BURVET EF I BVUOUFBV** & BUF EF CVOMBUPO / BST TJVPVT TPVI BUFI VPVT MEODFSEBOT MFT  $2BFT$ TN VIBUPOT FUIBIN PENJIBUPO 1 VJ DFS  $-6\$0$ UBOFT NBU nNBURVFT TPOU VO OFV

**CASPOPCEFT A NBJIDPN OUF UFOVEFT** 

**SFTTPVSDFTEJTCPOCNATTVS-CLFSCFUEF** OPTIRVST VPVTEFVSSFI OUSF FON FTVSF

EBSSI/FSi VOCPLOUPt NFOTEN OVEDPN

NFODE i BVP.SVOTFOT

 $2S<sub>N</sub>$ 

75

BJ EnK MY VO DFSUBO OPN CSF EF

, MUSFTE#MPTO&PXOFZMRQWTSFNBS

 $0.$ *VFBV*  $\Omega$  FSN nF.BSF

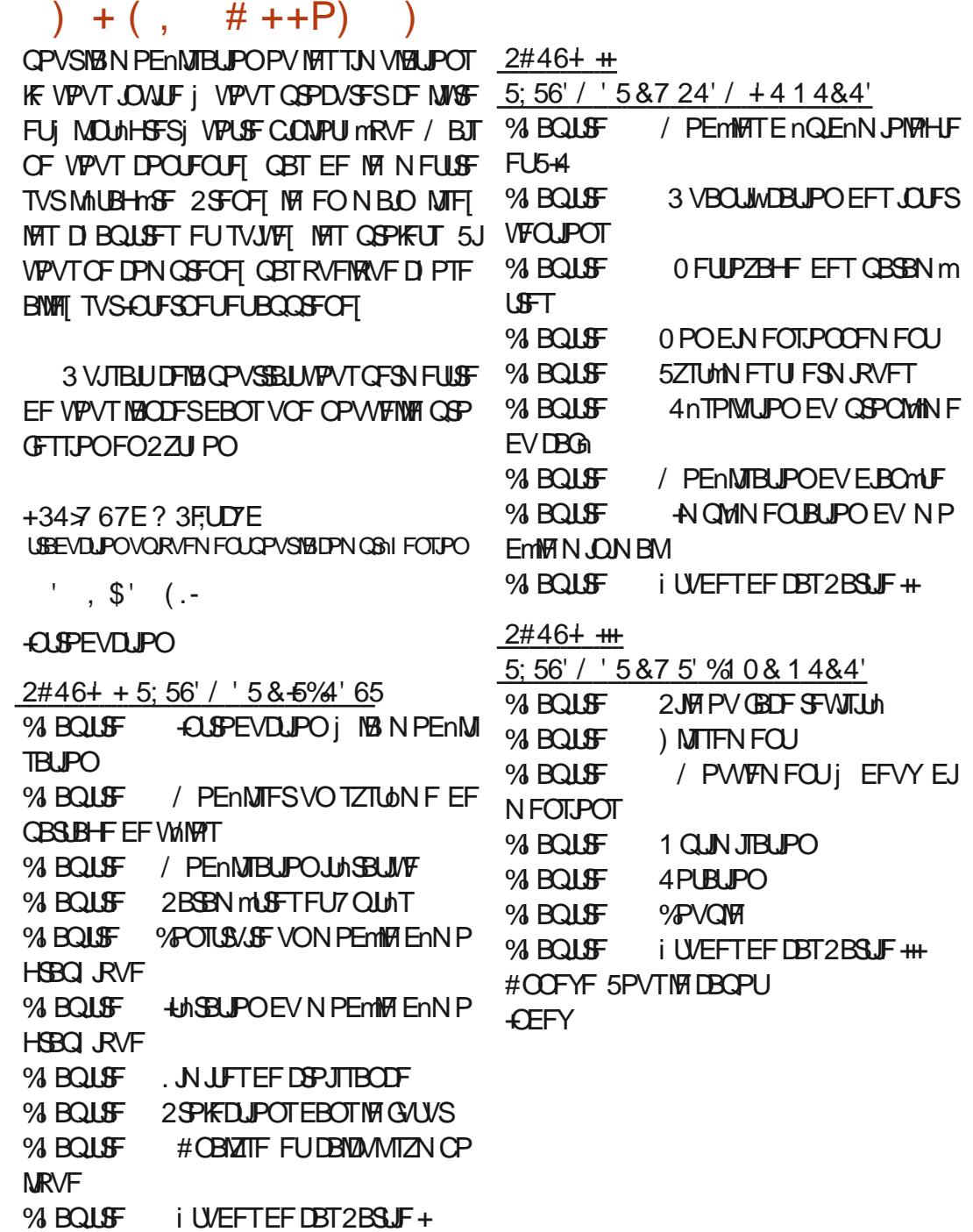

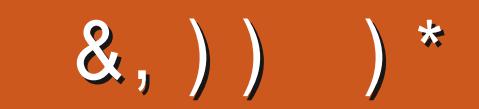

\*;HAGEHAG>7L@AGE7@HAK7DG@7>7FD7G@7B>3;@F7AG67E 5A? B>? 7@FE H7G > 7L 7E 7@HAK7D 7@ 3@926: S >7F7DE [8G>5;D5>7?393L;@7AD9](mailto:letters@fullcirclemagazine.org)%&+57DF3;@7E>7FD7E B7GH7@FWHD7?A6;\V7EB3D?3@CG767B>357

## <span id="page-60-0"></span> $\left( \begin{array}{c} 8, \\ 0, \end{array} \right)$   $\left( \begin{array}{c} 4, \\ 1, \end{array} \right)$

**Q SHE VPT MEDEVST VFST DFULF CBHE**<br>CHEF; PV6VCF DBS JNT Z USPVVFSPOU VPT MFDUFVST VFST DFUUF QBHF VOF N JOF EF SFOTFJHOFN FOUT OPVSEFT VUMJENE VSHT-BVBODNT-DPNNF-QPVS EFTENCVUBOUTDPN QVAUT IUQTXXXZPVUVCFDPN " / BOHP, FINZESPIN/UPOT

 $D$  AG9 $B$ E)  $D$ AI  $@$ 

GBDFCPPL DPN G/MIDLEDWFN BHB JOF UXJUFSDPN G/MDDEDWFN BH

)7<A;9@7L@AGEEGD

MOLFEJODPN DPN QBOZGVMW DJSDMFNBHBJOF

VCVOUVGPSVNTPSH GPSVNEJTQMBZQIQG

5BOTIMTDPOUSLOW\_POTEFTIMD UFVST IM N BHEILDF OF TFSBLU RV VOWD JFS2& (WEF RVJOJUM SFTTFSBLUGBTHSBOEN POEF NFTFN O WI WIN O PVT DI FSDIPOT UPV KPVST EFTBSLDIFT EFTDSLRVFT ON OPSUF RVPJ / ONFEFTQFUUTUSVDTDPN NF EFT MUUST FUNAT nDSBOT EF CV SFBV BLEFOU<sub>S</sub> SFN QUARISS-WF

 $8$  P $\overline{2}$   $\overline{1}$   $\overline{1}$   $\overline{8}$   $\overline{3}$   $\overline{4}$   $\overline{4}$   $\overline{5}$   $\overline{1}$   $\overline{2}$   $\overline{4}$   $\overline{5}$   $\overline{5}$   $\overline{4}$   $\overline{5}$   $\overline{2}$   $\overline{5}$   $\overline{1}$   $\overline{2}$   $\overline{5}$   $\overline{4}$   $\overline{5}$   $\overline{5}$   $\overline{5}$  EBOT DFON NSP QPVS NGFOPTEJ **SFOUVET EF CBTF** 

4FHBSEF[ [\\$](#page-67-0) **EFON** QPSUF RVFMOVN nSP QPVSIVIT EnUBMT TVSPt FOVPZFSVPTDPOUSCVUPOT

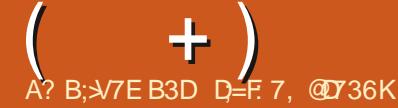

 $*$ ; HAGE 3H7L 67E CG7EF;A@E EGD, 4G@FG 7@HAK7L $\overline{5}$ E 7@ 3@93;E S CG7EF;A@E [8G>5;D5>7?393L;@7AD97F](mailto:questions@fullcirclemagazine.org)D=KD/BA@6D3@EG@BDA5:3;@@G?VDA A@@7L 7 ? 3J;? G? 67 6VB; EEQDHAFLY BDA41 9.7

<span id="page-61-0"></span>**SHELF OF START OF START OF SHELF START OF SHELF START SHELF UP** EF SFUPVSEBOT VO OPV SICSRVF OPVTFTIBZFSPOTEF SNOPOESF j VPT RVFTUPOT TVS7CVOUV #TTVSF[ VPVTEJBKPVUFSINTE FILBUTEF I BY WFSTJPO EF VPUSF TZTUMN F EJFYQVAUBUPO FUEF VPUSF N BUNSFM, JFTTBJFSBJEJFOVAVFSEF VPTRVFTUPOTUPVUFTD BOFTRVJQPVS SBFOUVPVT LEFOULWFSOFSTPOOFINIEN FOU N BJT JWBWUN JFVY OF OBT JODWISF EFT DIPTIT DPN N F EFT OVN NSPT EF TNSF  $EFT77-R$  PV  $EFTBESTTFT-2$  5JVPUSF RVFTUPO OBOOBSBOUGBT UPVUEF TVJUF DF CJFTURVF CBSDF RVJJVZ FOBCFBV DPVQFURVF IF INTUBBLIF TVSIBIGBITE EF QGFNJFSWFOV QGFNJFSTFSW

**6 BUBJURSBUFDEF NEITJUBOLF J NAUSDO**<br>**COFFS QFVU OUSF-FYUSON FNFOU-USS** SBVFDEF NYBITJUBODF jNNUSBO UBOU/ BIWFVSFVTFNFOU KF EPJTUSBVBLM MAS BUFD & FINUFO + CEF % FTU VSB N FOU QNOLOWE / PO DIBANTS FTU DBITIN FU MF N FD JOTJTUFSB QPVSRVF HYBQQVJF TVSIMB UPVD F ca& ae UPVUFO EnN BSBOUGPVS DPNNFODFSIMTELBHOPTULDT-&FT-USVDT COUFTIDPNNFIB& NODSUN KFOF OF VY QBT MFT ONKINFS DBS KABJ NPJNONF EJSH NODFOUSF EJBOOFNT N BJT EF NYBV USF DSUN- QBSGPJT-VPVT-BVFF[CFTPJO-EF RVFIWAJVORVJOFTUOBTVO616#. EnCV UBOU \$PO KARVBUT VOF NEDI JOF TVSMB RVFNWFINAT VFOUNDLEVST OF ENN BSSBGFOU BVSBLUWAV NYFOEPNN BHFSA! \$JFO TUS

QBT FUFMITHEFVFOBJUFMITHN FOUD BVEF RVFNWFT|nUFJHOBJUJPVUFTFVNM, JBJBQ QFM & FINNQPVSEFN BOEFSVOF DBSUFEF SFN QUEDEN FOU DESUPVUFTUTVSNG DESUF FUNA NJOSP NAHLDFMAUBLUENK I MEFSOJFS #QBnT-BVPJS-CJFO-EJTDVUN-JVMT-INLENFOU EJBDDPSE QPVSN JFOVPZFSVO QVJJU FS N RVF FUEFVY VFOUNDUFVST, JBJBDDFQ UN-UPVUFO TBDIBOURVF KANWEUT EFVPUS OF CBTVUMJIFSIBIN BD JOF CFOEBOUEFVY TFN BLOFT QVJT FOGFHJTUSFS VOF BVUSF Q BLOUF . FN BUNS FN- TUBSSIWN FUKF NYBU JOTUBIWAN-#CGShT-RVBOE-KF. NJABJ TPVNJT j VOUFTUEF TUSFTT NAT VFOUNSUEVST POU EnNBSSh, JNUBJTTVSOSJTFUKJBUSFNJTNATT WFVY VFOUNT 'VY BVTU POUE nN BSSN 3 VJFTUDFRVF DJFTURVF I Bal, JBJSFN JT MF-SBELBUFVSE PSHLOF FUNT QSPOMINFB SFOPNNFOON %F ON INLIGHT EV UPVU & FINNING GBSULUPO 7 CVOUV OF TIBY DIF MPHRVF, BU GEU EFT BNWASSFUPVST OBT QMTJFVST GPJT FUQFOEBOURVF KAFTTBZBJT EFT SBELBUFVST EJV NSFOUT KABJ SFNBS RVn VOFOUPSUMMIN FOUEBOT MAT DPOEVJUT U FSN JRVFT EF NJOTUBNØLJPO EJPSHUTA DIGNEWLIGG TO BUT WILLOWED TPVT VO DFSUBO-BOHMF, FOJBJBVDVOF JENF EF DPN N FOUDFIG BHUTVSINT DBQUFVSU FS N RVF N BJT EJVOF GBI PO PV EJVOF BV USF JMMFGELU 5PNNFTOPVTFO USBLO OBSLUJPO EBUFJOESF VOOPJOUPI NB UFDIOPIVAHJF SFQPTF TVSVOF BSOUF WWFA. MUNUFIVS

N BJT DPN N FOU VO UPVU QFUJU FOUPS UWAN FOUEBOT EFT UVZBVY PVBNJINT JNT TPOUL DFOTION OUSF SPOET NEUT & FINNINAT BQVBUUCPVSBNJODSIVFTGPSUBCIVFTGFVU JNFOHFOESFS UBOU EF OSPOMIN FTA! . B Q BLOUF EV EN GBSUN UBLIKYF NBN BDILOF SBYFOUTTBUFO BOBYZIBOUEFT QUFMUFT HJU

 $3$ <sub>IBHF</sub>  $7000$ , JFTTBJFEFGBGFVOEPVOMFENPS 9.0FPXT -, BUDS in EF NATIOBDF TVSNB CBSSUUPO FUKF VFVY EnN BSSFSj QBSLISEF IVI QBT TVSIVIT 5\$ N BJT DFMBOF GPODUJPOOF GBT 2PWF[WPVTN]BEFSTJJWPVTQYBOLA

3 VBOE- KABQQUUF TVS ( TVS N PO

4a \* POODUFNFOU KF OF TVJT OBT<br>DFSUBJO-EF DF RVF VPVT-FTTBZF[EF \* POODUFNFOU KF OF TVJT OBT EJSF PV GELSF-AMESVLUTUBMFS7 CVOUV j QBSLISE VON nELBE LOTUBINELL PORVFLOF TPUJTVS75\$-PV-VOFDESUF5&NBIQGF N Jn SF GPJT QPVS NAO 56#..' 4 # QSGMT VPVT EFVSF[ QPWPJS ENN BSSFS EJVOF

3 a 5BMUNFD NPO7CVOUV<br>3 HMM BV I BIBSE NBJT I BCJ HMMFBVIBTBSE-NBJTIBCJU/FMMF N FOURVBOE IF TVJT FO USBLO EJNEJUFS NBNJFFOCBHFBUFDIVEHFTUPOOBSF EFT-FYUFOTJPOT-%FMB-FTU-LOBDJFQUBOMF FUKF VPVT TPNNF EF MA SNQBSFSUPVU EF TVJUF % FTU=DFOTVS N? RVF NB NB  $D$   $\Omega$ F EF TPJJEnUS/JF QBSVO **MPHIDFMN BNEnHSPTTJ** 

4a \$JFO FOUFCEV NB495F EPCOF \$JFOFOUFOEV NBOUSF EPOOF WPVTEPOOF[j/ LOSPTPGL\_QPVS1y DF '69 JOEPXTFUOPVTS NOBSFSPOT VPUSF NBD OF 8PVTTBWF RVFKF OF USBUBUNT QBTQPVS%BOPOLDBMOFTUDFQBTa

3 FILMT- RUF MENT-T UNUPS FINT OPVS BQQSFOESF j DPOOBLISF7 CVOUV-&BOT NBHSBOEF DPOGVTJPO KABJOV JOTUBNIKS MFTIN BW BUT QBRVFUT QPVSEFT DIPTET N BJTDFMBFTUEU BV GBURVF KARQQGFOET 6PVUTFN OMF DPNNF JMBOVUK/TRVJj DF RVF KJFTTBJF EF N F LPOOFDUFSJNB QBHF \* 6/ ., BUDPQJh MAT DPEF BUFD DPQ FS DPINIFIS QPVS FO OUSF DFSUBJO N BJT IF SFI PJT TBOT DFTTF VON FTTBHF BVFDEV DIBSBCJB. FOPN E]VUMJTBUFVSOF QFVU  $QBT\_DPOFOS@ # <$ FUBOTJ EF TVJF, FTVJTQFSQMMF

 $+$ )

**A** a 4MTBHUUEF DFRVJTJBOOFIWHIVOF TVS) 47\$ a EnTBDUWFScaTFDVSFOPPUde 9 B21810E OF OFVUOBT GBJSFDFHFOSFEF **TH**CaSTHMESS FYCGFTTJPOae OFBVDPVQ FUQFVUOLGF NON FSNHWT NB TNDVSUM. DIPTIF FODPSF#OZEFTL EFVSBULGPOD USPODPNOWANE OPVSVOE 3 '64. FVPVT EFVPUSE PSE OBJEVSFON PEF BVEJU. F UPOOFSWASTEIVOE TETTJPO: **E.SHEEPOOLDal ULOT XXXZPVU/OFDPN OF GFVY GBT UPVUFT N F NAT SBOGFIVAS**  $XBD$ !WS+ #ID\*\$ MJU2. DYYF) LD% H NA 5M DF OFTUGBT VPUSF EJTRVF 75\$ PV MV51  $E$  3 KRER\*  $E$  \*  $\&$ 

3<sup>a/</sup> POQPSUBOVA&FIWI **TF DPO**  $5$  & PD B/FD **CFDFiNPO&FM9** nDROT & FIMO MAT NDGBOT FYUFSOFT TPOU UPV **KRYSTEVOURVHT YPN N FOURT OBJE GPOD UPOOFSDPN N F JUBYU!** 

**Aa. BTFVMDPTFRVFKFDPNQGFOET FILIRVE VPLSE CPS BOVA BVCF DBSF HSBCI RVF CUMHEMF FUCFVUCF CBT CPV** VP.SHOSTS USPJT DOBOT PV VPVT BVFT **GFVUOLSFEFVYDKOMT\*&/+EBOTVPLSF** EPDLa FTIBZFI EIFOD BO<del>I</del>FSVOFO&2 3 VENWE FTUNK EBUF EF NK EFSOMSE NJIF *i KRVSEVNJSP MAHDFNEV EPD A* 

OPS BOY TIFTUQUACUM OPVS NB OF NJh FGPJT 3 VBCE JAB SFGPCDJPCCO FU GPCDJPCCFSCPVSWJ&FTTVH-FTUPCTA RVF. LCSF1 v DF BnUh ShDVQnSh UPVUFT **NAT 3 BVYRVENWAT KE SACPCEBJT BVBECU** EJTOBSY 2PVS MA HBST RVJ BVBLU VOF FSSFVS#%2+ NEUFIVPUSF \$45 i KPVS RVBOE JMTF DPOOFDLF OVJT EF D PJTS 2 PVSMEHBST RVJTF OMPRVFTBOT DFTTF VOFTFTTJPO: iMSQMBDFEF9BZMBOE

2PVSMFHPSTBVFDMFGSPOWINFEFM75\$a TJ DFIB GPODUPOOF TVS VO PSE OBLEVS NP.OT SHOFCLA JATTEHLUI OPWEBY EV \$45, F TVJT EnTPM NBJT KF OBSSMF DFOLJPO EBOT 7 CVOLV 61 VOEFSCJE KF **CBTi NF TPWFO.SEF NBVUSF RVFTUPO VPVTCSFA** 2PVS ME HBST BUFD ME OSPOWINT EF I / PO CPSUBOVE DPEF OVERLT TPVT 7 CVOU a KRU CGNDHEFOUCIBURLUCBTEF CGPOWINFT; GEUEFTUFTUT FUVPVT BVFF SBJIPO / PJ VUM TFS INT NDBOT N BJT BVFD 7 CVOUV BVTIJ IK OF VPJT RVIVOF OPVOFINIT SPVHF FUMGFONTE EF TE DIES-FS8PVTOPWFF MEXODES TVEP BOU OTUBIWIDPEFONADLT UFSCGE KATUF OPVS OUSE DESIBLO **DPOLSC FUUPVUSBCFO** 

EFTWFSTPOTOPO.65

2 a / PO Qn & B FTTBZn ELOTUBIVES M U DNFOU# OZEFTL PV DFM QBSUSEF BOZEFTLDPN %FMB TFN CMBUTLOTUBMWFS NBJT IF OBSSIVE OBT I NF DPOOFDUFSI TB N BD JCFa VCF FSSFVS FTUBy D nF / POOSPOWINF DIFTURVF IF OF OPVSSBJ EPJT OBT OUSF IVFOU '64 . FDUFVST. FDUSDFT NPO BIWESSTHBSEFSjQPWEBVRVFQFQEBQU **INT VECECLET EF O PpM4JFO OF TEN OM** 

> **Aa1 VJ EUFTi VPUF ONF EF DURVFS HTVSNOGGE FO GPSN F EIFCHSFOBHF**

**3** a &BVBCUBHF VCF RVFTUPO EIPQU O OPO N BJ THE VP.DJ 3 VENTH VEST.PO EI7 CVOU/ SFOPN N BOEF VPVT OPVSVO 4BIGCFSSZ 2J \$ KF VPVT GSFal gB CF

1a7CVCUV%PSF

**2** FNFTFSTEF6IVOEFSCUE TPVT **V** 7 CVOU/ FUEF SFUFSCJE TPVT 9 JO EPXT 2VJT IF JN CPS FSN BCPd FEFS SN

1a, BUCFTP.OEF EBVBOUHF ELOOP **FIFTUDE RVE VIPVT FTTBZET EIJN OPS** UFSi QBSLISEIVO DPN QUF EJ nGFOL&I 5J DIFTUNK DBT VMSWFI TVSNAT CPSVN T \$FU & BOGSTI DF RVF IF VPJT JACF EFVSBLIGBT Z BVP.S EF OSPOWINF 5+ MFT VFST.POT , IBJBOOSJTNBMA POA OF OBTVUMMTFS TPOU DPN OBUOMAT DBS 61 VOEFSCHE B VOF UFOEBOUF EF OF OBT JN OPSUFSEF **VFSTPOTOWTSDFOLFTMPSTEFTDPOFT** 

> D= USBVBUWA EBOT MIDOPSN BURVF EFOVJI **OMTEF** BOT +NBW NBUFD OPN7HLFBNMFS FUNFOS&F MBS GBSBUPOEF EJIRVFT EVST EF NB UBJNAFIE VOF N BD JOF jNBWFSBWFD N VIWIN MUST FUPTDIWITIDPOFT FO OBTTBOU **CBS IB CPTF EF DKOVAT KYTRV BV EN FO** TPOOFN FOUEF UPVST) MMBGBU TPNNBSF@

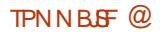

G/IMIDISDIVA N BHB[JOF Od

! AE: 7DF>FTUVONBSJVOQnSFVO **QPG TIFVSEF N BU NN BURVFT VOIRVEVS** EF KEVY EF UBONA VO UFD OPQ JNA FU VO HFFL I ULOT UX JUFSDPN I FSUFINU

&' 4' 61 74 .' / 1 + 5 24 1 % # + 0

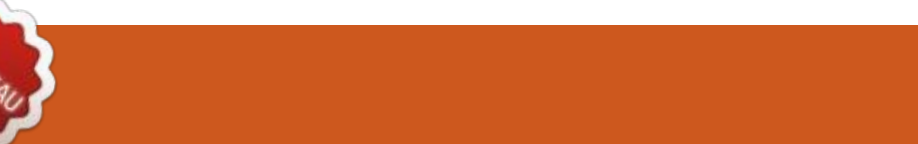

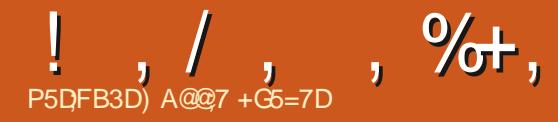

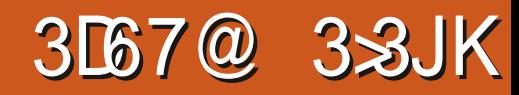

<span id="page-64-0"></span>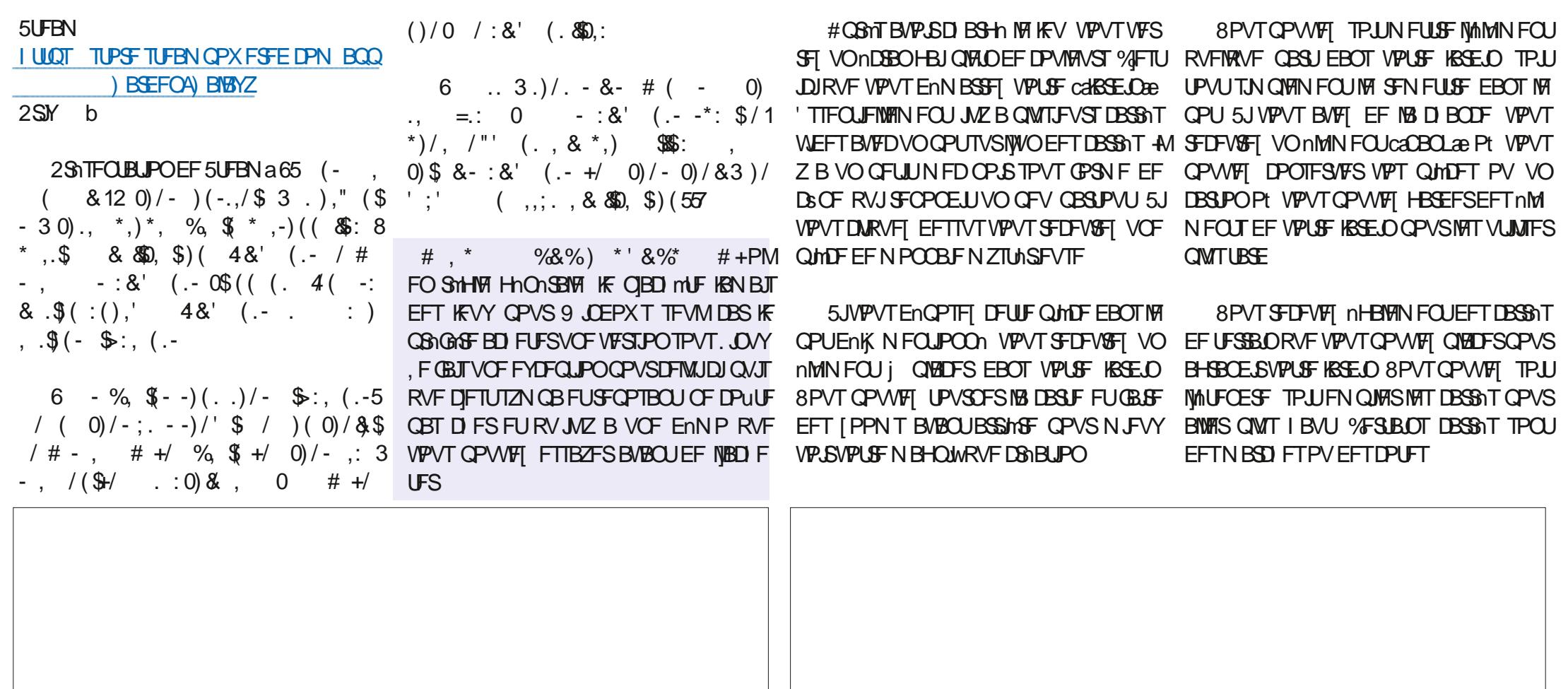

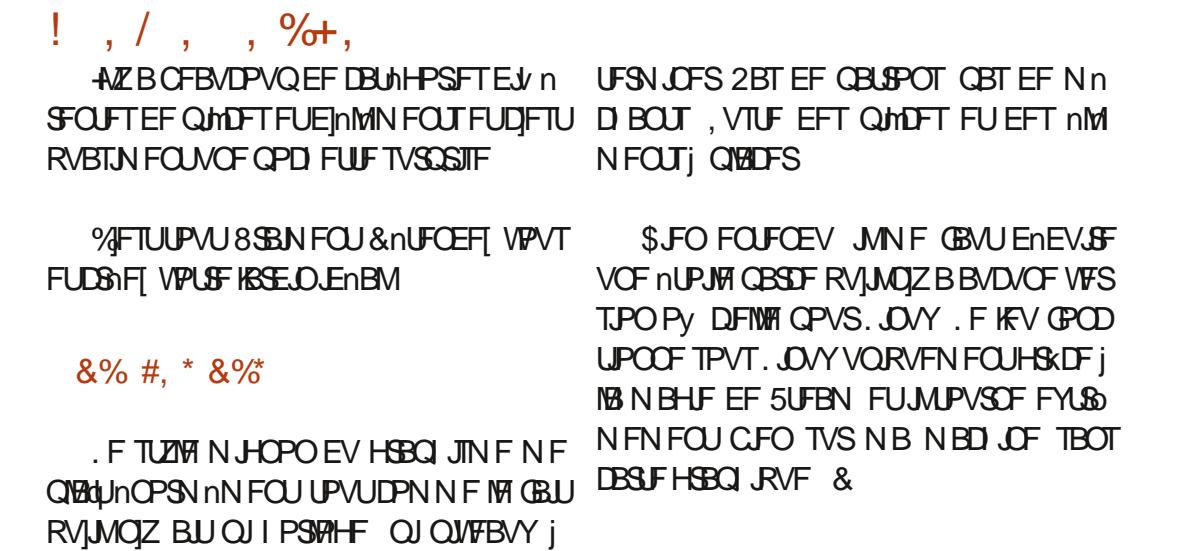

) A@@7 FTUMFGPOEBUFVSE7 (VMWP/SEDMF FU EVOF NBOLMS PV EVOF BAUS M **DPOUDVF E NEUFSDF TUF ANFLOUEFTTIOF** FUTDWALLF INT CPJT CFCEBOUTPO UFN CIT **MCSF** 

#### GUIMIDED WIN BHB LOF Od

*SJMSFSOLCH BVTFO*  $$PC\%$ \$SBO\$PHEBO  $%$  $O$  8 &BSFO  $&$ FOOJT/ $B$ D & FWD/D21 FSTPO &PVH\$SVDF ' MIBOFU - , PTFQ 'SD/FEEMHUPO ) BSZ%BN QOFIWI ) FPS+F5NJJ  $*$  FOSZ& /  $\overline{M}$ \* VHP 5VU FSMACE  $B<sub>0</sub>$  $.BD^*BNN$  $-BIPO& / PTT$ , PBP%BOUD P. POFT . PI O#CESFXT  $PIO/$  BNPO  $PIO2SHF$ . POBU BO2JFOBBS  $, PTFQ$ ) VM $B$  $, 6$  $-BSOB$ - FWD1 \$SFO  $E$  FF#NMPO

 $S P$ 

 $8\%$  \$ %, #\*

#MY%BOUSFF

#MY2PQFTDV

#CEZ) BSBZ

**6PN SFMM**  $6P<sub>0</sub>$ 8 JOFOU, POBJE 8 PIMFS\$SBEMZ 9. MORN VPO\* BHFO  $8%$  $(MZE)$  5N JJ 4. D BSF#M F.FB **BMO6I PN QTPO** 4BZNPCF/DBSIZ / JO BFM S/HFM  $.$  CEB2SOTFO 61 PN BT# BX FMW 4POBME.FSMBOD

 $F$ P $2$ B $F$ T $F$ O

/ BSL 51 VULLERY PSU

0 PSN BO21 JMIDT

2BVM#CEFSTPO

2BVM4FBEPVIO

4.0P4BH/DDJ

4PC(JUHFSBNE

4PZ/ JOTS

5DPUV BD

5POZ8BSH FTF

6BZMPS%POPPZ

4PCO9 PPECVSO

1 TDBS4.VFSB

 $.0$ FB<sub>2</sub>

 $/$  PTT\$MT

4PORM IF  $-FOTH / RSD$ . BODF, BDPC 4PCFSLP/BDPSSP/FKB 2BM4 BEPVBO

. F TUF BOUVFMEV (VIWI%SOM / BHB LOF GVU Don H&DFi  $/$  POTEVS **9/PN N BOE 9/PORVES RVJTFTUBUBRVn j IBSTPOTS/DJPOFOJhSFEVTUFFUEFTTDSQJT QBSLISEFINSP QFOEBOUTFTWAJJST** 

. BOB+F2BUFPO / nDnOFT FYJTUF OPVSBEFSI **OBZES MAT OBBIT EV EPN B OF FUFE M DOES** HFN FOU. POKELUGBOOVFMGVU SBOLEFN FOU BUFJOUHSKDF | DFVY EPOUM OPN WHVSF **TVSDFUFORHE, BSHFOUDPOUSCVE BVTTJi IBIOPWEINE MILF EF EJ VTJPORVF KBJDSIN** 

2BSDF RVF OMITFVST OFSTPOOFT POUEFN BOEN VCF POUPO2BZ2BMOPVSVOEPOOPODUFM KBJBKPVUN VOCPVUPOTVSMA DsUN ESPJUEV T.I.F.9 FC

& F UShT TO CONSET SEN FSOFN FOUT I UPVT DEVY

RV. IPO IVI. IMTh 2RISEPO ELIMA CPVI PO2RZ2RVI  $FVST$ FPOTN BFFO  $I$  014/  $I$  '06

**I LLOT XXX OBLIFPODPN** G/MODEDWEN BHB JOF

**I LLOT EPOPSOPY PSH SFD/SSIOH N POU MZ EPOBUPO** 

I ULOT QBZQBMN F SPOQFU/DLFS

TPNNBSF@

<span id="page-67-0"></span>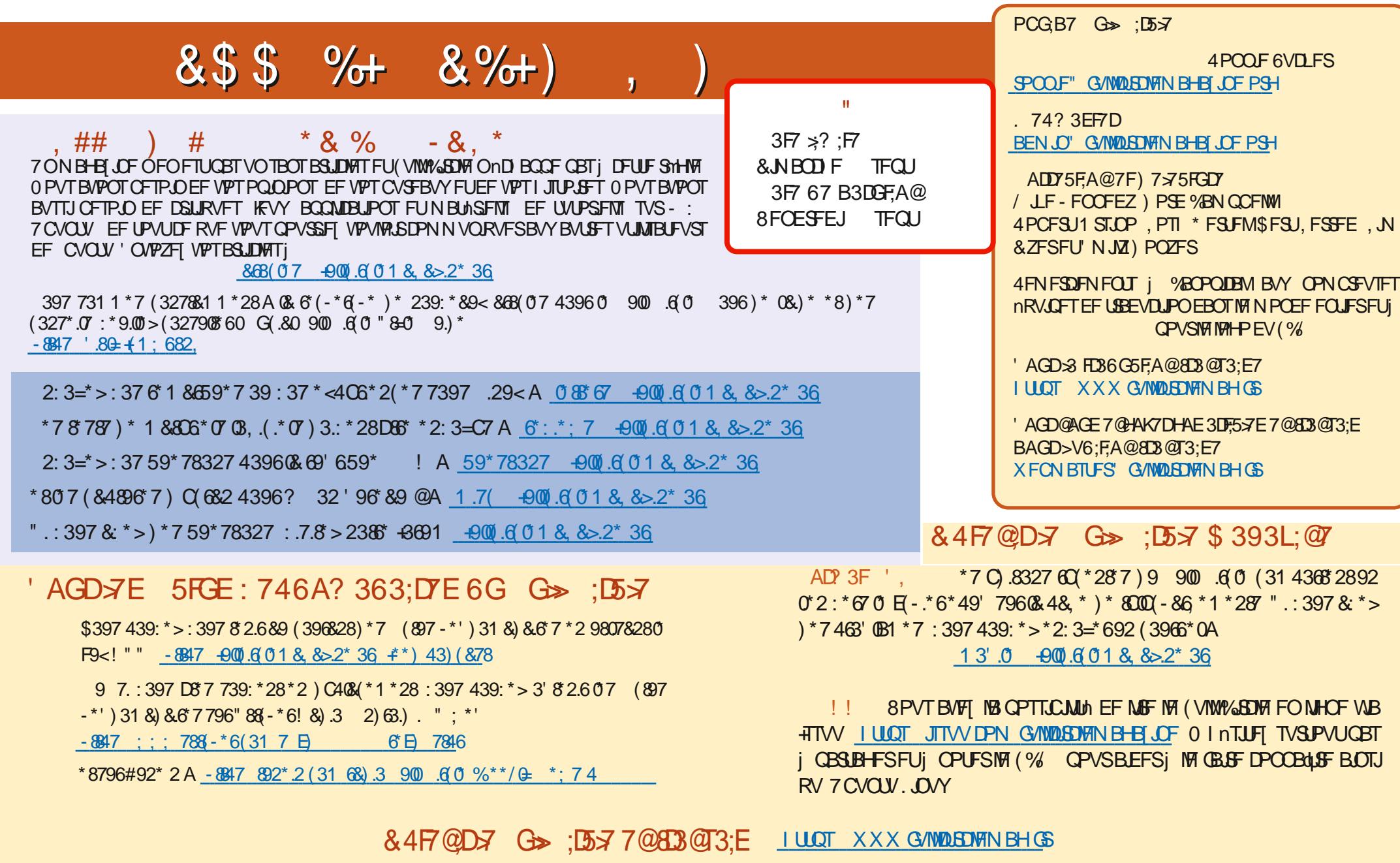

\$P O% \* \$ -8847 ;;; 4886\*32 (31 -900 6 01 8, 8>2\*